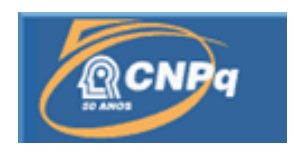

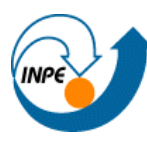

# **Mapeamento de indicadores de sustentabilidade do litoral de São Paulo.**

## <span id="page-0-0"></span>RELATÓRIO DE PROJETO DE INICIAÇÃO CIENTÍFICA (PIBIC/CNPq/INPE)

Raquel Aparecida Barros Marcondes (UNIFESP, Bolsista PIBIC/CNPq) E-mail: Raquel@dsr.inpe.br

> Dr. Milton Kampel(OBT/DSR/INPE, Orientador) E-mail: milton@dsr.inpe.br

> > Julho 2012

<span id="page-1-0"></span>*"Se você tem metas para um ano. Plante arroz Se você tem metas para 10 anos. Plante uma árvore Se você tem metas para 100 anos então eduque uma criança Se você tem metas para 1000 anos, então preserve o meio Ambiente." Confûcio* 

<span id="page-2-0"></span>*Dedico este trabalho*  Á Deus e o anjo da guarda, Por sempre iluminarem meu caminho Aonde desejo chegar.

#### **Agradecimentos**

Em primeiro lugar a Deus, por tudo que ele me proporciona.

<span id="page-3-0"></span>Ao Dr.Milton Kampel, orientador e Chefe da Divisão de Sensoriamento Remoto do INPE, pelos ensinamentos e debates construtivos. Além de trazer novos conhecimentos e me despertar para as áreas multidisciplinares da computação e ceder instrumentos possíveis para realizá-lo no INPE.

A Me. Francisca Pereira , pela colaboração ao projeto com idéias e motivações. Á Dra. Marília Cunha-Lignon, pelos esclarecimentos de minhas dúvidas. Á Me. Aline de

Matos pela ajuda nas plataformas de visualização de mapas . Ao Dr. Arley pelas dicas de

HTML. E Senhora secretária do PIBIC Egídia pela gentileza de sempre.

Ao Prof. René Novaes Junior, por sua atenção.

A professora da UNIFESP responsável pela matéria de bando de dados Dra. Daniela Musa . Aos colegas Rafael Capucho e Renan da UNIFESP , pela ajuda nas dúvidas da plataforma.

Aos Meus pais pelo incentivo ao estudos e por sempre me darem forças para continuar e as minhas irmãs Mariana e Fernanda por estarem sempre presentes. E Ao Norton por toda atenção e apoio.

#### **RESUMO**

<span id="page-4-0"></span>Há atualmente uma necessidade de um mapeamento da zona costeira de forma mais eficaz para melhorar as políticas públicas, devido ao impacto que essas áreas têm sofrido ao longo do tempo. A zona costeira de São Paulo teve um crescimento populacional de 7,5 vezes entre 1940 e 2000. Este crescimento pode ser atribuída a vários fatores. No entanto, sem um planejamento adequado, o impacto ambiental pode se tornar irreversível. A utilização de indicadores ambientais podem simplificar a representação de fenômenos complexos, reconhecendo as forças que atuam sobre o ecossistema e proporcionar a comunicação de informação importante para os planos de gestão. Foram estudados os 36 municípios do litoral do estado de São Paulo : Ubatuba, Caraguatatuba , Ilha bela , São Sebastião ,Bertioga, Santos, Guarujá, São Vicente, Praia Grande, Cubatão, Itanhaém, Mongaguá , Peruíbe, Ilha Comprida, Iguapé e Cananéia, Apiaí, Barra do Chapéu, Barra do Turvo, Cajati, Eldorado, Iporanga, Itaóca, ItapirapuãPaulista, Itariri, Jacupiranga, Juquiá, Juquitiba, Miracatu, Pariquera-Açu, Pedro de Toledo, Registro, Ribeira, São Lourenço da Serra, Sete Barras e Tapiraí. Os 47 parâmetros usados neste trabalho foram obtidos de diversas instituições públicas como IBGE, Embrapa, Instituto Florestal, Municípios, IPEA, SEAP, SMA e SABESP. Estes parâmetros temáticos foram agregados para obter indicadores do setor em seis dimensões: espacial, cultural, econômica, ecológica, social e político. Os dados foram normalizados para calcular um índice de impacto antropogénico (IGIA) no nível municipal. Este índice é usado como uma métrica para comparações na região de estudo. Os resultados são apresentados como gráficos, tabelas e mapas devem ser divulgados na internet de forma interativa. A base de dados pode também ser atualizada dinamicamente, a extensão em que os novos valores dos parâmetros usados são obtidos. A aplicação de indicadores de desenvolvimento sustentável proposto neste trabalho permitiu gerar um diagnóstico da zona costeira de SP, mostrando as áreas consideradas de maior risco e aqueles com oportunidades para o desenvolvimento regional. A cidade de Caraguatatuba apresentou a maior IGIA e Iporanga o menor índice geral

Palavras-chaves: Indicadores, Desenvolvimento Sustentável, Zona Costeira da Baixada Santista e Litoral Sul de São Paulo

#### **ABSTRACT**

<span id="page-5-0"></span>There is currently a need for a mapping of the coastal zone more effectively to improve public policy, because the impact that these areas have suffered over time. The coastal zone of São Paulo had a population growth of 7.5 times between 1940 and 2000. This growth can be traced to several factors. However, without adequate planning, environmental impact may become irreversible. The use of environmental indicators can simplify the representation of complex phenomena, recognizing the forces acting on the ecosystem and providing communication of important information for management plans. We studied 36 municipalities on the coast of São Paulo : Ubatuba, Caraguatatuba , Ilha bela , São Sebastião ,Bertioga, Santos, Guarujá, São Vicente, Praia Grande, Cubatão, Itanhaém, Mongaguá , Peruíbe, Ilha Comprida, Iguapé e Cananéia, Apiaí, Barra do Chapéu, Barra do Turvo, Cajati, Eldorado, Iporanga, Itaóca, ItapirapuãPaulista, Itariri, Jacupiranga, Juquiá, Juquitiba, Miracatu, Pariquera-Açu, Pedro de Toledo,Registro, Ribeira, São Lourenço da Serra, Sete Barras and Tapiraí. The 47 parameters used in this work were obtained from diverse public institutions such as IBGE, EMBRAPA, Forest Institute, Municipalities, IPEA, SEAP, SMA and SABESP. These thematic parameters were aggregated to obtain sector indicators in six dimensions - spatial, cultural, economic, ecological, social and political. Data were normalized to calculate an index of anthropogenic impact (IGIA) at the municipal level. This index is used as a metric for comparisons in the study region. Results are presented as graphs, tables and maps must be disclosed on the Internet interactively. The database can also be generated dynamically updated, the extent to which new values of the parameters used are obtained. The application of sustainable development indicators proposed in this work allowed to generate a diagnosis of the coastal zone of SP, showing the areas considered most at risk and those with opportunities for regional development. The city Caraguatatuba had the highest IGIA and Iporanga the lowest overall index.

Keywords: Indicators, Sustainable Development, Coastal Zone.

## <span id="page-6-0"></span>**LISTA DE ABREVIATURAS**

ATLAS IDH – Atlas do Desenvolvimento Humano no Brasil CSV- Valores separados por vírgula (em inglês, *Comma separated values*) DATASUS - Banco de dados do Sistema Único de Saúde EMBRAPA – Empresa Brasileira de Pesquisa Agropecuária IBGE – Instituto Brasileiro de Geografia e Estatística IDH – Índice de Desenvolvimento Humano IDH-M – Índice de Desenvolvimento Humano Municipal IGIA – Índice Geral de Impacto Antropogênico IIDC - Índice de Impacto na Dimensão Cultural IIDE - Índice de Impacto na Dimensão Espacial IIDE-II - Índice de Impacto na Dimensão Econômica IIDE-III - Índice de Impacto na Dimensão Ecológica IIDP - Índice de Impacto na Dimensão Política IIDS - Índice de Impacto na Dimensão Social IPEA – Instituto de Pesquisa Econômica Aplicada IPEADATA – Banco de dados do IPEA IPHAN – Instituto do Patrimônio Histórico e Artístico Natural MMA – Ministério do Meio Ambiente ONG – Organização não Governamental ONU – Organização das Nações Unidas SIDRA – Sistema IBGE de Recuperação Automática SISNIMA - Sistema Nacional de Informações sobre Meio Ambiente SMA - Sistema de Monitoramento Ambiental SMA- Secretaria do meio Ambiente SOSMA – SOS Mata Atlântica UICN - União Internacional para a Conservação da Natureza UNESCO – Organização das Nações Unidas para a Educação, Ciência e Cultura (em WWF-Fundo Mundial da Natureza (em inglês World Wildlife Fund) ZEE – Zoneamento Ecológico Econômico ZEEC - Zoneamento Ecológico-Econômico Costeiro

# Sumário

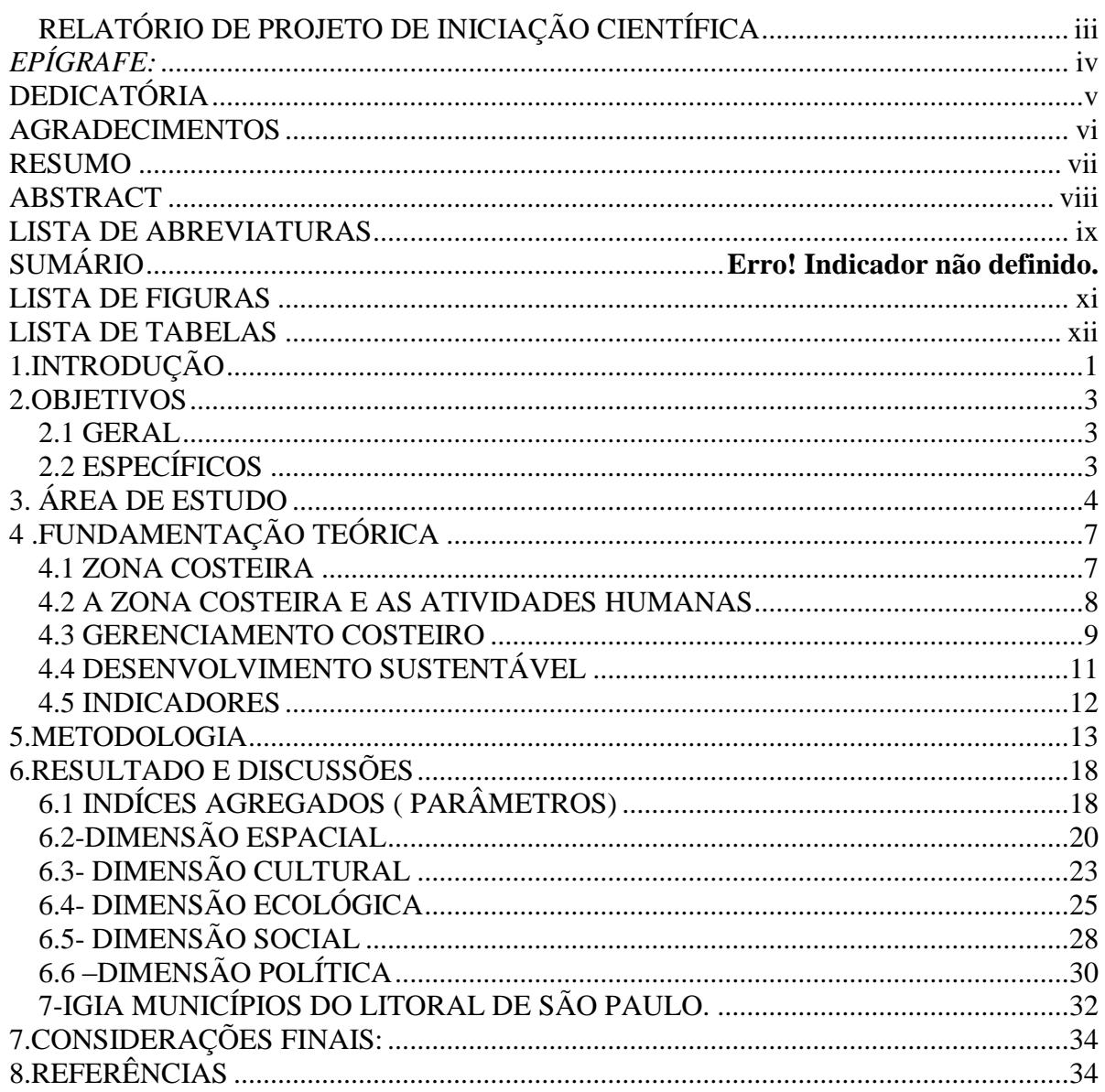

# <span id="page-8-0"></span>LISTA DE FIGURAS

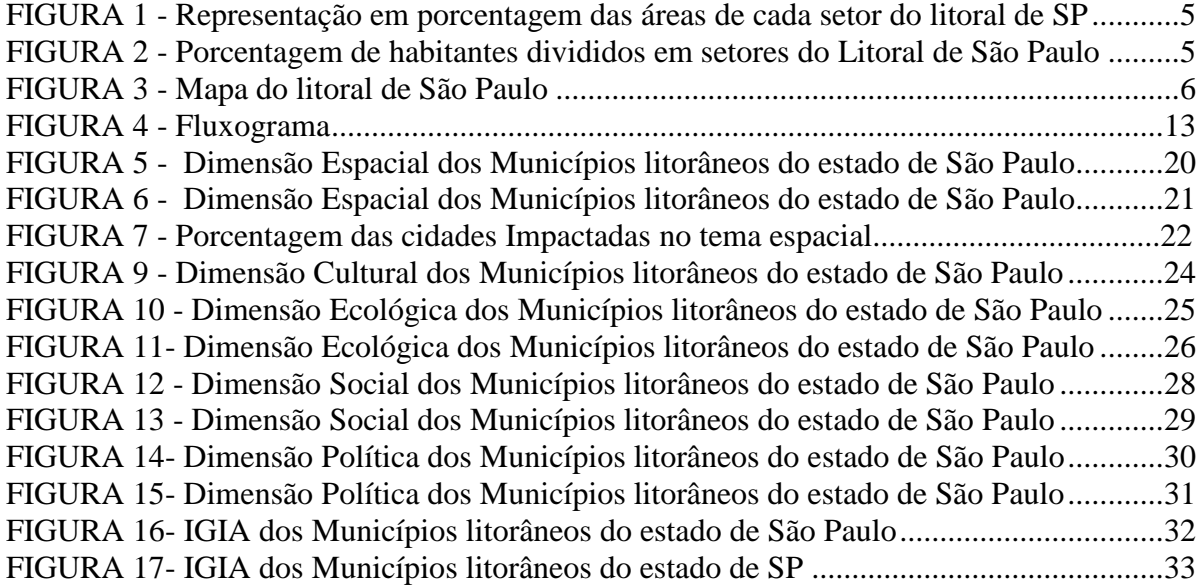

# <span id="page-9-0"></span>LISTA DE TABELAS

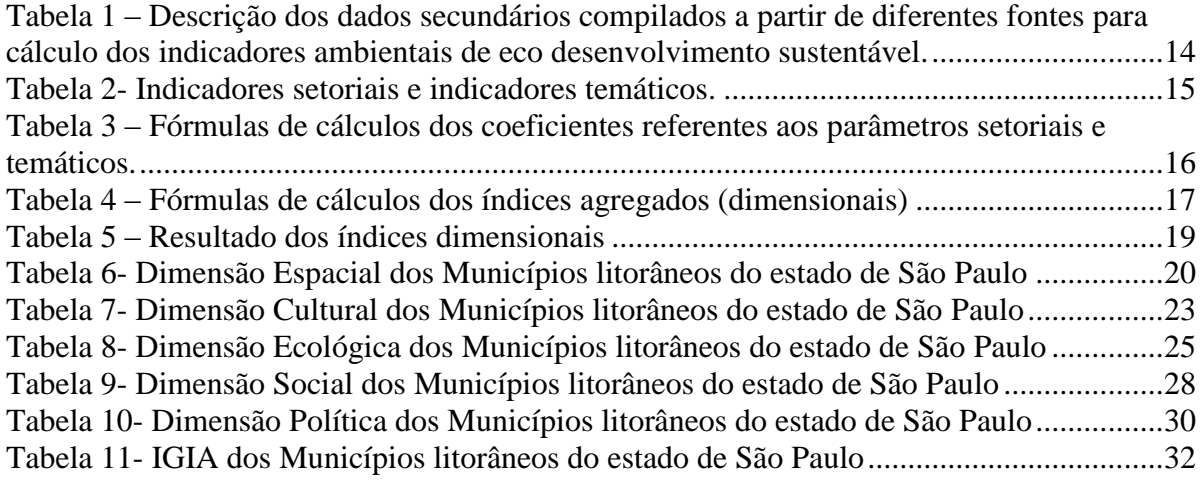

# **LISTA DE ANEXOS**

ANEXO I: TABELAS DESCRITIVAS DOS INDICADORES ANEXO II : MODELO DO BANCO DE DADOS ANEXO III : VIEWS DO BANCO DE DADOS

## <span id="page-11-0"></span>1.INTRODUÇÃO

A Zona costeira brasileira é compreendida pela riqueza da biodiversidade de espécies e ecossistemas e abrange mais de 8.000 km de costa litorânea, distribuídos do norte equatorial ao sul temperado do País segundo a ONG WWF. Para o Ministério do Meio Ambiente: "É um conceito geopolítico que não tem nenhuma relação com a classificação feita pela ecologia".

No entanto, sem o planejamento necessário, os problemas ambientais são inevitáveis , tais como a destruição de ecossistemas e sua biodiversidade, importantes para a manutenção da vida, extinção de espécies da fauna e da flora, poluição de rios e do oceano, ocupação em áreas irregulares, etc.

A importância de se ter um crescimento e desenvolvimento sustentável é fundamental para a garantia da proteção dos ecossistemas, bem como da saúde e bem estar da sociedade, aliada ao crescimento econômico igualitário.

Assim, o presente trabalho tem como objetivo propor um modelo de avaliação de impacto antropogênico nos municípios costeiros do estado do Estado de São Paulo que é formado por 36 municípios e apresenta uma extensão de 700km e uma área de cerca de 27.000 km², incluindo e abrigando a maior parte da Mata Atlântica existente no Estado(IBGE 2009).

Os resultados desses impactos , podem ser conduzidos sob a forma de aproximações, de políticas ou de ações da gerência, que alteram as forças motrizes, pressões, e, finalmente, o estado do ambiente. Essas mudanças podem ser conduzidas à sociedade, que por sua vez modifica sua resposta aos impactos (Toledo, 2005 *apud* Andrade, 2008).

O litoral de São Paulo é dividido segundo o PNGC em 4 regiões importantes : Litoral Sul , Litoral Norte , Baixada Santista e Vale do Ribeira.

O objetivo dessa divisão é, segundo o Plano Nacional de Gerenciamento Costeiro, possibilitar um gerenciamento ativo do litoral, garantindo sua utilização, conservação, proteção, preservação e a recuperação de Recursos Naturais e Ecossistemas Costeiros além do dimensionamento das potencialidades e vulnerabilidades da Zona Costeira e o controle da poluição e degradação ambiental.

A sensibilidade das regiões costeiras aos impactos ambientais depende das características ecológicas e biogeoquímicas de cada região. Logo, incluem-se as atividades humanas instaladas, isto é, a capacidade de suporte de determinada região às diferentes atividades antrópicas possíveis de serem utilizadas. Assim, sem o planejamento necessário observam-se os inúmeros problemas ambientais tais como a destruição dos ecossistemas, fundamentais para a manutenção da vida. Torna-se necessário, portanto, o delineamento de indicadores consistentes da capacidade suporte de áreas estuarinas e costeiras, capazes de fornecer cenários confiáveis à implantação de futuras atividades antrópicas.

Portanto, o mau uso do mar ,do solo e dos recursos naturais, explorados principalmente no setor econômico e sem um sistema de uso, regulamentação e políticas públicas eficazes, impede o desenvolvimento sustentável fundamental para a garantia da proteção dos ecossistemas, bem como da saúde e bem estar da sociedade, aliada ao crescimento econômico igualitário (Polette e Silva, 2003).

O conceito de desenvolvimento sustentável foi criado em 1987 no Relatório Brundtland, "o desenvolvimento que atende às necessidades das gerações atuais sem comprometer a capacidades das futuras gerações terem suas próprias necessidades atendidas" (ANA, 2008). Para o eco-sócio-economista Ignacy Sachs, o desenvolvimento sustentável se baseia em várias dimensões de sustentabilidade, como a dimensão social, ecológica, econômica, espacial, cultural e política. O desenvolvimento sustentável deve promover o crescimento e desenvolvimento em todas as dimensões.

Portanto o gerenciamento costeiro dos estados litorâneos tem sido fundamental para o uso sustentado de seus recursos e serviços de mensurar a sustentabilidade. Os indicadores utilizados neste trabalho foram formulados e testados por Souto (2005) no litoral do Rio de Janeiro ,aprimorado por Pereira (2008) no litoral Norte de São Paulo e utilizado por Appel (2009) na zona costeira de Santa Catarina e Marcondes (2010) no litoral Sul e Baixada Santista . Segundo Souto (2005) "o grau de importância dos parâmetros é distinguido por atribuição de pesos às medidas obtidas, resultando nos valores dos índices de cada indicador".

## <span id="page-13-1"></span><span id="page-13-0"></span>2.OBJETIVOS 2.1 GERAL

Propor um modelo de avaliação de impacto antropogênico nos municípios da baixada santista e litoral sul do estado de São Paulo.

## <span id="page-13-2"></span>2.2 ESPECÍFICOS

- Levantar 47 indicadores de desenvolvimento sustentável relacionadas aos aspectos das seis dimensões de sustentabilidade, cultural, econômica, social, política, ecológica e espacial.
- Calcular indicadores de desenvolvimento sustentável para 36 municípios da área de estudo : Ubatuba, Caraguatatuba , Ilha bela , São Sebatião,Bertioga, Santos, Guarujá, São Vicente, Praia Grande, Cubatão, Itanhaém, Mongaguá , Peruíbe, Ilha Comprida, Iguapé e Cananéia, Apiaí, Barra do Chapéu, Barra do Turvo, Cajati, Eldorado, Iporanga, Itaóca, ItapirapuãPaulista, Itariri, Jacupiranga, Juquiá, Juquitiba, Miracatu, Pariquera-Açu, Pedro de Toledo,Registro, Ribeira, São Lourenço da Serra, Sete Barras e Tapiraí .
- Classificar estas zonas costeiras segundo graus de impacto antropogênico.

### <span id="page-14-0"></span>**3. ÁREA DE ESTUDO**

O estado de São Paulo é uma das 27 unidades federativas do Brasil. Está localizado no sul da região Sudeste e tem como limites os estados de Minas Gerais (N e NE), Rio de Janeiro (L), Paraná (SO) e Mato Grosso do Sul (O), além do oceano Atlântico (SE). É dividido em 645 municípios e ocupa uma área de 248 209,426 quilômetros quadrados.

No Estado de São Paulo, a Zona Costeira apresenta 36 municípios e abriga a maior parte da Mata Atlântica existente no Estado. As pressões para a apropriação dos recursos naturais terrestres e marinhos ocorrem de forma diferenciada entre os setores que compõem o litoral paulista, colocando a necessidade de se buscar soluções específicas e apropriadas aos aspectos socioambientais que caracterizam cada um deles.

Dentro desta perspectiva de desenvolvimento sustentável na região da zona costeira, o mapeamento do litoral Sul e Baixada Santista desenvolvido por Marcondes (2010) é fundamental para a conclusão do presente trabalho que apresenta 24 cidades do Vale do Ribeira e Litoral Norte completando a análise do litoral do estado de São Paulo. Neste trabalho, forão calculados os coeficientes de sustentabilidade das seis dimensões- social, cultural, econômica, ecológica, espacial e política para todo o litoral do estado de São Paulo , permitindo a classificação de baixo, médio e alto impacto.

Para o desenvolvimento do presente trabalho, foram escolhidos os 36 municípios que de acordo com o Plano Estadual de Gerenciamento Costeiro (PEGC) de São Paulo, o litoral paulistano pode ser dividido em quatro setores para o processo de gestão os quais mantêm divisas com o mar ou com importantes corpos hídricos costeiros. (FIGURA 1 e 2): Litoral Norte, Baixada Santista, Complexo estuarino de Iguape - Cananéia e Vale do Ribeira, compondo os 36 municípios costeiros(FIGURA 3).

SETOR DO LITORAL NORTE - dispondo de uma área com 1.977 km², abrange os municípios de São Sebastião, Ilhabela, Caraguatatuba e Ubatuba, com uma população de 224.656 habitantes.

SETOR DA BAIXADA SANTISTA - dispondo de uma área com 2.373 km², abrange os municípios de Bertioga, Guarujá, Santos, São Vicente, Cubatão, Praia Grande, Mongaguá, Itanhaém e Peruíbe, com uma população de 1.368.511 habitantes.

SETOR COMPLEXO ESTUARINO DE IGUAPE-CANANÉIA- dispondo de uma área de 3.418 km², contando com os municípios de Cananéia, Iguape e Ilha Comprida, com uma população de 46.429 habitantes.

SETOR VALE DO RIBEIRA- dispondo de uma área 13.846 km², abrangendo os municípios :Apiaí, Barra do Chapéu, Barra do Turvo, Cajati, Eldorado, Iporanga, Itaóca,

ItapirapuãPaulista, Itariri, Jacupiranga, Juquiá, Juquitiba, Miracatu, Pariquera-Açu, Pedro de Toledo,Registro, Ribeira, São Lourenço da Serra, Sete Barras e Tapiraí, com uma população de 313.432 habitantes.

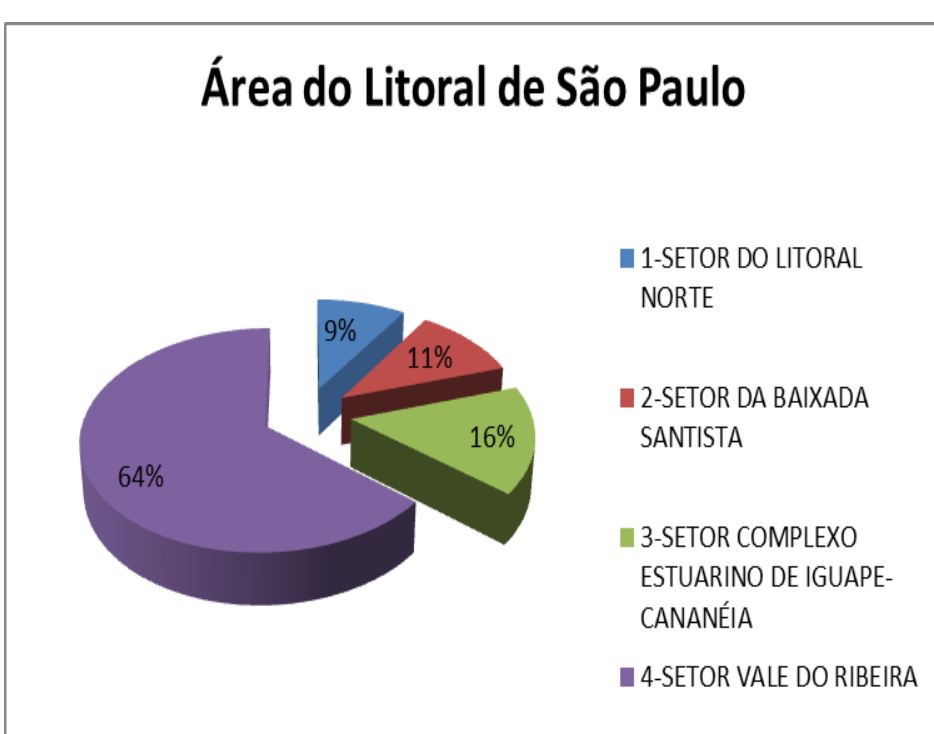

<span id="page-15-0"></span>FIGURA 1 –Representação em porcentagem das áreas de cada setor do litoral de

<span id="page-15-1"></span>FIGURA 2 – Porcentagem de habitantes divididos em setores do Litoral de São

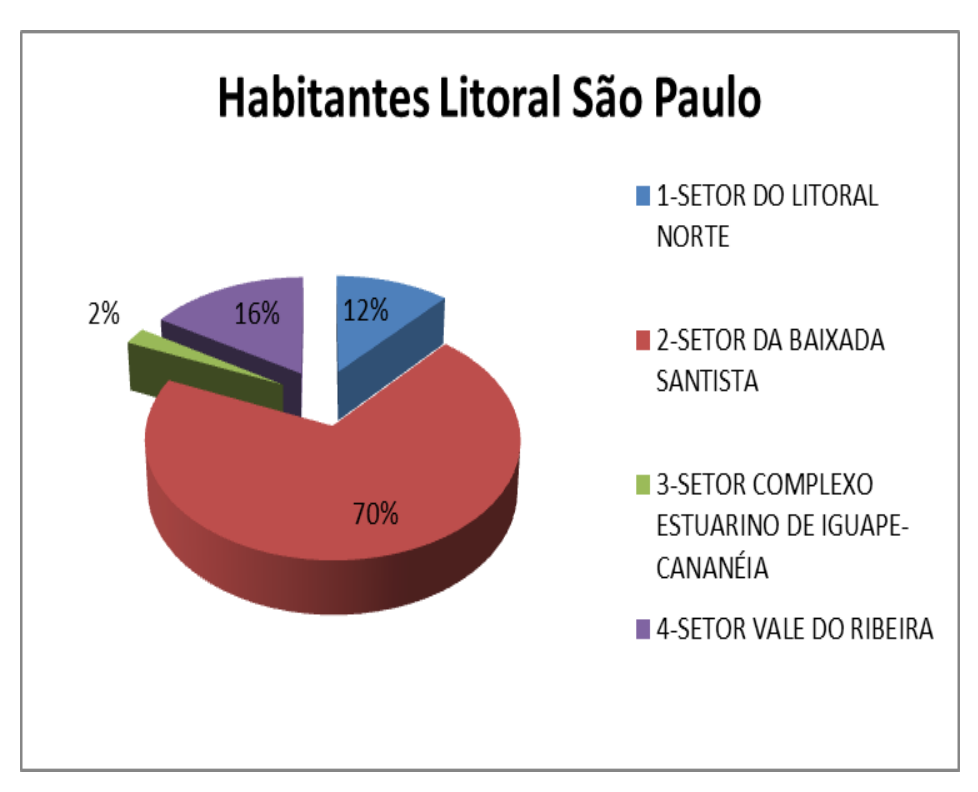

SP

Paulo

<span id="page-16-0"></span>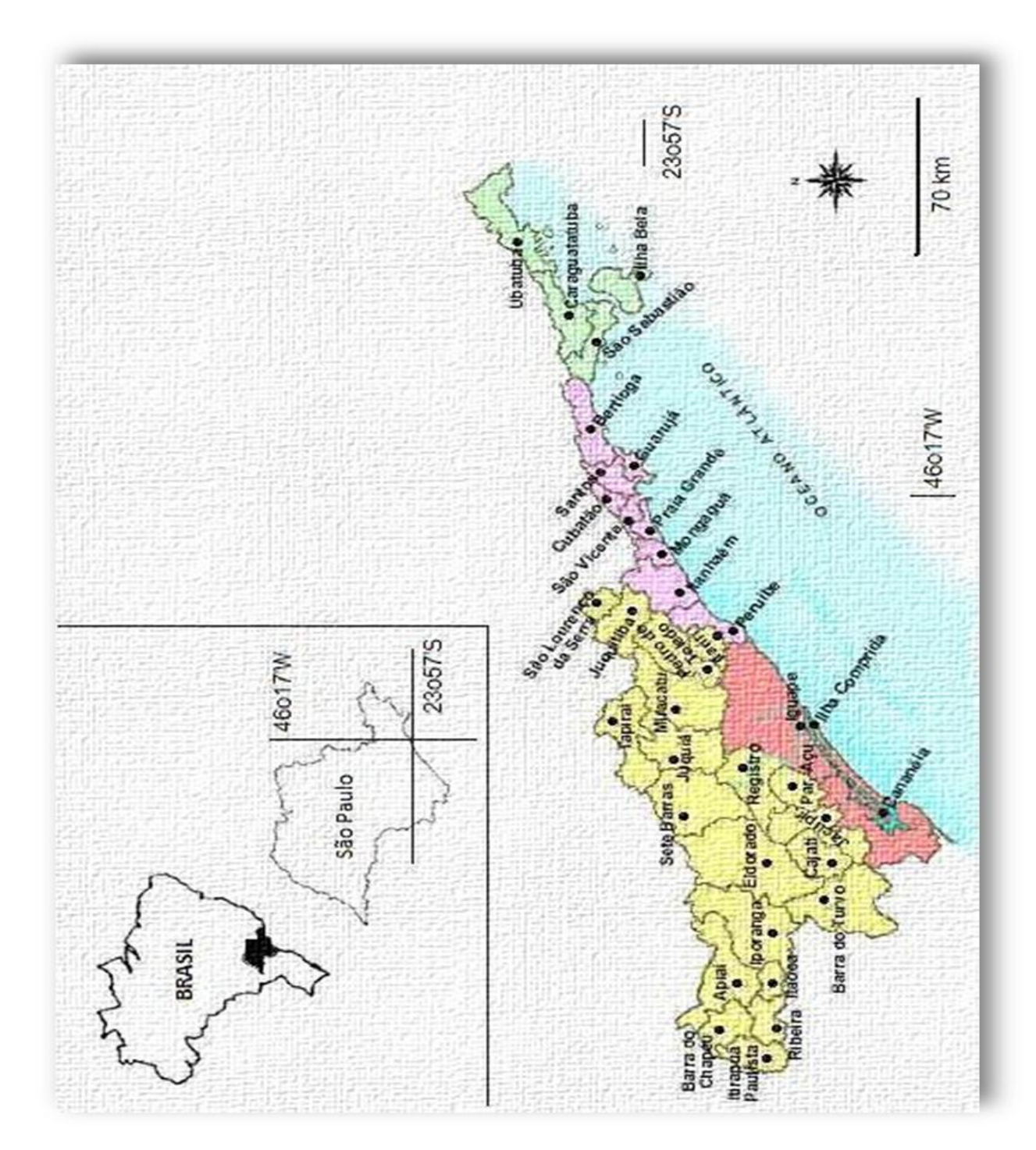

FIGURA 3 – Mapa do litoral de São Paulo

## <span id="page-17-0"></span>**4 .FUNDAMENTAÇÃO TEÓRICA**

#### <span id="page-17-1"></span>**4.1 ZONA COSTEIRA**

A Zona Costeira Brasileira é compreendida pela riqueza da biodiversidade de espécies e ecossistemas e abrange mais de 8.000 km de litoral, que se estende do Norte (Cabo Orange, na foz do Rio Oiapoque) ao Sul do país (Chuí). onde se concentra mais de um quarto da população brasileira, com densidade média de 87 hab/Km², índice cinco vezes superior à média do território nacional (IBGE, 2000). Segundo a ONU, aproximadamente 2/3 da população mundial vive a menos de 50 km do mar. Essa faixa de terra litorânea corresponde a menos de 2% do território continental e abriga uma população de mais de 4 bilhões de pessoas.

Segundo a Constituição Federal, no parágrafo 4o, do art. 225, a zona costeira é ''patrimônio nacional" e especifica que "sua utilização far-se-á, na forma da lei, dentro de condições que assegurem a preservação do meio ambiente, inclusive quanto ao uso dos recursos naturais".

Segundo Aziz Ab'Sáber (2006), o espaço total costeiro envolve a faixa que se estende a linha de costa até a retroterra costeira. Esta ao longo do Quaternário sofreu uma seqüência de fatos como a variação do nível do mar, paleoclimas, entre outros, podendo ser considerada como uma herança de processos anteriores, remodelados pela dinâmica costeira hoje prevalecente (AB'SÁBER, *op. cit*). O mesmo autor descreve que os litorais constituem-se em "zonas de contato tríplice: terra, mar e dinâmica climática". Dentre as diferentes formações e ecossistemas que se assentam e diferenciam no espaço da costa, destaca os estirâncios de praias arenosas, detritos calcários, manguezais frontais e de estuário, costões e costeiras, grutas de abrasão e ranhuras basais, restingas, lagunas e lagos, deltas, campos de dunas de diferentes épocas, recifes areníticos, canyons submarinos, entre outros (AB'SÁBER, 2006).

A zona costeira é a zona de transição entre os componentes terrestres e marinhos e é caracterizada pela intensa interação entre os gradientes ambientais e pela interdependência dos ecossistemas, do clima, da geomorfologia, da ocupação humana e de importantes processos da dinâmica física, química e biológica (CROSSLAND, at al. 2005).

Segundo Crossland(*op. cit.)* a Zona Costeira proporciona vários usos e benefícios, como principal fonte de alimento incluindo maior cultivo e viveiro de pescados e aqüiculturas; sede de transporte e desenvolvimento industrial; fonte de produtos minerais e geológicos incluindo óleo e gás; local de turismo; um importante repositor da biodiversidade e do ecossistema que auxilia no sistema de funcionamento da Terra.

Crossland( *op.cit*.), indica algumas características da zona costeira global como: compreende menos que 20% da superfície da terra; contém mais que 45% da população humana; é o local onde se localizam 75% das grandes cidades com mais de 10 milhões de habitantes; promove 90% da produção pesqueira global; gera cerca de 25% da produtividade biológica global; é o maior escoadouro de sedimentos; é um domínio heterogêneo, dinâmico em espaço e tempo; tem alto gradiente, alta variabilidade e alta diversidade.

#### <span id="page-18-0"></span>**4.2 A ZONA COSTEIRA E AS ATIVIDADES HUMANAS**

A Zona Costeira é fundamental para a economia humana. Tal complexidade é destacada pela influência do Homem que caracteriza a zona costeira, onde ocorrem diversos processos, sobretudo ambientais, de relações sociais e naturais e interesses econômicos e estratégias de gestão pelo uso dos recursos existentes. Esses recursos variam de acordo com a forma, a escala e o momento do processo produtivo, podendo ser: extrativistas (petróleo, recursos pesqueiros), culturais (agroprodução e maricultura) e usos relacionados à atividade turística (Souto, 2005).

A atividade humana muitas vezes altera o espaço físico da fauna e flora pois é feito sem o planejamento adequado suficiente , o que altera muitas vezes ,características físicas,químicas e biológicas do ambiente natural, acarretando em mudanças que em muitas das vezes se tornam irreversíveis (Andrade e Dominguez, 2002)

Nos últimos anos principalmente segundo o Zoneamento ecológico e econômico feito pelo estado de São Paulo , a zona costeira brasileira tem sido submetida a conflitos de uso e pressões econômicas derivadas da ampliação do processo produtivo, do desenvolvimento do turismo,da especulação imobiliária e do aumento da densidade demográfica. Mais da metade da população brasileira vive a uma distância aproximada de 60 km do mar, e 20% na zona costeira, correspondendo a um contingente aproximado de 42 milhões de habitantes, em uma área de 388.000 km², onde se localizam importantes setores do parque industrial brasileiro.

Além disso, o uso e a ocupação do solo tem sido realizados sem planejamento, o que deu origem a problemas ambientais e de saúde decorrentes da disposição inadequada dos resíduos sólidos, do lançamento de esgotos e de efluentes industriais nos corpos d'água que

afetam, principalmente, o turismo, a pesca e a aqüicultura, principais setores de ocupação das populações tradicionais além da indústria da construção civil.

O desenvolvimento do turismo, está relacionado a edificação de hotéis, em habitações de veraneio (segunda residência), parques balneários, condomínios de luxo e visitações em desconformidade com a capacidade de suporte dos ambientes naturais, tem contribuído para a destruição dos ecossistemas costeiros e para a sua descaracterização paisagística.

As atividades portuárias e petrolíferas, constituídas por instalações de atracação, dutos submarinos e terrestres, pátios de estacionamento, terminais de container, armazéns de carga, tanques de combustível e o trânsito de embarcações, têm sido responsáveis por inúmeros acidentes ambientais, principalmente pelos vazamentos de óleo, os quais tem causado prejuízos à biodiversidade e ao desenvolvimento do turismo na zona costeira brasileira.

Atualmente a zona costeira é a área com maior alteração acarretada pelo Homem, sofrendo impactos causados por poluição, superpopulação, industrialização, desenvolvimento urbano desordenado, desmatamento, produção agrícola em áreas inadequadas, entre outros. Estes eventos provocam impactos devido principalmente à exploração contínua sobre a sustentabilidade do ambiente costeiro, que têm ocasionado a destruição de muitos ecossistemas e levado a um desequilíbrio (Crossland *et al.,* 2005).

Por ser utilizada nas mais distintas atividades, a relação entre a zona costeira e as atividades humanas nos remete a um pensamento cada vez mais voltado para a total compreensão das potencialidades e fragilidades deste meio e da ação e do papel de todos os atores sociais envolvidos nos processos espaciais e de gerenciamento deste espaço de trocas e conflitos socioambientais (Conceição e Dornelles, 2006).

#### <span id="page-19-0"></span>**4.3 GERENCIAMENTO COSTEIRO**

O processo de institucionalização do Gerenciamento Costeiro nasceu no Brasil com a edição da Lei Federal nº 7.661, de 16 de maio de 1988 que estabeleceu o Plano Nacional de Gerenciamento Costeiro-PNGC, Da mesma forma, a Lei No 7.661, de 16 de maio de 1988, que instituiu o Plano Nacional de Gerenciamento Costeiro (PNGC), definiu que seu detalhamento seria estabelecido em documento específico, no âmbito da Comissão Interministerial para os Recursos do Mar (CIRM), visando orientar a utilização racional dos recursos na zona costeira.

A primeira versão do PNGC foi apresentada em novembro de 1990 e aprovada na 25a Reunião Ordinária do CONAMA. Sua publicação se deu na forma da Resolução CIRM No 001/90, fazendo parte integrante da Política Nacional do Meio Ambiente (PNMA), instituída pela Lei No 6.938 de 31/10/1981, e da Política Nacional para os Recursos do Mar (PNRM), instituída pelo Decreto de 12/05/1980 , com a finalidade de disciplinar e racionalizar a utilização dos recursos naturais da Zona Costeira, visando a melhoria da qualidade de vida das populações locais e a proteção dos ecossistemas.(Afonso,1999).

O PNGC tem como princípios fundamentais(Afonso,1999):

1. A observância da PNMA e da PNRM, de forma articulada e compatibilizada com as demais políticas incidentes na sua área de abrangência e de atuação;

2. A observância dos compromissos internacionais assumidos pelo Brasil na matéria;

3. A observância dos direitos de liberdade de navegação, na forma da legislação vigente;

4. A utilização sustentável dos recursos costeiros em observância aos critérios previstos em Lei e no PNGC;

5. A gestão integrada dos ambientes terrestres e marinhos da zona costeira, com a construção e manutenção de mecanismos transparentes e participativos de tomada de decisões, baseados na melhor informação e tecnologia disponíveis e na convergência e na compatibilização das políticas públicas, em todos os níveis da administração;

6. A necessidade de ser considerada, na faixa marítima, a área de abrangência localizada na plataforma continental interna, na qual os processos de transporte sedimentar e modificação topográfica do fundo marinho constituem parte integrante substancial dos processos costeiros e ainda, aquela porção de mar onde o efeito dos aportes terrestres sobre os ecossistemas marinhos é mais significativo;

7. A não-fragmentação, na faixa terrestre, da unidade natural dos ecossistemas costeiros, de forma a permitir a regulamentação da utilização de seus recursos, respeitando sua integridade;

8. A consideração, na faixa terrestre, das áreas marcadas por atividades socioeconômicas e culturais de características costeiras e sua área de influência imediata, em função dos efeitos destas atividades sobre a conformação do território costeiro;

9. A consideração dos limites municipais, dada a operacionalidade das articulações necessárias ao processo de gestão;

10. A preservação, conservação e controle de áreas que sejam representativas dos ecossistemas da zona costeira, com recuperação e reabilitação das áreas degradadas ou descaracterizadas;

11. A aplicação do Princípio da Precaução tal como definido na Agenda 21, adotandose medidas eficazes para impedir ou minimizar a degradação do meio ambiente, sempre que houver perigo de dano grave ou irreversível, mesmo na falta de dados científicos completos e atualizados; e

12. A execução em conformidade com o Princípio da Descentralização, assegurando o comprometimento e a cooperação entre os níveis de Governo, e desses com a sociedade, no estabelecimento de políticas, planos e programas estaduais e municipais. (MMA, 2008).

Predominava, nessa versão, uma orientação marcadamente descentralizante diz respeito à definição dos agentes executivos do Gerenciamento Costeiro (GERCO), na qual toda ação prática era repassada aos governos estaduais, ficando a União, praticamente, sem um horizonte de atuação próprio.

Então surgiu a segunda versão do Plano Nacional de Gerenciamento Costeiro (PNGCII), publicada pela Resolução No 005 da CIRM, de 03/12/97, após aprovação na 48a Reunião Ordinária do CONAMA, introduziu como uma importante orientação, a acentuação do nível de atuação federal, pouco contemplada anteriormente.

Nesse escopo, incluiu-se a criação a criação do Grupo de Integração do Gerenciamento Costeiro – GI-GERCO, coordenado pelo MMA.

Portanto o gerenciamento costeiro dos estados litorâneos tem sido fundamental para o uso sustentado de seus recursos e serviços de mensurar a sustentabilidade. Os indicadores utilizados neste trabalho foram formulados por Souto(2009) no litoral do Rio de Janeiro ,aplicados por Pereira (2008) no litoral Norte de São Paulo e por Appel (2009) na Zona costeira de Santa Catarina . Segundo Souto (2005) "o grau de importância dos parâmetros é distinguido por atribuição de pesos às medidas obtidas, resultando nos valores dos índices de cada indicador".

## <span id="page-21-0"></span>4.4 DESENVOLVIMENTO SUSTENTÁVEL

O conceito de desenvolvimento sustentável surgiu nos anos 1980 da necessidade de conciliar a ideologia capitalista neoclássica com a crescente constatação dos limites ambientais do planeta, e do aumento da pobreza e da concentração de renda.

O conceito de desenvolvimento sustentável esteve em gestação na década de oitenta, como "eco-desenvolvimento" citado por Sachs:

> *O eco-desenvolvimento é um estilo de desenvolvimento que, em cada eco-região, insiste nas soluções específicas de seus problemas particulares, levando em conta os dados ecológicos da mesma forma*

Em 1987, a Comissão Mundial para o Meio Ambiente e Desenvolvimento (CMMAD) publicava o relatório Bruntland que lançava um novo desafio de desenvolvimento sustentável, definindo-o como aquele que atende às necessidades das gerações presentes sem comprometer a possibilidade das gerações futuras atenderem suas próprias necessidades, e que levou a convocação da Conferência das Nações Unidas sobre o Meio Ambiente e Desenvolvimento (CNUMAD), que ficou conhecida como Eco-92 (Ferraz, 2000: 90; Bellen, 2005: 23).

O desenvolvimento sustentável surge como alternativa viável, que permite manter os objetivos capitalistas de aumento de riqueza e lucros, incorporando as questões sociais e ambientais ao modelo econômico de desenvolvimento (VAN BELLEN, 1995).

De acordo com Ignacy Sachs, um dos idealizadores da teoria do desenvolvimento sustentável, a sustentabilidade não baseia-se somente na visão de sustentabilidade ambiental, mas sim, em várias dimensões (Sachs, 2002). Sachs formulou os princípios básicos para o desenvolvimento sustentável, os quais foram representados dentro de seis dimensões: social, econômica, ecológica, espacial, cultural e política (Sachs 1993).

#### <span id="page-22-0"></span>4.5 INDICADORES

Indicador é algo que auxilia a transmitir um conjunto de informações sobre complexos processos, eventos ou tendências. Desde a década de 1960 utiliza-se indicadores sociais para avaliar a qualidade de vida e orientar a ação pública. Indicadores econômicos, como o Produto Interno Bruto (PIB), a renda-per-capita, e o nível de desemprego, por exemplo, já são utilizados há muito tempo e estão padronizados. A utilização sistemática destes indicadores para avaliar o desempenho econômico e social de uma região demonstra a importância de indicadores para o monitoramento público da economia. (Lourenço ,2008). Segundo Polette (2004) os indicadores de sustentabilidade podem ser úteis na avaliação o desenvolvimento de um sistema. Dessa forma são instrumentos de controle ambiental, e buscam a melhoria da qualidade de vida das populações humanas. São também utilizados como ferramentas para indicar o estado do meio ambiente, o desenvolvimento econômico e a dinâmica social.

### <span id="page-23-0"></span>5.METODOLOGIA

Para o desenvolvimento da metodologia do trabalho, a fim de estabelecer subsídios para avaliação do impacto antropogênico na zona costeira do estado de São Paulo, um fluxograma inicial foi desenvolvido, representando de forma esquemática, as principais etapas da metodologia adotada (FIGURA 4).

<span id="page-23-1"></span>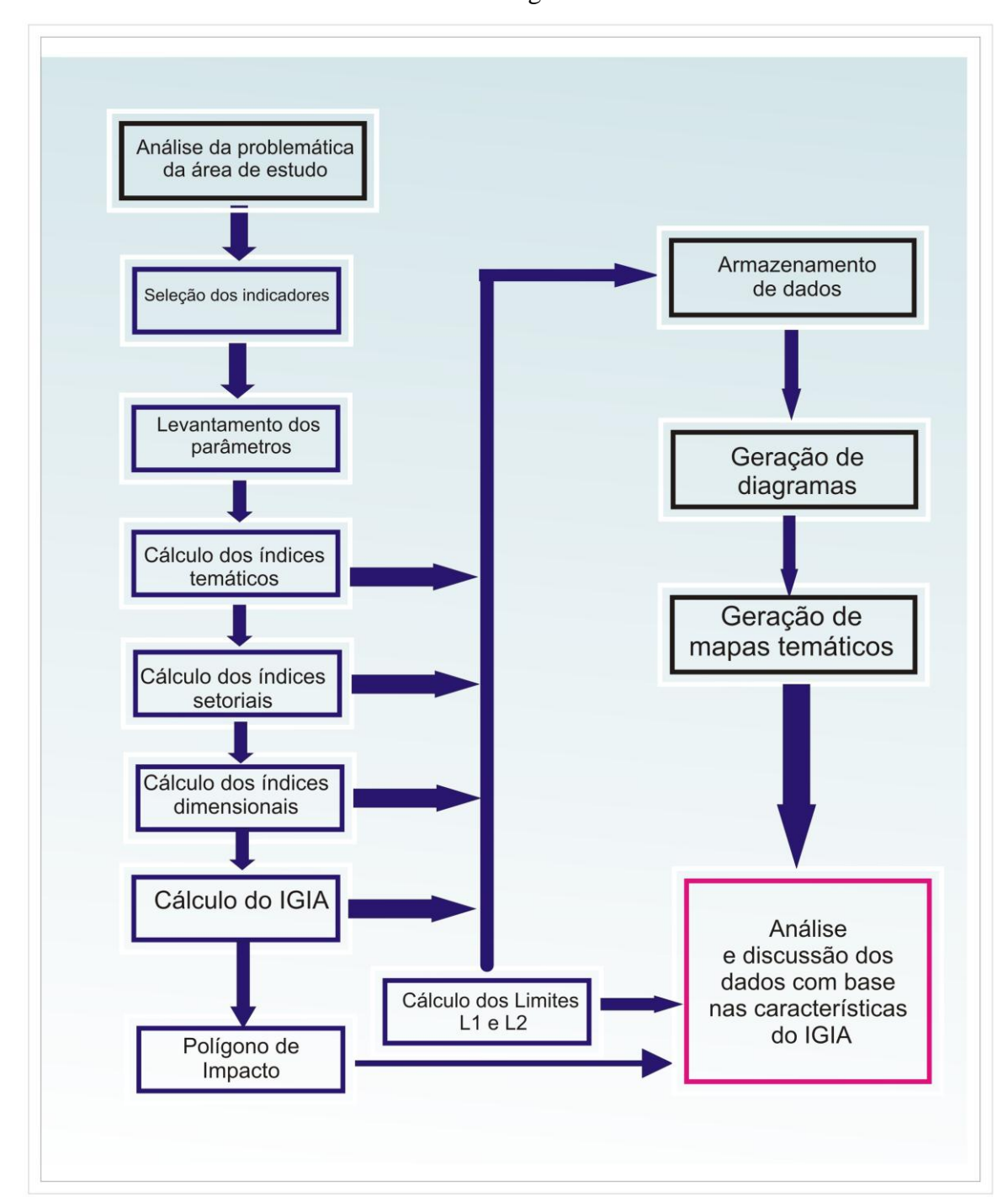

FIGURA 4 – Fluxograma

Portanto foram recolhidos 47 parâmetros ( Tabela 1 ) para cada um dos 36 municípios somando no total 1692 parâmetros . Depois foi calculado 41 coeficientes

temáticos ( ou seja por tema : espacial , ecológico , social , político , econômico e cultural ) , após isso os dados foram normalizados para cada setor denominando-os de dados setoriais , e por último realizado as contas finais para a dimensão do IGIA com os cálculos já efetuados e prontos para ser analisados.

Assim, para a etapa temática, foi estruturado um banco de dados em sqlite3, através da aquisição de informações sobre cada município considerado neste estudo. Foram efetuados cálculos para a composição de 41 coeficientes temáticos divididos em cada uma das seis das seis dimensões: social, econômica, ecológica, cultural, política e espacial.

A escolha, formação e estruturação dos 41 coeficientes temáticos de sustentabilidade calculados neste trabalho seguiram a metodologia proposta por Souto et al (2005) .No presente trabalho foram calculados indicadores simples, indicadores agregados e um Índice Geral de Impacto Antropogênico (IGIA).

Os 47 parâmetros utilizados nos cálculos dos coeficientes foram obtidos através das seguintes fontes:

-Instituto Brasileiro de Geografia e Estatística (IBGE),

-Instituto de Pesquisa Econômica Aplicada (IPEA),

-Empresa Brasileira de Pesquisa Agropecuária (EMBRAPA),

-Companhia do Saneamento Básico do Estado de São Paulo (SABESP),

-Departamento de Informática do Sistema único de Saúde (DATASUS),

-Também foram adquiridos dados diretamente nas Prefeituras municipais, no Instituto Florestal (SÃO PAULO, 2007), na Secretaria Especial da Aqüicultura e Pesca da Presidência da República (SEAP) e na Secretaria do Meio Ambiente do Estado de São Paulo

| Código         | Descrição                                              | Fonte Código                             |     | Descrição                                                | Fonte                           |
|----------------|--------------------------------------------------------|------------------------------------------|-----|----------------------------------------------------------|---------------------------------|
|                | Área territorial (ha)                                  | <b>IBGE</b><br>(2007)                    | 25  | Número de nascidos vivos (pessoas)                       | <b>IBGE</b><br>(2007)           |
| $\mathfrak{D}$ | Área urbanizada                                        | $EMBRAP$ <sub>26</sub><br>A(2005)        |     | Número de domicilio particulares<br>permanentes          | SIBRA-<br><b>IBGE</b><br>(2000) |
| 3              | Area coberta por Mata Atlântica                        | Inventário<br>florestal<br>SP (2007)     | -27 | Número de domicílios com banheiro<br>ligado à rede geral | SIBRA-<br><b>IBGE</b><br>(2000) |
| 4              | Area coberta por lavoura<br>permanente                 | SIDRA-<br><b>IBGE</b><br>(2006)          | 28  | Índice de atendimento ao abastecimento<br>de água        | <b>SABESP</b><br>(2007)         |
| 5              | Número de habitantes                                   | <b>IBGE</b><br>(2007)                    | 29  | Número de domicílios com lixo coletado IBGE              | SIBRA-<br>(2000)                |
| 6              | Número de bens históricos<br>tombados e bens culturais | Prefeituras <sub>30</sub><br>(2008)      |     | Número de ligações de água                               | <b>SABESP</b><br>(2007)         |
|                | <b>IDH-M Renda</b>                                     | <b>IPEADAT</b><br>$\mathbf{A}$<br>(2000) | 31  | Índice de tratamento de esgoto coletado                  | <b>SABESP</b><br>(2007)         |

<span id="page-24-0"></span>**Tabela 1 – Descrição dos dados secundários compilados a partir de diferentes fontes para cálculo dos indicadores ambientais de eco desenvolvimento sustentável.**

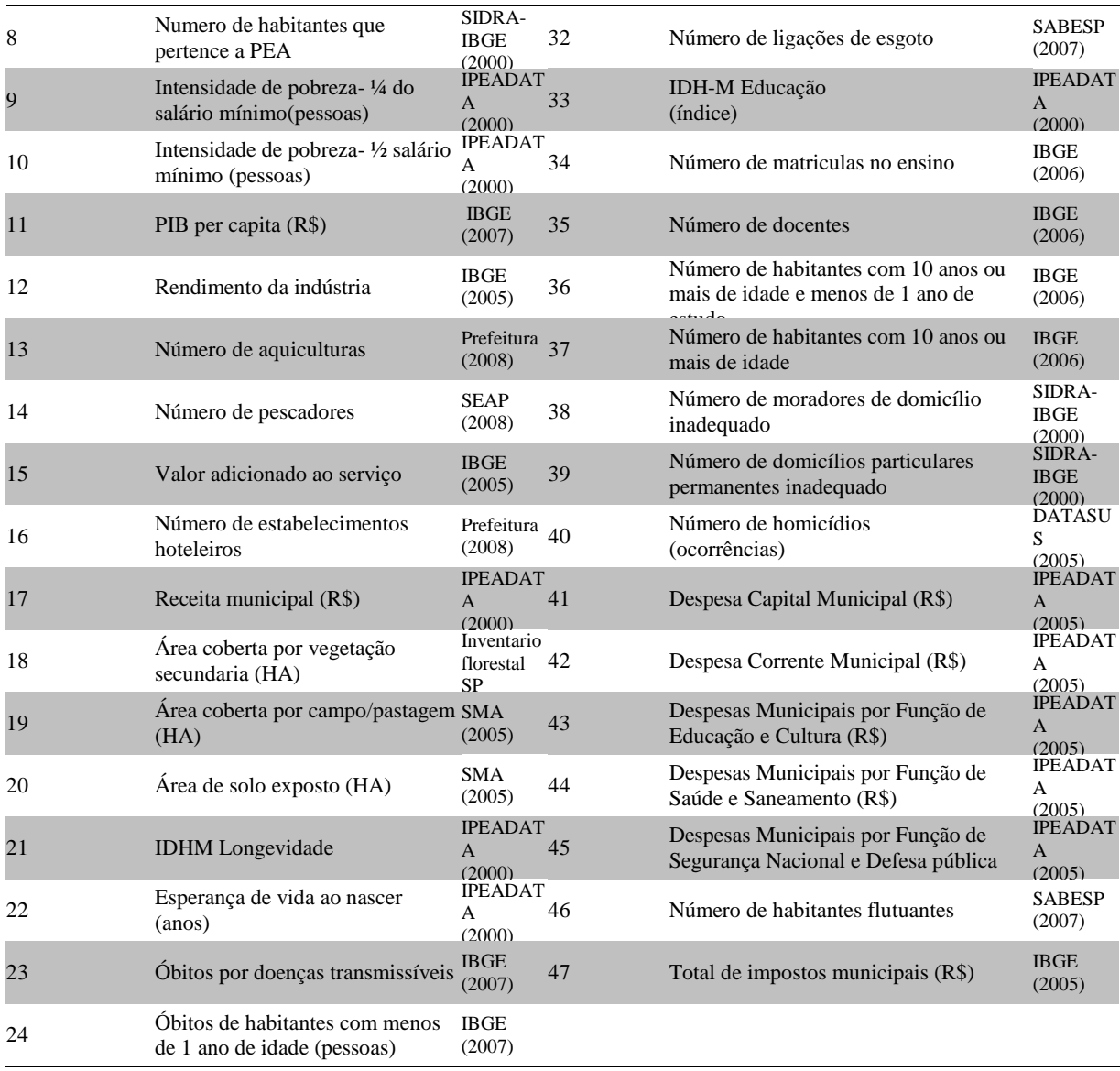

### **Tabela 2- Indicadores setoriais e indicadores temáticos.**

<span id="page-25-0"></span>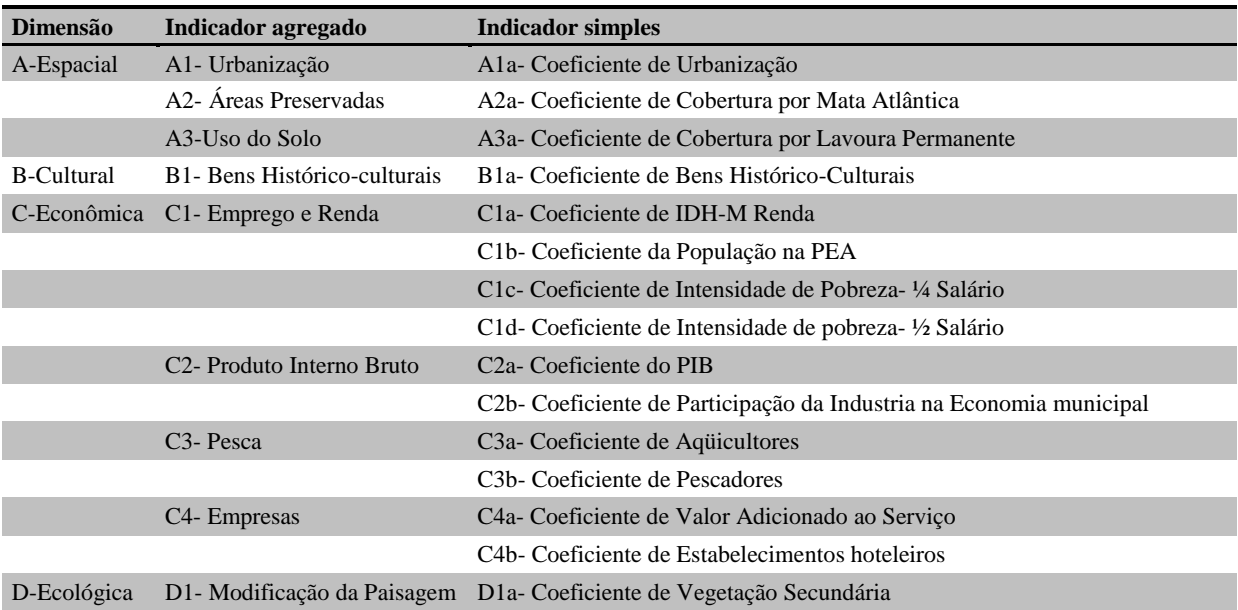

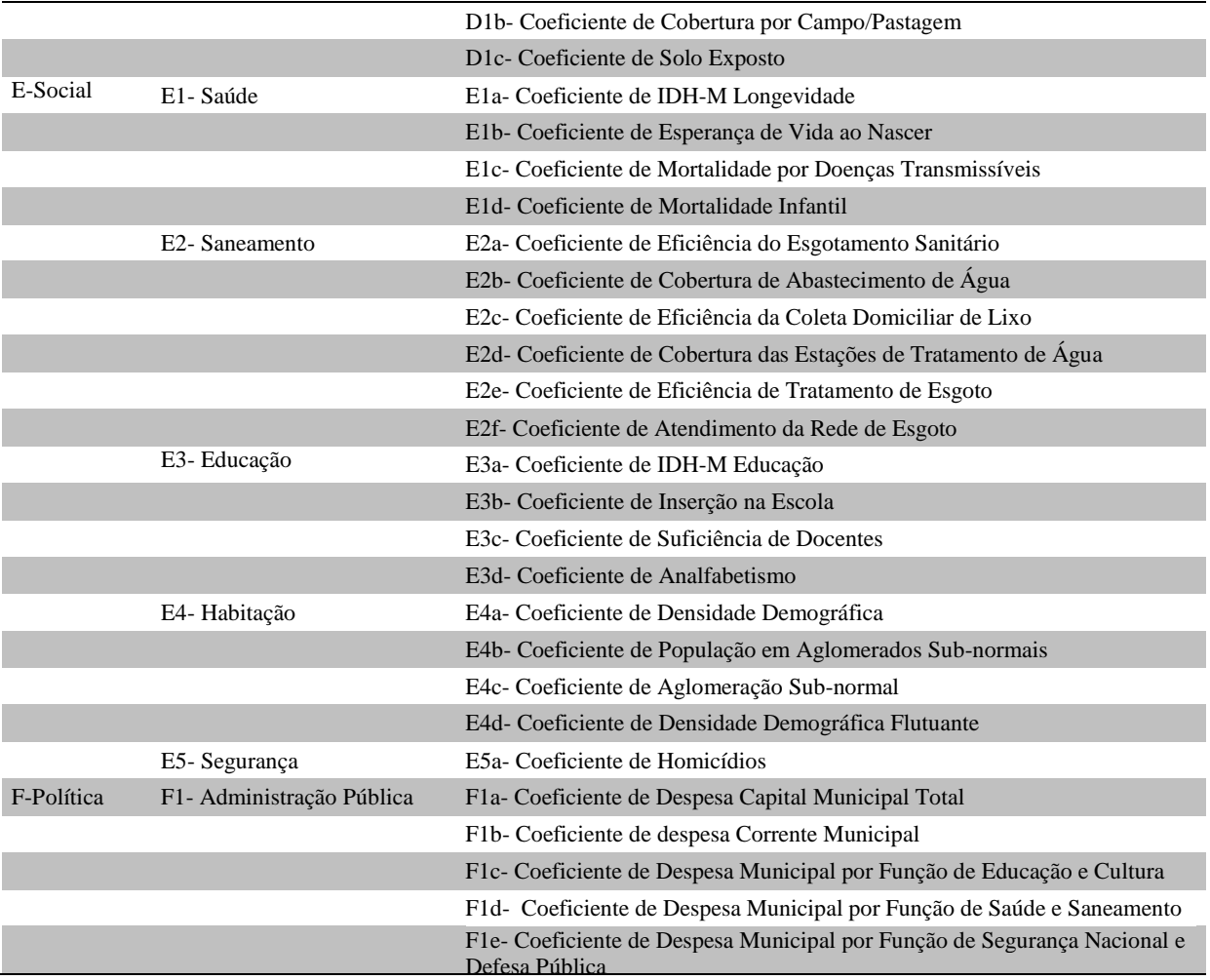

Os dados adquiridos foram salvos em tabelas distintas, para cada parâmetro, no banco de dados através do framework django , e com a interface é possível obter os resultados .

Para os cálculos dos coeficientes utilizaram-se as razões entre os parâmetros básicos conforme o objetivo de cada coeficiente, conforme Tabela 3, (vide em anexo mais detalhes referentes aos 41 coeficientes).

<span id="page-26-0"></span>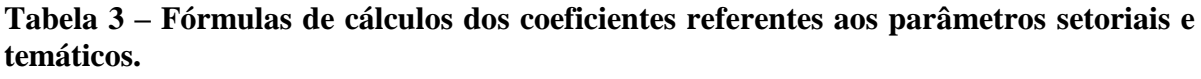

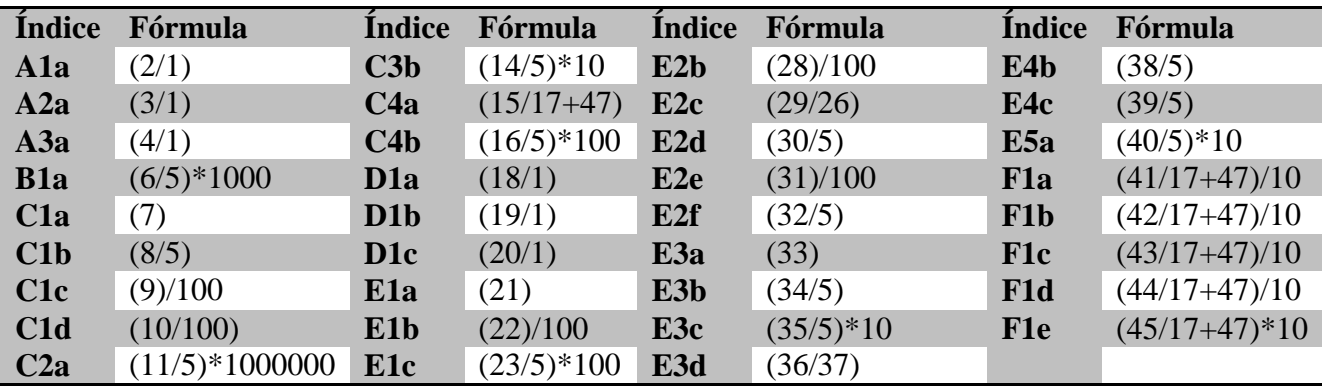

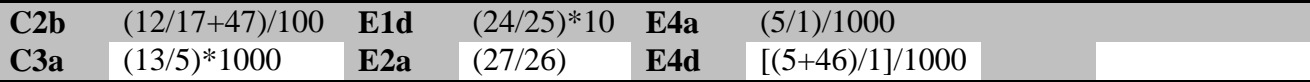

Após os cálculos dos 41 coeficientes, passou-se a normalizar as unidades, foram calculados os índices simples referentes a cada coeficiente, conforme a Equação (1) abaixo.

Índice  $i = (X_i - X_{i\min})/(X_{i\max} - X_{i\min})$  (1)

Onde:  $Xi =$  valor referente a um município;  $X_{\text{imin}} =$  valor mínimo da série;  $X_{\text{imax}} =$ valor máximo da série.

Os índices agregados e os índices de cada dimensão foram calculados por média aritmética simples dos índices que os compunham (Tabela 4) e o Índice Geral de Impacto Antropogênico foi calculado por média ponderada dos índices das dimensões: social, econômica e ecológica, com peso 2; espacial e política, com peso 1,5; e cultural, com peso 1.

<span id="page-27-0"></span>**Tabela 4 – Fórmulas de cálculos dos índices agregados (dimensionais)**

| <i>Indice</i>  | Fórmula                                                                                                    |
|----------------|----------------------------------------------------------------------------------------------------|
| A1             | $A1 = (A1a)$                                                                                                    |
| A2             | $A2 = (1-A2a)$                                                                                                    |
| A3             | $A3 = (A3a)$                                                                                                    |
| <b>B1</b>      | $B1 = (1 - B1a)$                                                                                                    |
| C1             | $Cl = \{ [(1-C1a) + (1-C1b) + C1c + C1d] / 4 \}$                                                                    |
| C <sub>2</sub> | $C2 = [(C2a + C2b) / 2]$                                                                                            |
| C <sub>3</sub> | $C3 = [(C3a + C3b) / 2]$                                                                                            |
| C <sub>4</sub> | $C4 = \{ [(1-C4a) + C4b] / 2 \}$                                                                                    |
| $\vert$ D1     | $D1 = [(D1a + D1b + D1c)/3]$                                                                                        |
| E1             | $E1 = \{[(1-E1a) + (1-E1b) + E1c + E1d]/4\}$                                                                        |
| E2             | $E2 = \{[(1-E2a) + (1-E2b) + (1-E2c) + (1-E2d) + (1-E2e) + (1-E2f)] / 6\}$                                          |
| <b>E3</b>      | $E3 = \{[(1-E3a) + (1-E3b) + (1-E3c) + E3d]/4\}$                                                                    |
| <b>E4</b>      | $E4 = [(E4a + E4b + E4c + E4d) / 4]$                                                                                |
| <b>E5</b>      | $E5 = (E5a)$                                                                                                    |
| $ $ F1         | $F1 = \{ [(1-F1a) + (1-F1b) + (1-F1c) + (1-F1d) + (1-F1e)] / 5 \}$                                                  |
| $\vert$ A      | $A = [(A1 + A2 + A3)/3]$                                                                                            |
| $\mathbf{B}$   | $B = (B1)$                                                                                                    |
| $\overline{C}$ | $C = [(C1 + C2 + C3 + C4)/4]$                                                                                       |
| $\mid$ D       | $D = (D1)$                                                                                                    |
| $\mid$ E       | $E = [(E1 + E2 + E3 + E4 + E5) / 5]$                                                                                |
| $\vert$ F      | $F = (F1)$                                                                                                    |
| <b>IGIA</b>    | $IGIA = \{ [(A \times 1, 5) + (B \times 1) + (C \times 2) + (D \times 2) + (E \times 2) + (F \times 1, 5)] / 10 \}$ |

A partir dos IGIAs calculados, iniciaram-se as classificações em relação ao grau de impacto, baixo, médio ou alto, para cada município, de acordo com a condição de classificação abaixo. As dimensões foram classificadas de acordo com a mesma condição.

Condição de classificação:

Índice mínimo  $\leq$  = nível baixo  $\leq$  L1  $L1 <$  = nível médio  $<$  = L2 L2  $\lt$  nível alto  $\lt$  = índice máximo

Onde os limites L1 e L2 para os níveis de impacto adotados foram calculados a partir da análise estatística dos índices, segundo as Equações 2 e 3 a seguir:

 $L1 =$  média – desvio padrão (2)

 $L2 =$  média + desvio padrão (3)

Todo o banco de dados foi calculado e salvo na forma de tabelas distintas para cada coeficiente, bem como para os índices simples e agregados e o IGIA, utilizando o framework django. A média aritmética e o desvio padrão foram calculados por funções de banco de dados. O computador utilizado durante o trabalho foi um Intel® CORE I3 INSIDE, 3 GB RAM, sistema Microsoft Windows 7 / UBUNTU .

Com os IGIA's calculados e os valores de L1 e L2 deu-se inicio as classificações em baixo, médio e alto impacto antropogênico e as discussões sobre os resultados dos índices simples, agregados e das dimensões.

Com os resultados foi gerado do TerraView a figura mostrando em vermelho as cidades altamente impactadas , em amarelo as cidades mediamente impactada e as cidades verdes baixamente impactada.

No Programa Excel foram feitos os gráficos de acordo com os resultados obtidos. O mapa de classificação, (vide item 6, resultados e discussões, Figura 5), foi feito a partir da classificação dos municípios em baixo, médio ou alto impacto antropogênico e a partir de um contorno referenciado dos municípios.

## <span id="page-28-0"></span>**6.RESULTADO E DISCUSSÕES**

#### <span id="page-28-1"></span>**6.1 INDÍCES AGREGADOS ( PARÂMETROS)**

A classificação dos municípios em baixo, médio e alto grau de impacto antropogênico teve como base o critério referente à condição de classificação e Equações 1 e 2 (vide metodologia). Vale ressaltar que esta classificação em 3 graus de impacto antropogênico é relativa, ou seja, representa uma comparação relativa para aos trinta e seis municípios analisados. Se ampliarmos o número de municípios incluindo outros municípios do litoral do brasil, por exemplo, a classificação do grau do impacto poderá ser alterada.

Os resultados dos índices dimensionais dos 36 municípios são apresentados a seguir na tabela 5.

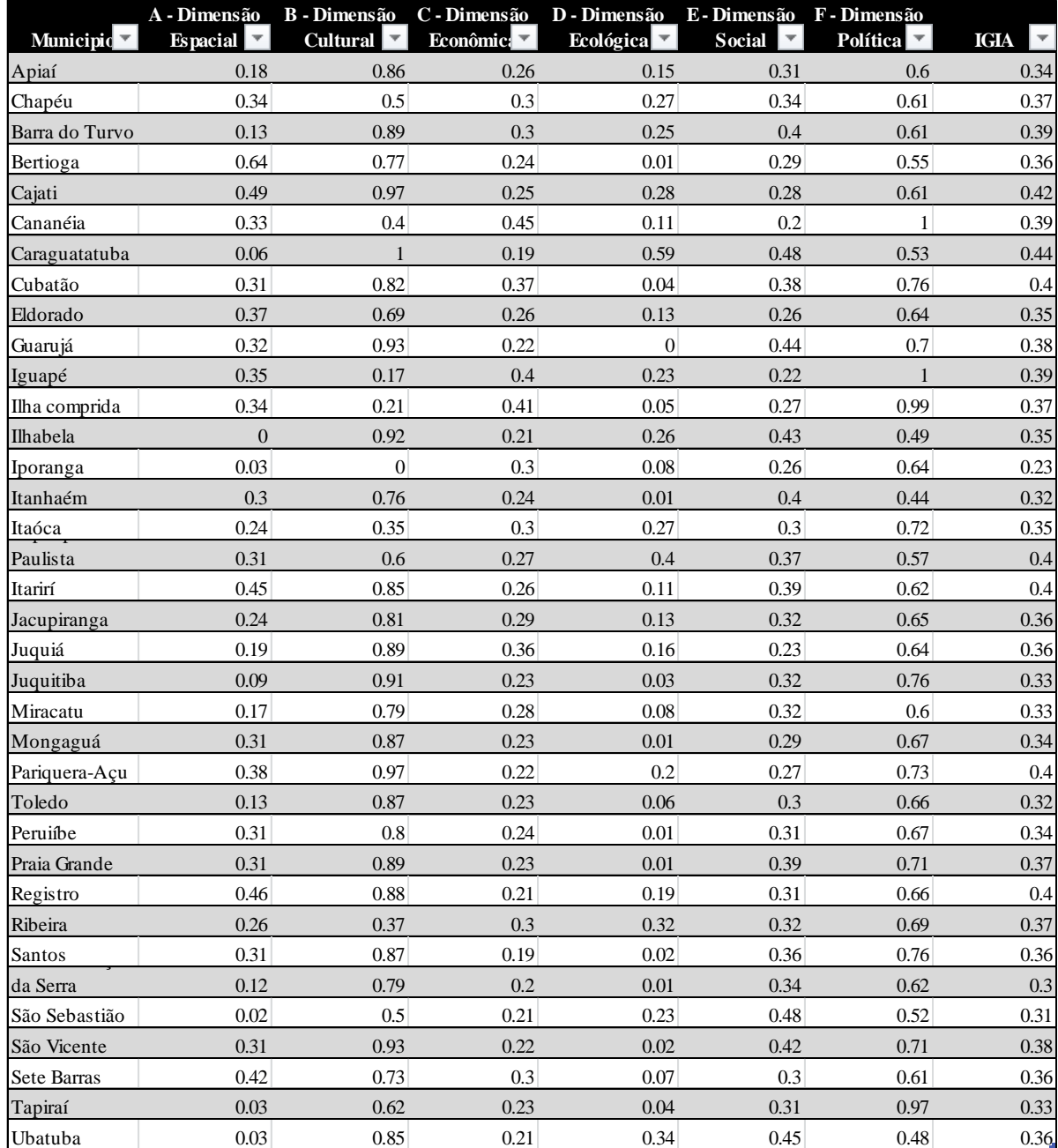

#### <span id="page-29-0"></span>**Tabela 5 – Resultado dos índices dimensionais**

Portanto para a análise minuciosa dos resultados , foi separado de acordo com os tema proposto por Sachs : Espacial , Cultural, Social, Ecológica ,Política e Econômica. Para o Presente trabalho foram considerados dados consultados em sítios governamentais , entretanto vale ressaltar que a medida em que se modifica os anos , é possível notar mudança nos indicadores , demostrando a necessidade de atualização do projeto.

A Seguir , segue a discussão para cada tema.

### <span id="page-30-0"></span>6.2-**Dimensão Espacial**

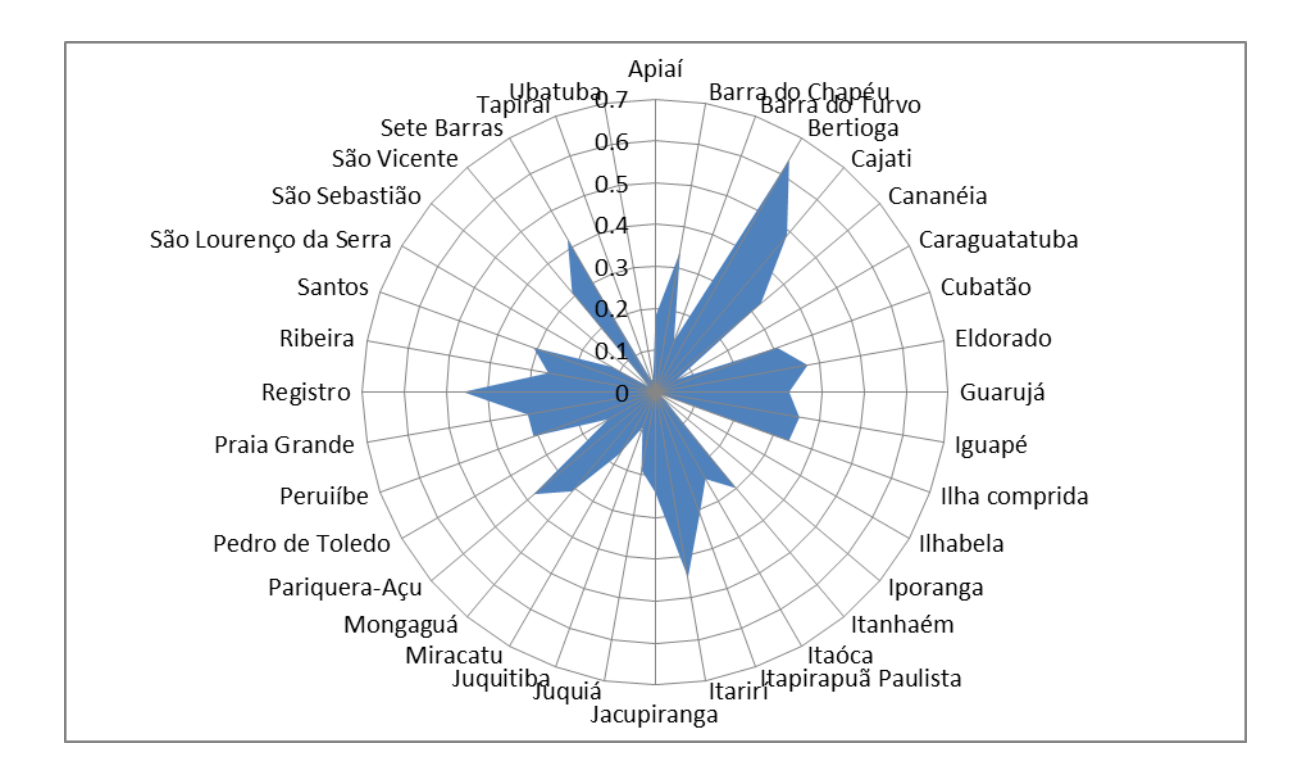

<span id="page-30-1"></span>FIGURA 5**- Dimensão Espacial dos Municípios litorâneos do estado de São Paulo**

<span id="page-30-2"></span>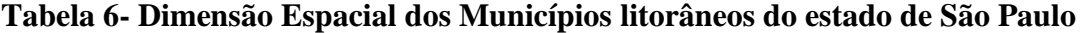

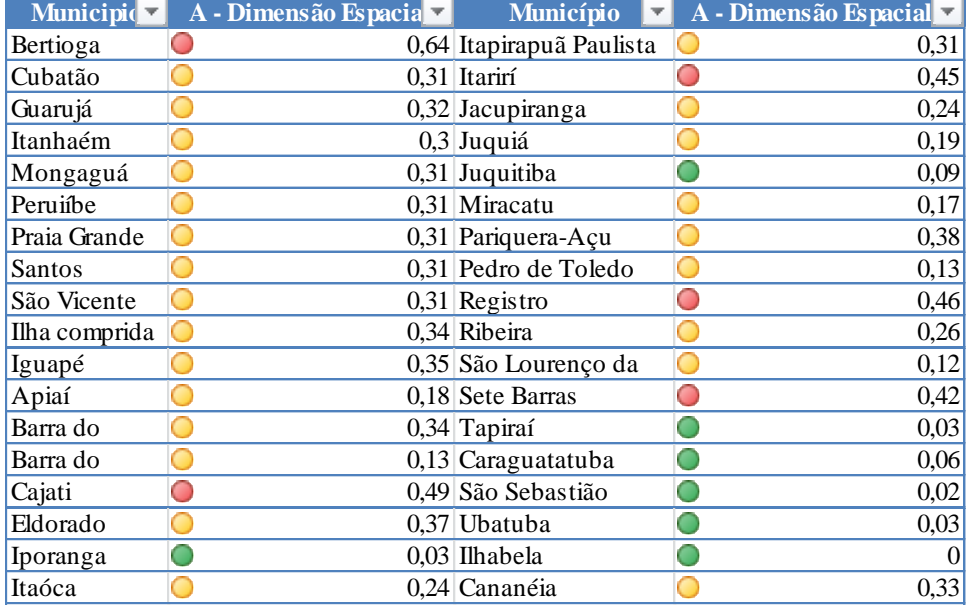

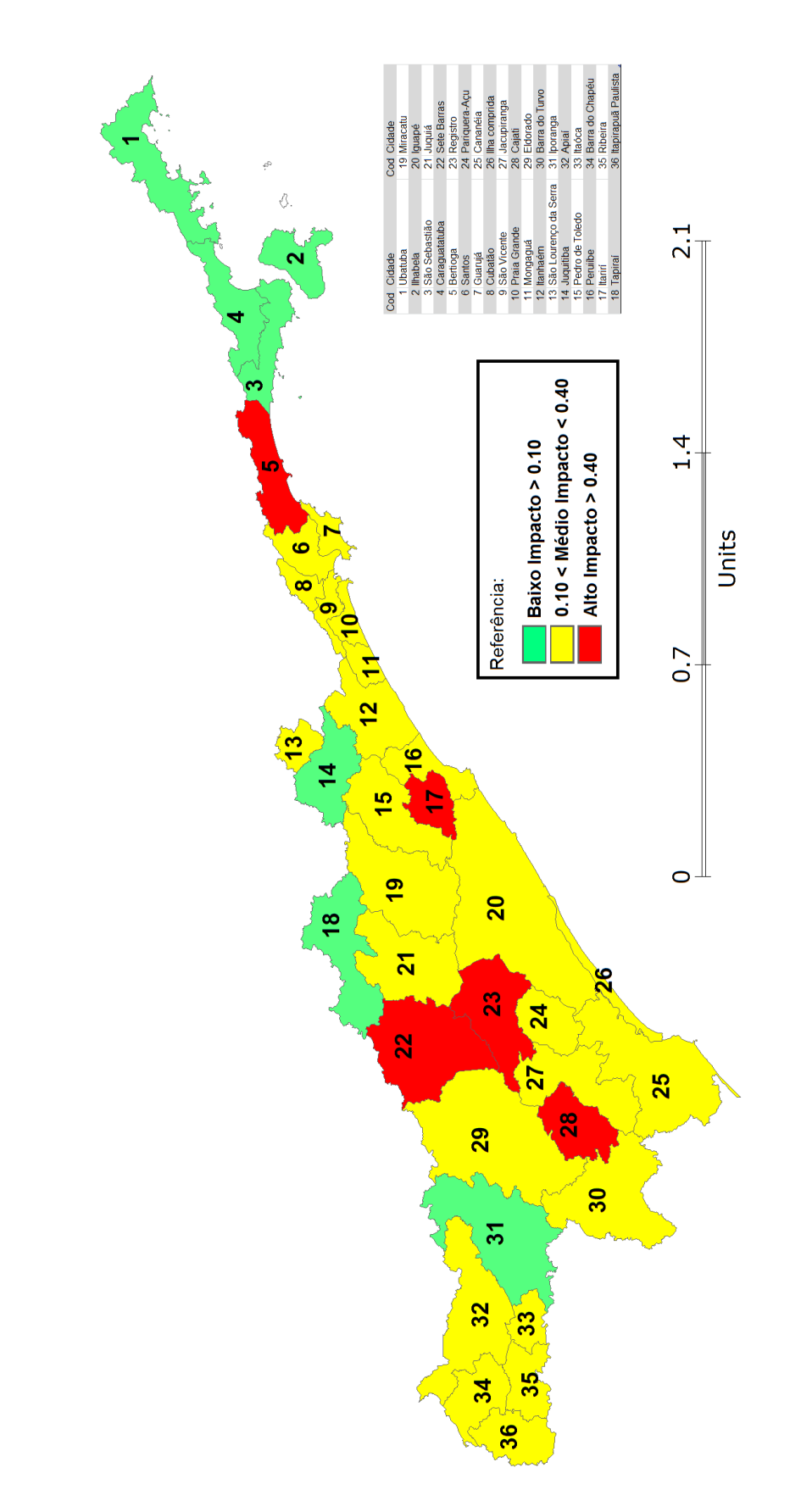

<span id="page-31-0"></span>FIGURA 6**- Dimensão Espacial dos Municípios litorâneos do estado de São Paulo**

Pode-se notar nos resultados que Ilhabela (0.0) é a que possui o menor impacto espacial , isso pode ser mostrado através dos baixos coeficientes referentes ao grau de urbanização , ou o número de área urbanizada por área territorial , apresenta também um baixo coeficiente de desmatamento da mata Atlântica e pouca lavoura permanente.

Na outra ponta está Bertioga com ( 0.64) , o maior índice de impacto espacial , devido ao coeficiente de urbanização ser alto. E um maior impacto no coeficiente de destruição da mata atlântica.

Pode-se notar que o 19 % das cidades apresentam Baixo Impacto , e do outro lado as que apresentam maior impacto são menos cidades como pode se notar no Gráfico 6 a seguir.

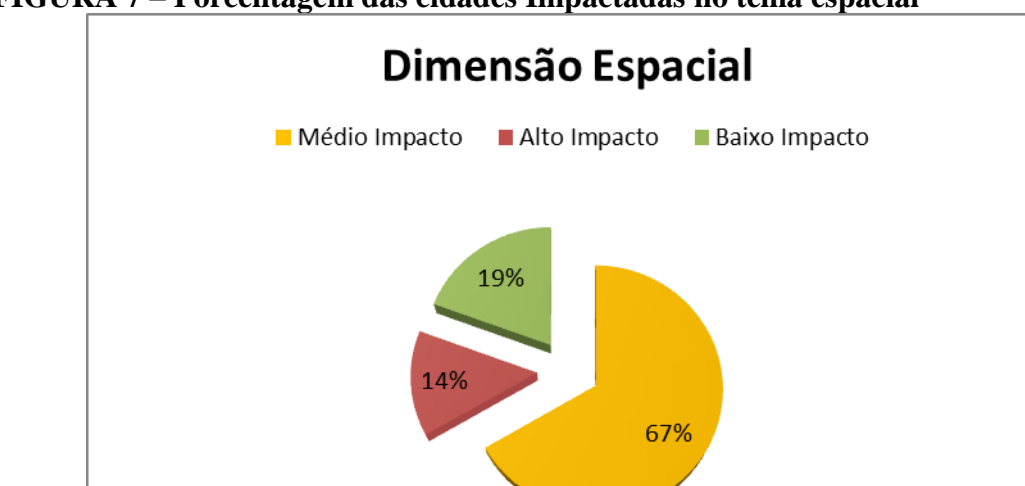

#### **FIGURA 7 – Porcentagem das cidades Impactadas no tema espacial**

## <span id="page-33-0"></span>**6.3- Dimensão Cultural**

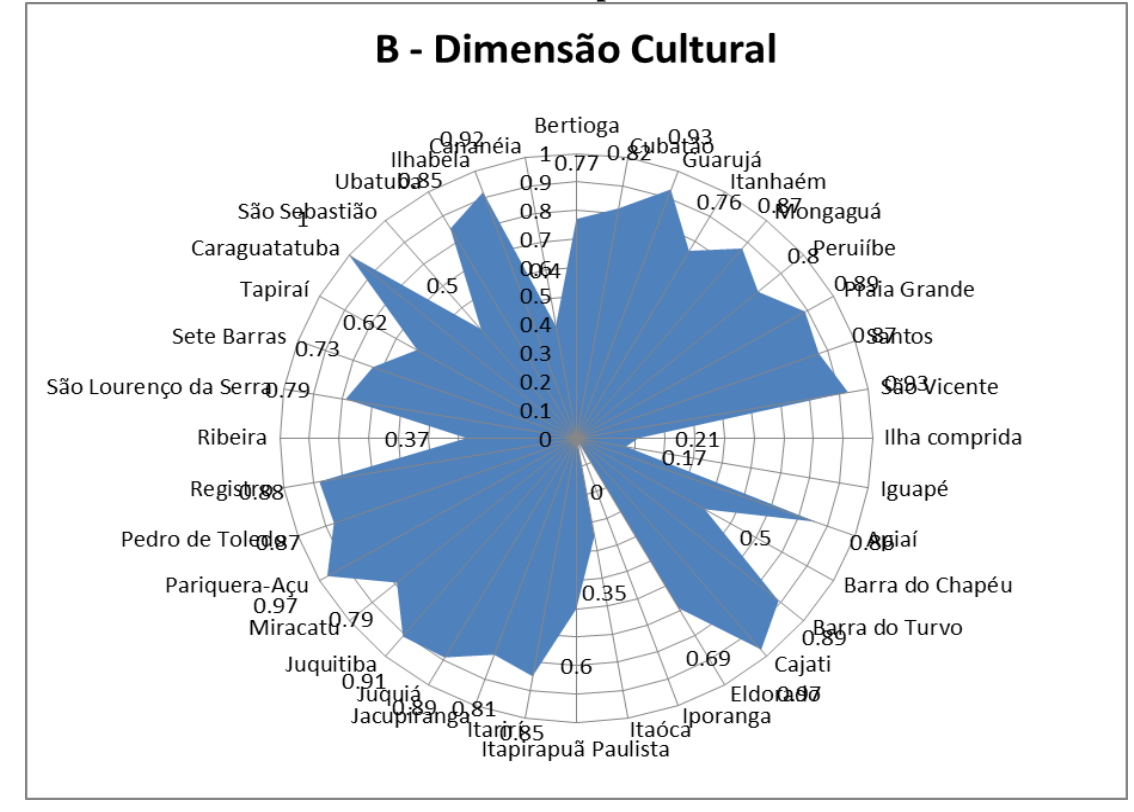

### **FIGURA 8- Dimensão Cultural dos Municípios litorâneos do estado de São Paulo**

<span id="page-33-1"></span>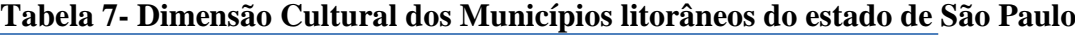

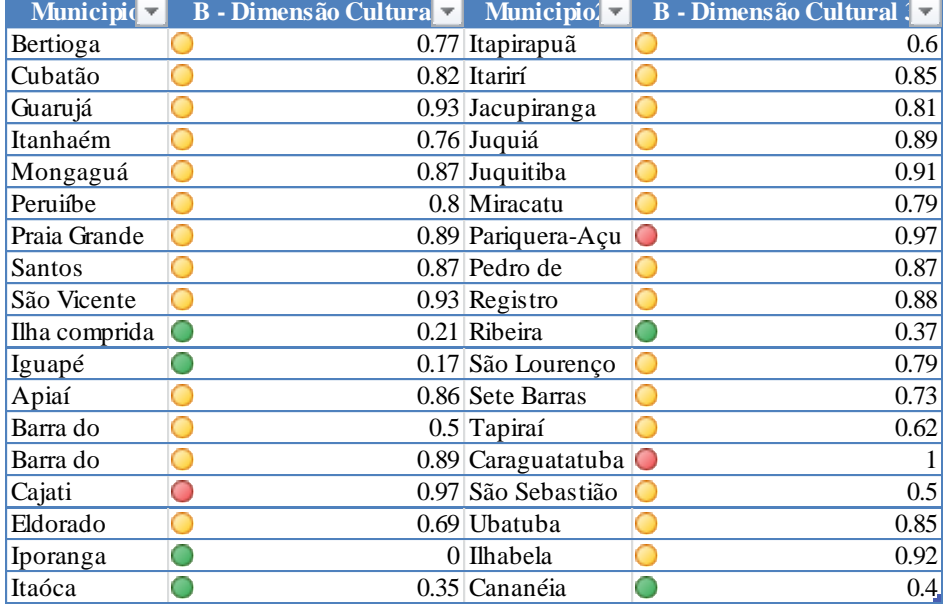

<span id="page-34-0"></span>**FIGURA 9- Dimensão Cultural dos Municípios litorâneos do estado de São Paulo**

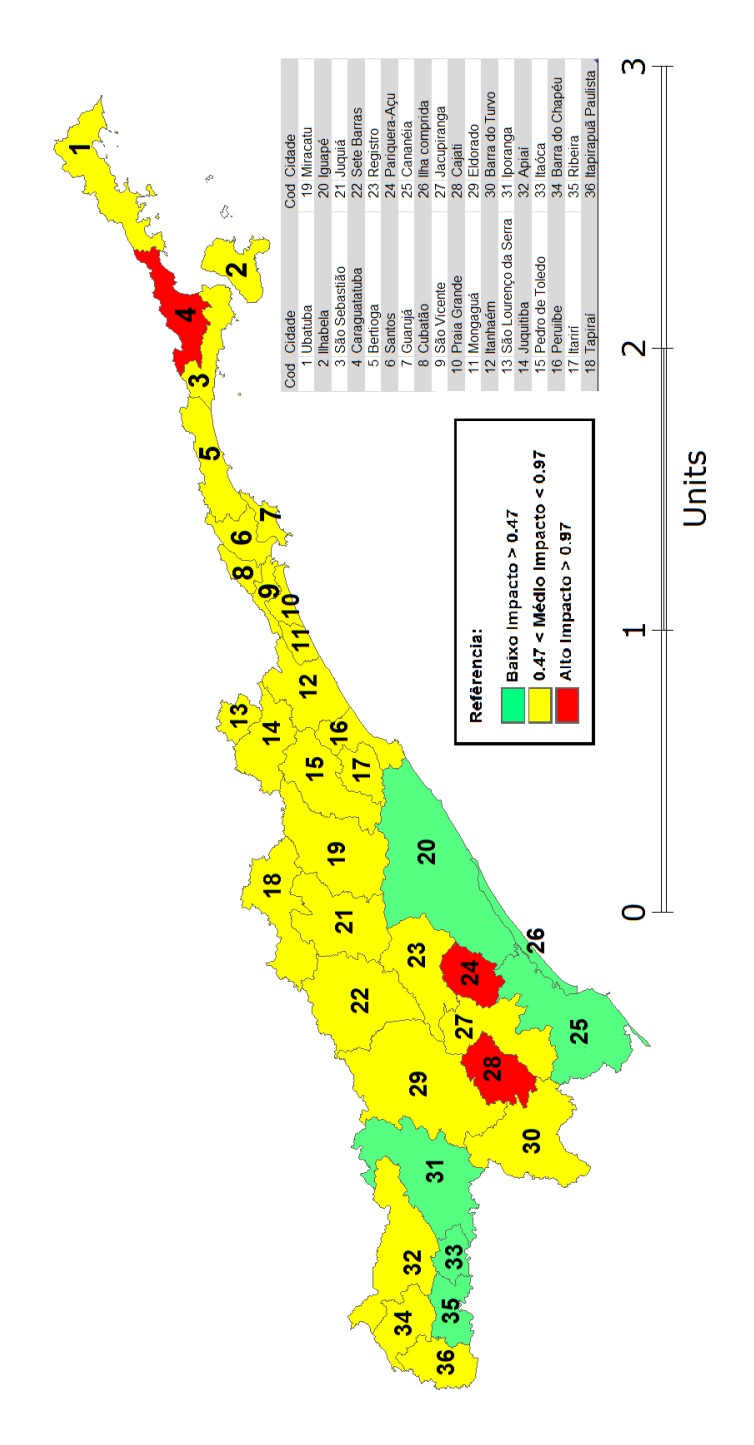

Para as cidades analisadas na Dimensão Cultural forma recolhidos dados do SEADE tais como : Cinema , teatros, auditórios , bibliotecas , centros culturais , museus e escola de samba. Pode se verificar que a cada ano alguns centros culturais abrem e outros fecham. Portanto o ano usado no trabalho foi o de 2008 , mas se for utilizado outros anos o resultado se modifica.

Os municípios com maiores impacto são Caraguatatuba (1.0) , Cajati (0.97) e (0.97) Pariquera-Açu. Esses resultados são reflexos de poucas ações públicas em prol da cultura tendo em relação o número de habitantes.

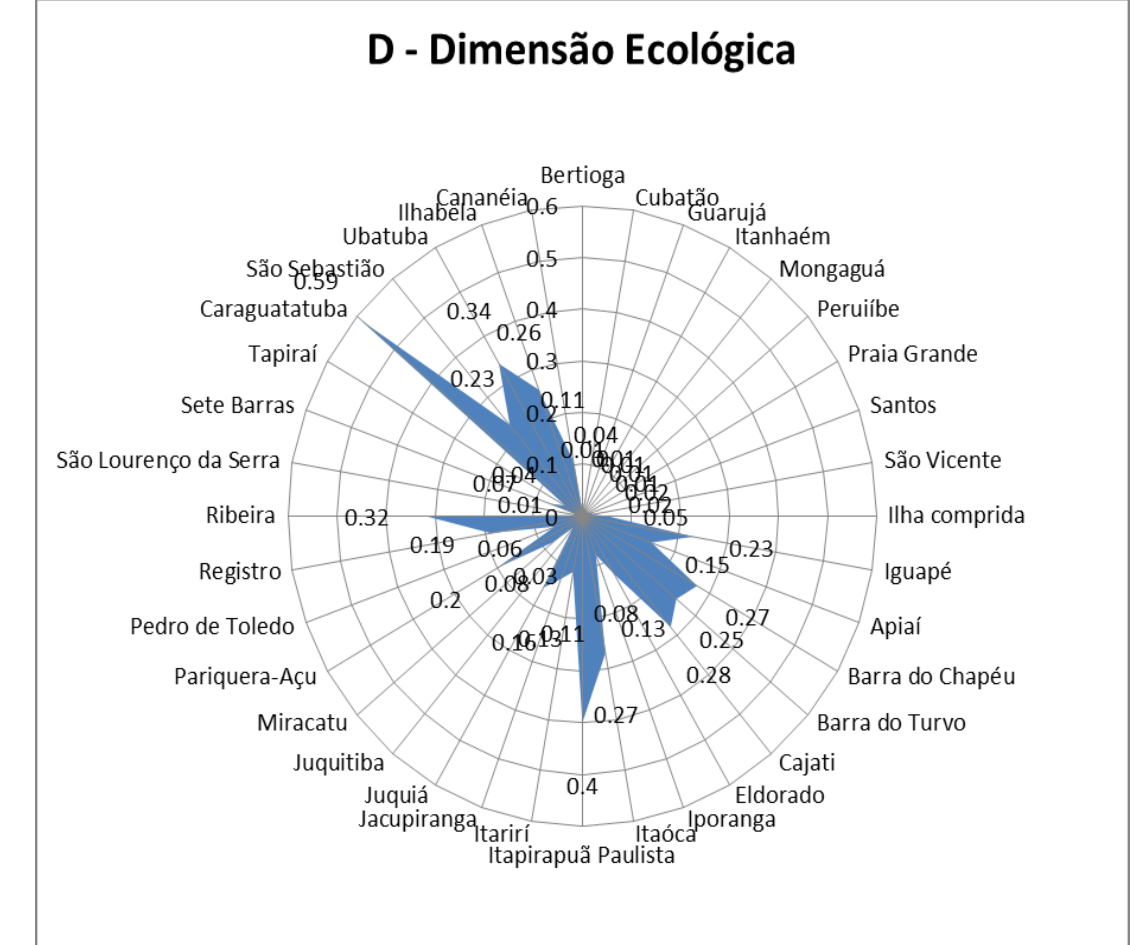

<span id="page-35-1"></span><span id="page-35-0"></span>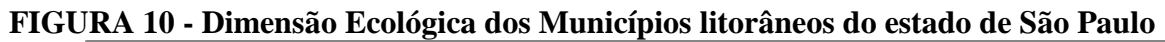

### <span id="page-35-2"></span>Tabela 8**- Dimensão Ecológica dos Municípios litorâneos do estado de São Paulo**

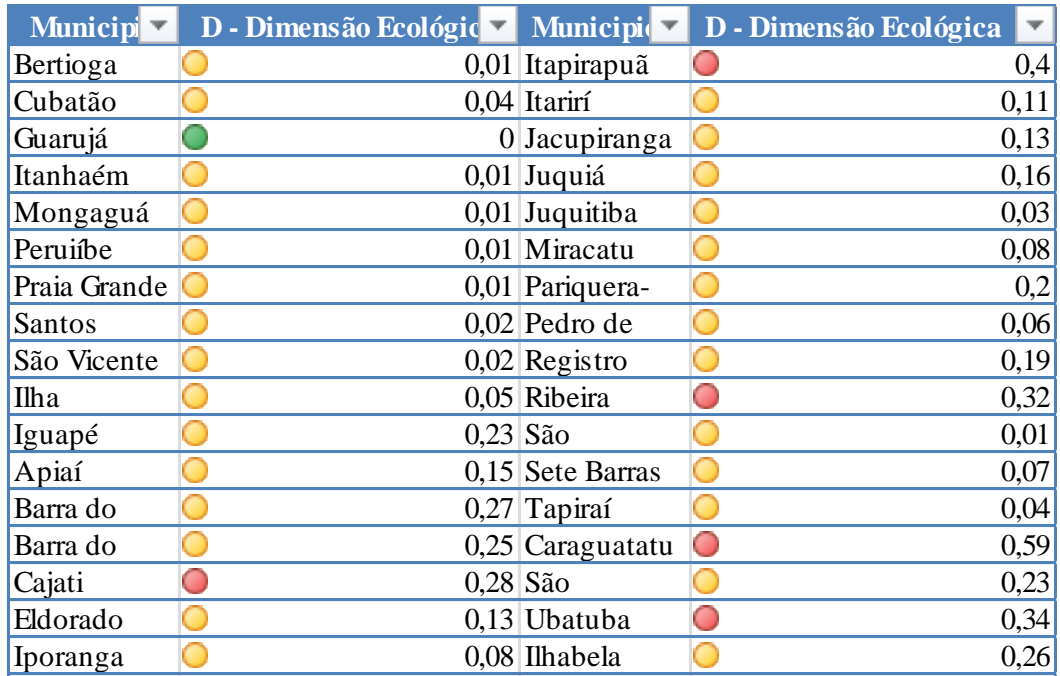
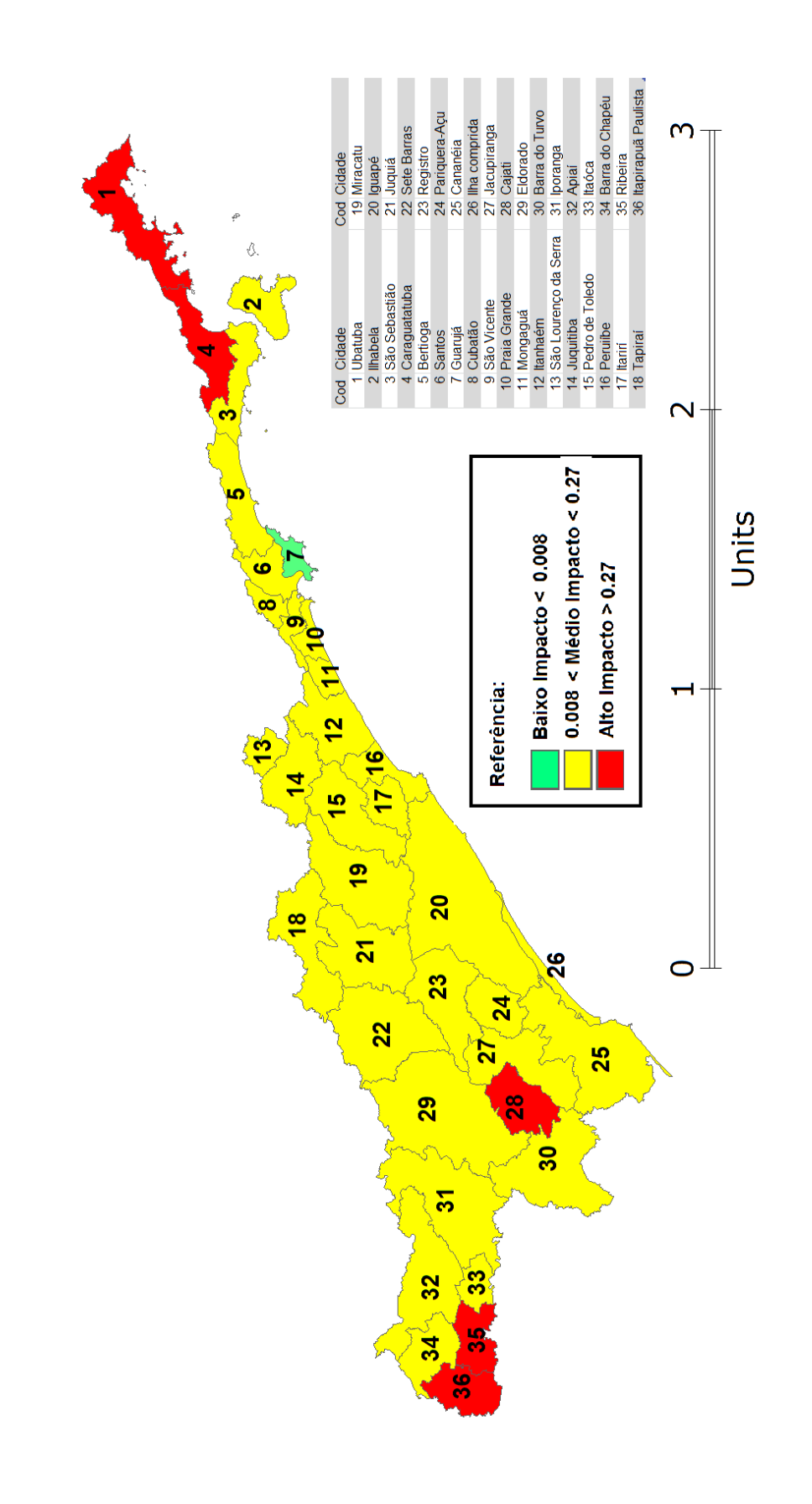

**FIGURA 11- Dimensão Ecológica dos Municípios litorâneos do estado de São Paulo**

Na Dimensão Ecológica , pode se verificar que a cidade com o maior impacto despontando é Caraguatatuba (0.59) , essa cidade apresenta dados interessantes pois em alguns temas apresenta o maior impacto e o menor impacto em outros , mas em nenhum dos temas apresenta médio impacto.

E Apenas uma cidade apresenta baixo impacto Ecológico que é Guarujá , uma das explicações é que em órgãos competentes como IBGE onde foram recolhidos os resultados , alguns dados como vegetação secundária apresenta resultados 0. A segunda cidade menos impactada , mas já classificada como médio impacto é composto por várias cidades com índices próximos de (0.01) como pode se notar na Tabla 4 as seis cidades com esse índice.

Os Coeficientes usados para análise é o uso do Campo e Pastagem , a área de solo exposto e a vegetação secundária em relação a área territorial

# **6.5- Dimensão Social**

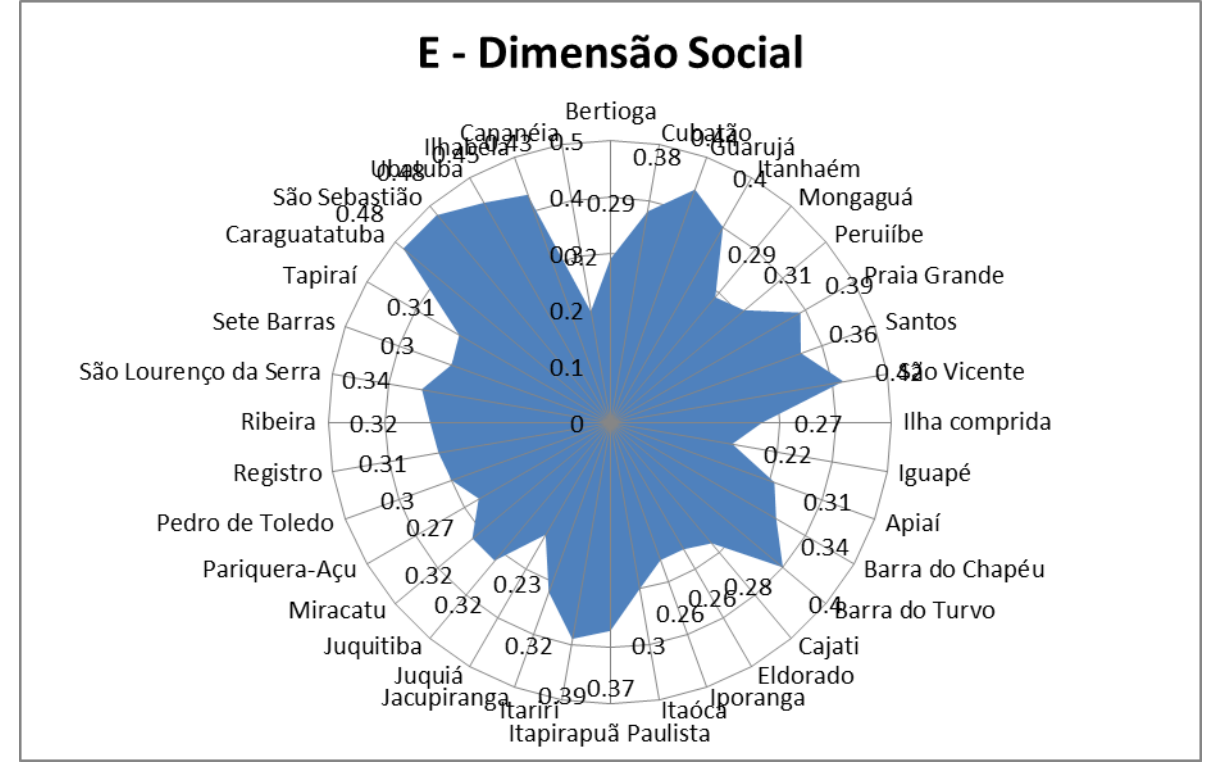

#### **FIGURA 12 - Dimensão Social dos Municípios litorâneos do estado de São Paulo**

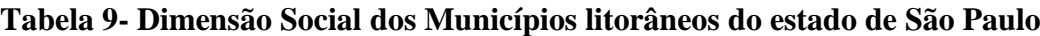

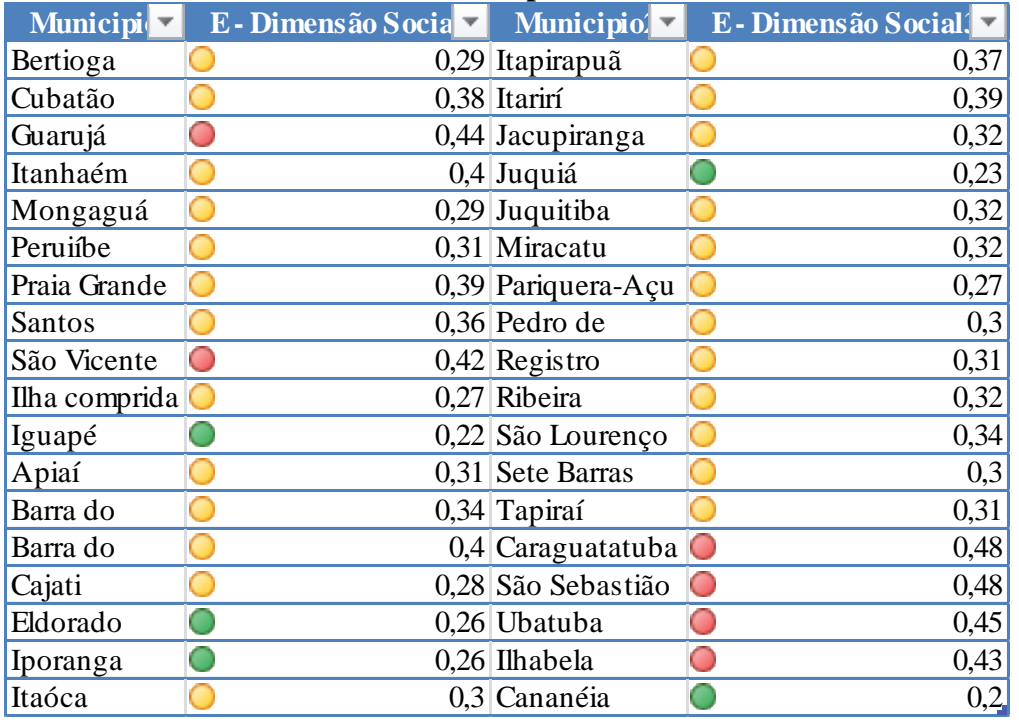

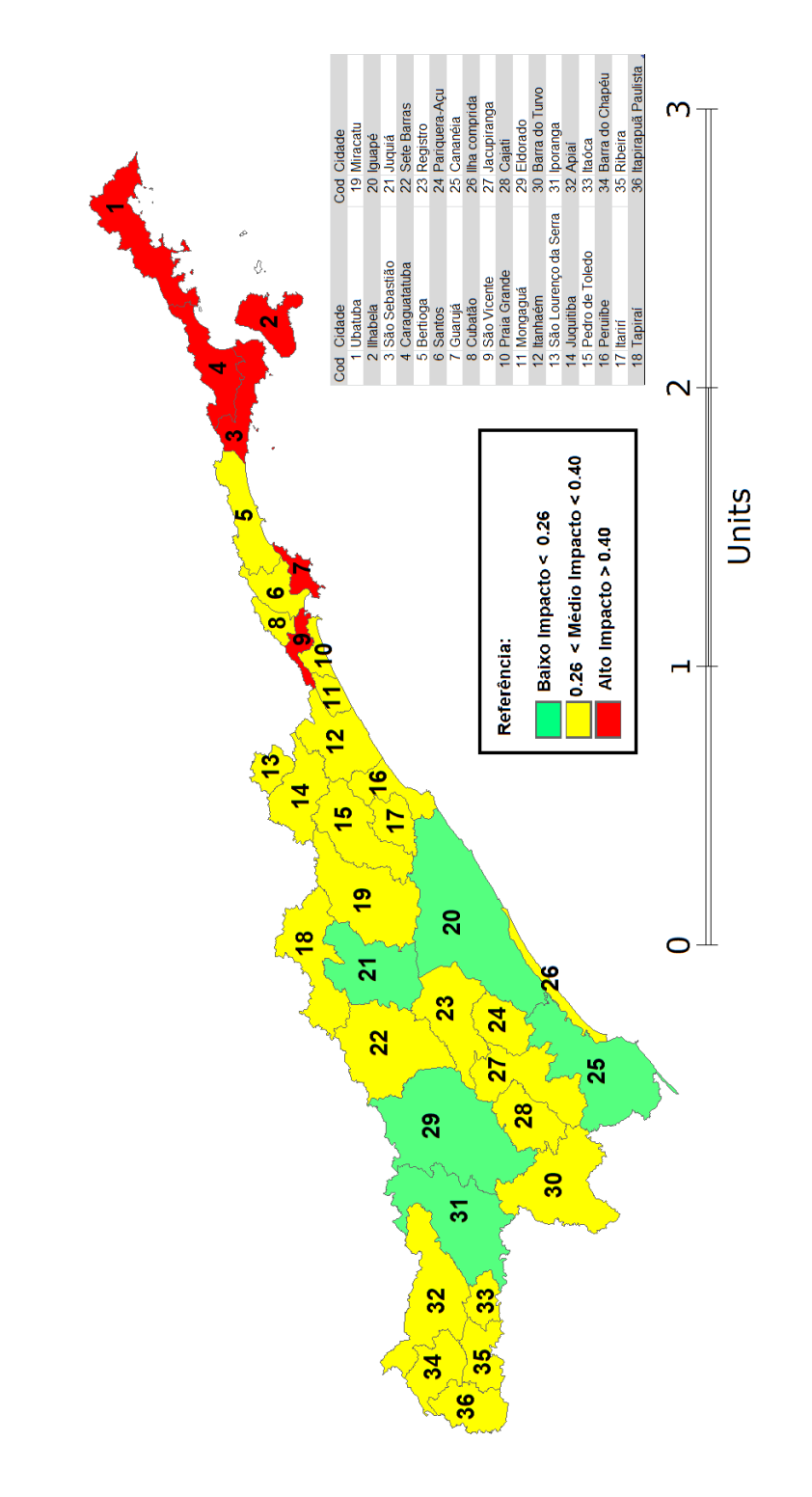

Na Dimensão Social em relação aos trinta e seis municípios pode se notar que as regiões do litoral norte apresentam um acentuado valor classificando-as em alto impacto .

Nessa dimensão são usados Coeficientes referentes a educação , saúde , saneamento , segurança e habitação. Portanto há uma necessidade de melhorar as políticas públicas nessa região. As cidades menos impactadas são cinco compreendidas no vale do ribeira e litoral sul , o município com o menor impacto é Cananéia com (0.2)

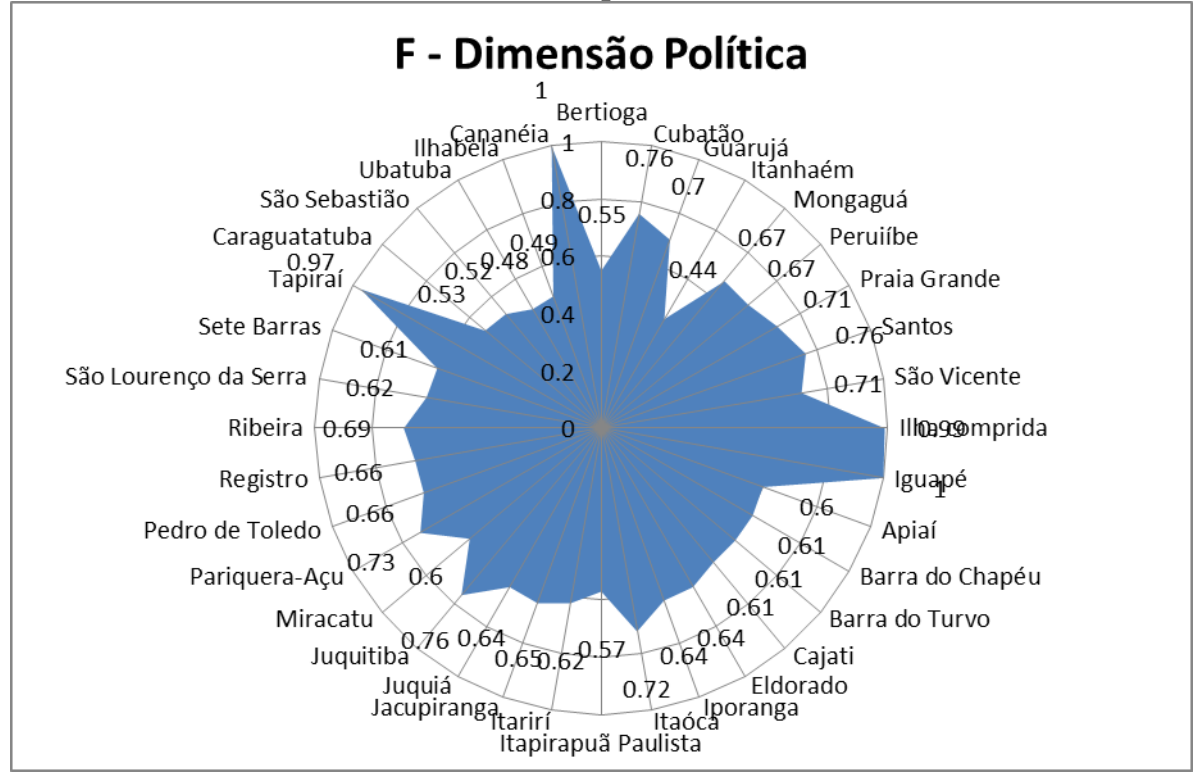

### **FIGURA 14- Dimensão Política dos Municípios litorâneos do estado de São Paulo**

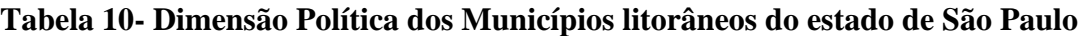

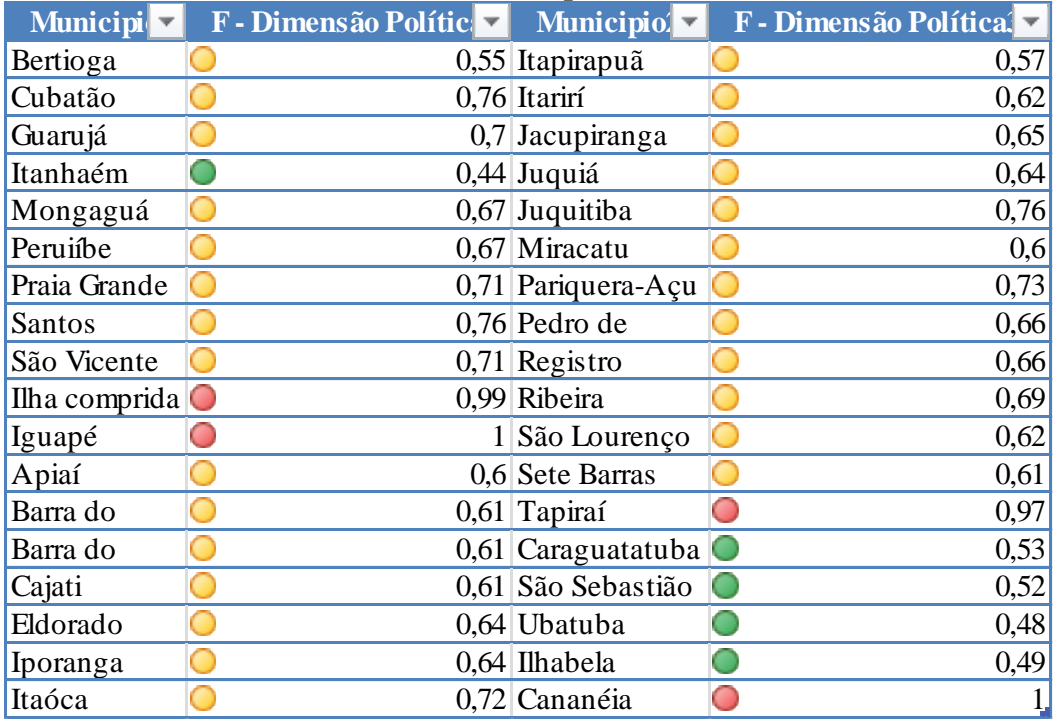

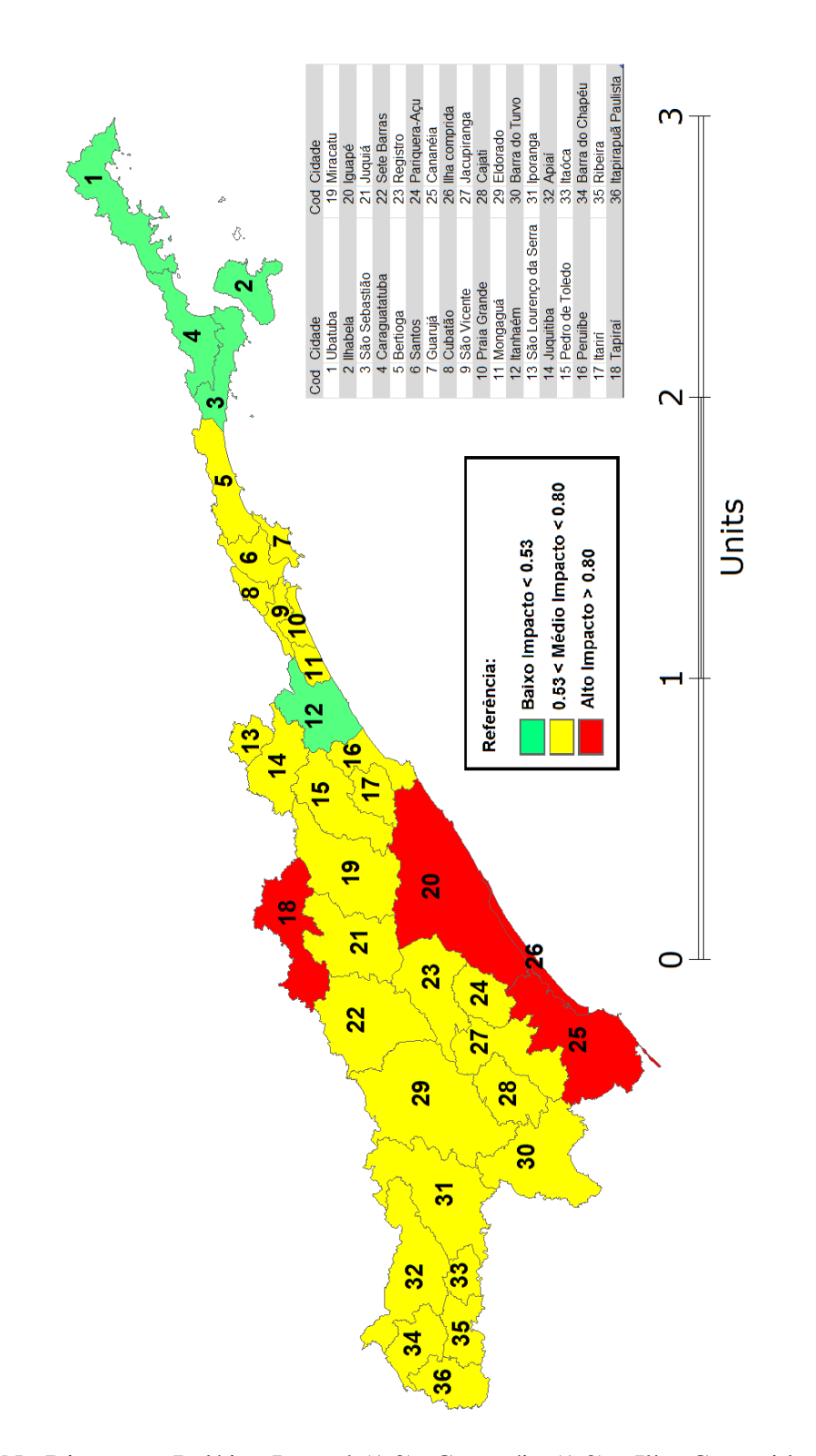

Na Dimensão Política Iguapé (1.0), Cananéia (1.0) , Ilha Comprida (0.99) e Tapiraí (0.97) apresentam o maior impacto antropogênico do litoral do estado de São Paulo. Ou seja dessa vez o litoral Sul apresenta baixo desenvolvimento político em relação aos coeficientes apresentados referentes a receita municipal e despesas. Além de mostrar um déficit na administração pública

## **7-IGIA Munícipios litorâneos do estado de SP.**

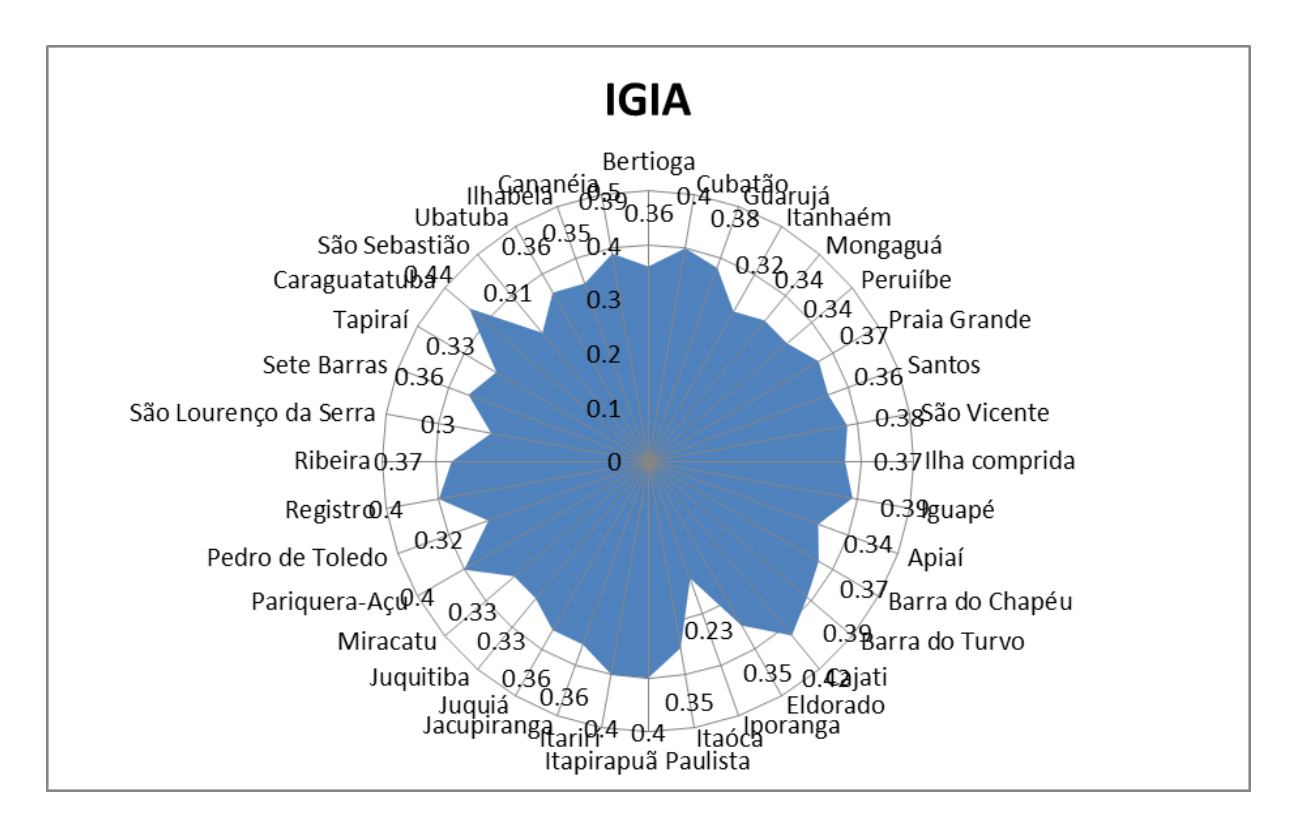

### **FIGURA 16- IGIA dos Municípios litorâneos do estado de São Paulo**

#### **Tabela 11- IGIA dos Municípios litorâneos do estado de São Paulo**

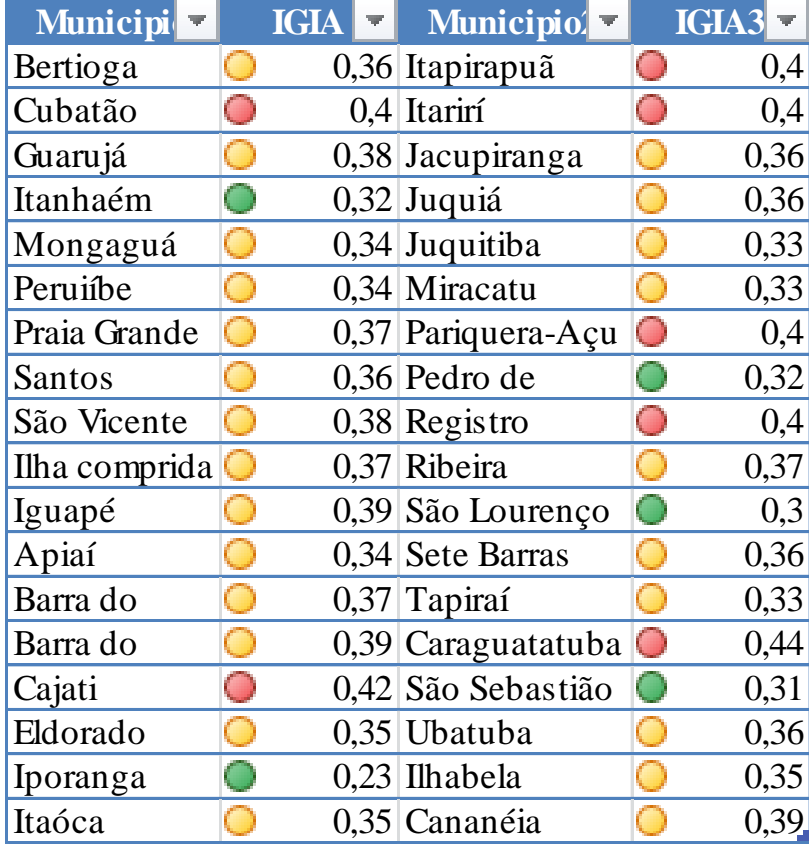

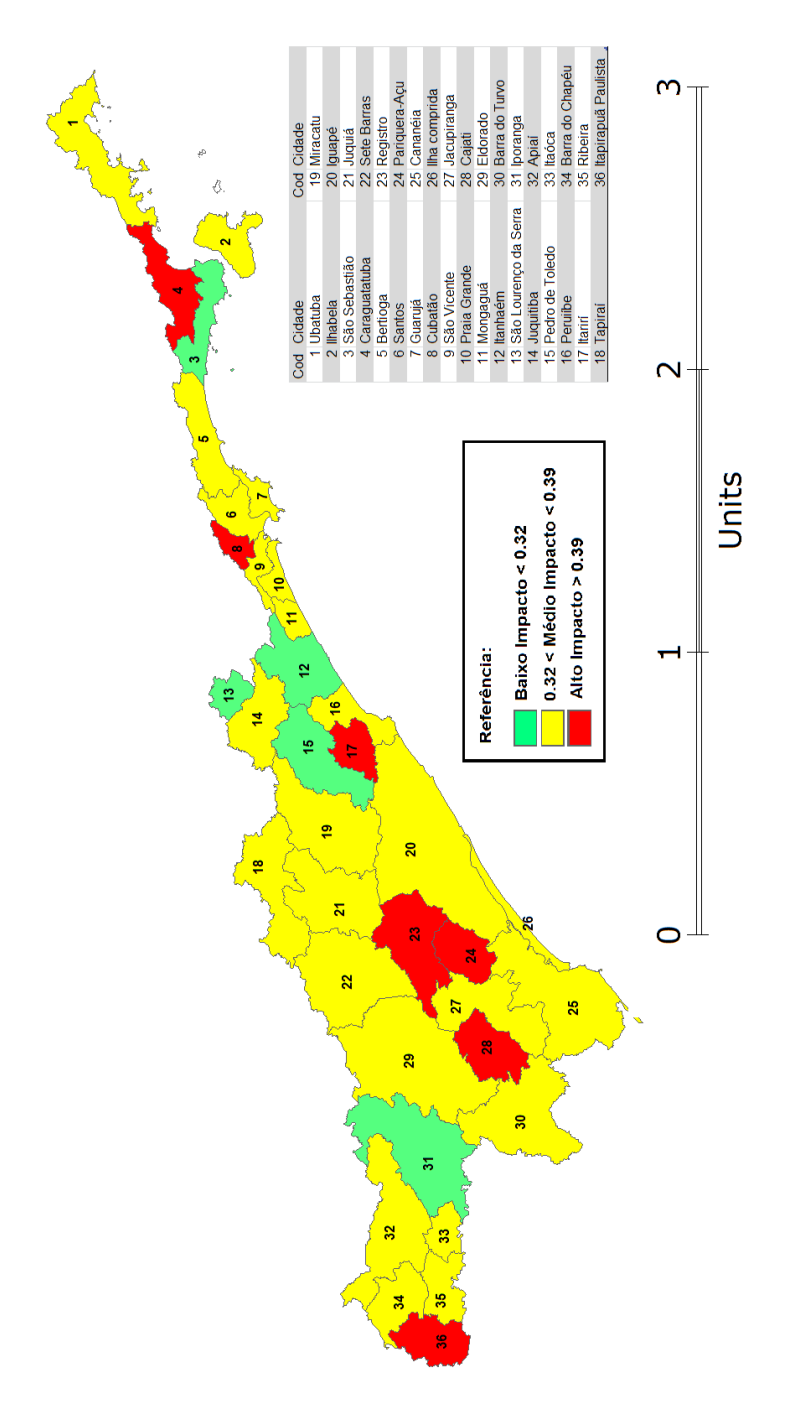

#### **FIGURA 17- IGIA dos Municípios litorâneos do estado de SP**

Dos municípios analisados, Caraguatatuba e Iporanga apresentaram o maior e menor índice geral de impacto antropogênico, respectivamente. Iporanga também apresentou valores baixos , ou seja menor impacto no índice social , cultural e espacial e nos índices econômico , político e ecológico médio impacto. Mas Caraguatatuba foi o oposto, embora apresentou índices com baixo impacto tais como o espacial , econômico e político , os índices social, ecológico e cultural foram de alto impactos se destacando o ecológico como o pior de todos municípios de modo acentuado causando a cidade o pior índice geral com os parâmetros selecionados.

# **7.CONSIDERAÇÕES FINAIS:**

O desenvolvimento sustentável é definido como "Desenvolvimento que satisfaz as necessidades do presente sem comprometer a capacidade das gerações futuras satisfazerem as suas próprias necessidades. "Desenvolvimento sustentável é a abordagem reconhecida pela comunidade internacional para lidar com meio ambiente, questões sociais e econômicas do mundo" Embora nesses últimos anos só assistimos as comunidades costeiras incapazes de lidar com as atuais e emergentes questões, e todos os níveis de governo incapazes de efetuar a mudança institucional necessária para abordar estas questões , por isso esse assunto foi discutido na Rio+20 ( a Blueprint for ocean. ).

Os esforços políticos têm sido desenvolvidos no sentido de construir um conjunto de indicadores ambientais e de leis que protegem o meio ambiente e que permite, de modo periódico, retratar a realidade ambiental do país, a favorecer o acompanhamento das políticas ambientais adotadas e permitir ações relativas às melhores escolhas por parte dos tomadores de decisão no âmbito dessa temática ou a ela correlata.

Assim sendo, considera-se que o desenvolvimento e a conclusão do presente trabalho contribuem para os esforços mencionados acima, ajudando a coletar, produzir e sistematizar indicadores ambientais e de desenvolvimento sustentável.

Para o processamento dos coeficientes foi utilizado o UBUNTU com a plataforma do Django , os índices foram cadastrados e a medida do necessário atualizados . A vantagem de se ter uma plataforma para a avaliação do impacto é poder apagar e cadastrar novos índices com facilidade e agilidade a fim de melhorar as políticas públicas brasileiras anualmente e incentivar as cidades com maior desenvolvimento regional e mostrar as cidades com falta de incentivo , e assim melhorar a vida nas zonas costeiras.

A intenção é fortalecer as políticas ambientais brasileiras e colaborar para a comunidade da Zona Costeira e a população como um todo, para a preservação litorânea em prol da qualidade de vida.

## **8.REFERÊNCIAS**

- MARZALL, K. e ALMEIDA, J. **O Estado da Arte sobre Indicadores de para Agros ecossistemas.**
- MARZALL, K.; ALMEIDA, J. *O estado da arte sobre indicadores de sustentabilidade para agroecossitemas.* In: Seminário Internacional sobre Potencialidades e Limites do Desenvolvimento Sustentável. Santa Maria-RS, novembro de 1999. Disponível em: [http://www.ufrgs.br/pgdr/textosabertos/Indicadores%20de%20sustentabilidade](http://www.ufrgs.br/pgdr/textosabertos/Indicadores%20de%20sustentabilidade-) v.2\_15.pdf Acessado em: 26 de maio de 2011.

Agência Nacional de Águas (ANA). **Rio +10: Cúpula mundial sobre desenvolvimento sustentável**. Disponível em: http://www.ana.gov.br/AcoesAdministrativas/RelatorioGestao/Rio10/Riomaisdez/inde x.php.40.html. Acesso em fevereiro de 2010.

CROSSLAND, C.L. et al. The Coastal Zone - A Domain of Global Interactions. In: CROSSLAND, C.L. et al. **Costal Fluxes in the Anthropocene: The Land-Ocean Interactions in the Coastal Zone Project of the International Geosphere-Biosphere Programme**. Springer, NY. 2005

PEREIRA, F.R.; KAMPEL, M.; SOUTO, R.D.; POLETTE, M. **Avaliação do impacto antropogênico no litoral norte de São Paulo utilizando técnicas de geoprocessamento. In: SIMPÓSIO BRASILEIRO DE SENSORIAMENTO REMOTO**, 14., 2009, Natal. **Anais**... São José dos Campos: INPE, 2009. p. 4223- 4230. Disponível em: [http://marte.dpi.inpe.br/col/dpi.inpe.br/sbsr@80/2008/11.13.19.56/doc/4223-4230.pdf.](http://marte.dpi.inpe.br/col/dpi.inpe.br/sbsr@80/2008/11.13.19.56/doc/4223-4230.pdf.%20Acesso%20em%20fevereiro%202010)  [Acesso em fevereiro 2010.](http://marte.dpi.inpe.br/col/dpi.inpe.br/sbsr@80/2008/11.13.19.56/doc/4223-4230.pdf.%20Acesso%20em%20fevereiro%202010)

- APPEL A.; SOUTO, R.D.; POLETTE; **Aplicação de indicadores de desenvolvimento sustentável à Zona Costeira do Estado de SC**, Brasil
- MARCONDES, R.A.B; KAMPEL,M. **Avaliação do impacto antropogênico no litoral sul e Baixada Santistade São Paulo , Brasil.**
- SORENSEN, J. Coasts institutional arrangement for managing coastal resources and Environment. **Coastal Management Publication** n. 1. National Park Service. 194p, 1990.
- SORENSEN, J.; McCREARY,S. **Institutional Arrangements for Managing Coastal Resources and Environments.** Segunda edición revisada. Servicio de Parques Nacionales. Departamento del Interior de los Estados Unidos de América y Agencia para el Desarrollo Internacional. Washington, D.C. ISBN 0-931531-00-4, 1990.
- RODRÍGUEZ J. J.; WINDEVOXHEL, N. J. **Análisis regional de la situación de la zona marina costera centroamericana**. Banco interamericano de Desenvolvimento BID. Washington, D.C. No. ENV- 121. 1998.
- CONCEIÇÃO, S. R.; DORNELLES, L. M. A.. Avaliação integrada de área urbana costeira com o suporte do geoprocessamento Estudo de caso: bairro do Leblon, Rio de Janeiro In: XV Encontro Nacional de Estudos Populacionais - DESAFIOS E OPORTUNIDADES DO CRESCIMENTO ZERO, Caxambu. **XV Encontro Nacional de Estudos Populacionais**. Belo Horizonte : ABEP, p. 1-21, 2006.
- FERRAZ, J. M. G. *Indicadores de sustentabilidade agrícola. "Informativo Meio Ambiente e Agricultura"*. Ano II, nº 3, fev/mar 1994. Disponível http://www.cnpma.embrapa.br/ informativo/mostra\_informativo.php3?id=12 Acessado em: 20 de maio de 2011.

MMA. PNGC. **O Plano Nacional de Gerenciamento Costeiro**. Disponível em <http://www.mma.gov.br/port/sqa/projeto/gerco/capa/index.html> acesso em 15/05/08

AFONSO, Cintia Maria**.** *Uso e ocupação do solo na zona costeira do estado de São Paulo: Uma análise ambiental.* São Paulo: Annablume/Fapesp, 1999.

MARRONI, E. V.; ASMUS, M. L. **Gerenciamento Costeiro: uma proposta para o fortalecimento comunitário na gestão ambiental**. Pelotas: Ed USEB. 2005.

VAN BELLEN, Hans Michael. **Indicadores de sustentabilidade: uma análise comparativa**. 1.ed.Rio de Janeiro: Fundação Getúlio Vargas, 2005. 256 p.

POLETTE, M. Turismo e Indicadores Ambientais: uma Chance para Alcançar a Sustentabilidade. In: **IV Simpósio sobre Recursos Naturais e Socioeconômicos do Pantanal**. Corumbá´/MS. 2004.

- SOUTO, R.D. **Avaliação do Impacto Antropogênico na Zona Costeira do Estado do Rio de Janeiro, Brasil.** 2005. Monografia (graduação em Oceanografia). Universidade Estadual do Rio de Janeiro. 2005.
- SOUTO, R.D. et al. Aplicação de indicadores de desenvolvimento sustentável- estudo de caso: avaliação do impacto antropogênico na zona costeira do Estado do Rio de Janeiro, Brasil. In: **XXIII Congresso Brasileiro de Cartografia**. Rio de Janeiro. 2007.
- ANDRADE, A.C.; DA, S.; DOMINGUEZ, J.M.L.. **GeologicGeomorphological Informations As Subsidies For Environmental Analysis: The Example of Caravelas Coastal Plain, Bahia.** Bol. Par. Geoc. v.51, p.9-17, 2002.

SACHS, Ignacy. **Ecodesenvolvimento: crescer sem destruir**. São Paulo; Vértice, 1986.

SACHS, Ignacy. **Caminhos para o Desenvolvimento Sustentável**. Organização: Paula Yone Stroh. Rio de Janeiro: Garamond, 2002

IBGE, **Intituto Brasileiro de Geografia e Estatística- Cidades <http://www.ibge.gov.br/cidadesat/> acesso em 20/ 04/2008** 

SOS MATA ATLÂNTICA- **Mata Atlântica-** disponível em [<http://www.sosmataatlantica.org.br/index.php?section=info&action=mata](http://www.sosmataatlantica.org.br/index.php?section=info&action=mata) > acesso em 05/05/2012

SMA, Secretaria do Meio Ambiente. **Subsídios para Elaboração do Plano de Ação e Gestão para o Desenvolvimento Sustentável do Litoral Norte**. São Paulo, outubro 2005.

SEADE, **Fundação Sistema Estadual de Analise de Dados.** Perfil municipal-Disponível em < [http://www.seade.gov.br/produtos/perfil/perfil.php>](http://www.seade.gov.br/produtos/perfil/hist/hist_554.pdf) acesso em 22/04/2012

WWF ,**World Wildlife Fund**, [www.wwf.org.br/](http://www.wwf.org.br/)

SANTOS, R. C.. **Proposta dos critérios de planejamento da gestão integrada da orla marítima dos municípios do setor Centro-Norte do litoral de Santa Catarina**. Cádiz,2005.

BABBIE, Earl. **The practice of social research**. 5.ed. Califórnia: Wadsworth, 1989. 501p.

DATASUS, Banco de dados do Sistema Integrado de Saúde. Disponível em < <http://bdaih.datasus.gov.br/scripts/menu.asp> > acesso em 4/4/2012

SIDRA, Sistema IBGE de Recuperação Automática disponível em < [http://www.sidra.ibge.gov.br/>](http://www.sidra.ibge.gov.br/) acesso em 4/2012

## **Anexo I**

Tabelas 10 a 50 – Descrição dos indicadores (segundo metodologia de SOUTO, 2005).

| <b>Indicador</b><br>agregado | Urbanização                                                                                                    |
|------------------------------|----------------------------------------------------------------------------------------------------|
| <b>Indicador</b>             | Coeficiente de urbanização                                                                                                    |
| <b>Justificativa</b>         | Urbanização crescente sem planejamento e melhoria da infra-estrutura<br>pode prejudicar a qualidade de vida da população e esgotamento dos<br>recursos naturais.                                                                                                    |
| Objetivo                     | Monitorar a expansão urbana suprindo as necessidades sociais,<br>ecológicas mediante aplicações de políticas públicas.                                                                                                    |
| Como é obtido                | Por consulta à EMBRAPA (http://www.urbanizacao.cnpm.embrapa.br/<br>), obtém-se a área territorial urbanizada (ha) por município. Pela<br>internet, obtém-se a área territorial municipal total<br>(ha)(http://www.ibge.gov.br/cidadesat). O coeficiente é calculado<br>dividindo a primeira medida pela segunda. |
| Fonte de dados               | EMBRAPA, Empresa brasileira de pesquisa Agropecuária(2005)<br>Censo Demográfico IBGE (2007)                                                                                                    |
| Unidade de<br>medidas        | Índice (área urbanizada/área total)                                                                                                    |
| DPSIR*                       | Pressão                                                                                                    |
|                              |                                                                                                    |

Tabela –10 - Dimensão Espacial – coeficiente de urbanização

*\* DPSIR: Driven-forces, Pressure, State, Impact and Response, Forças-deretoras, Pressão, Estado, Impacto e Resposta..*

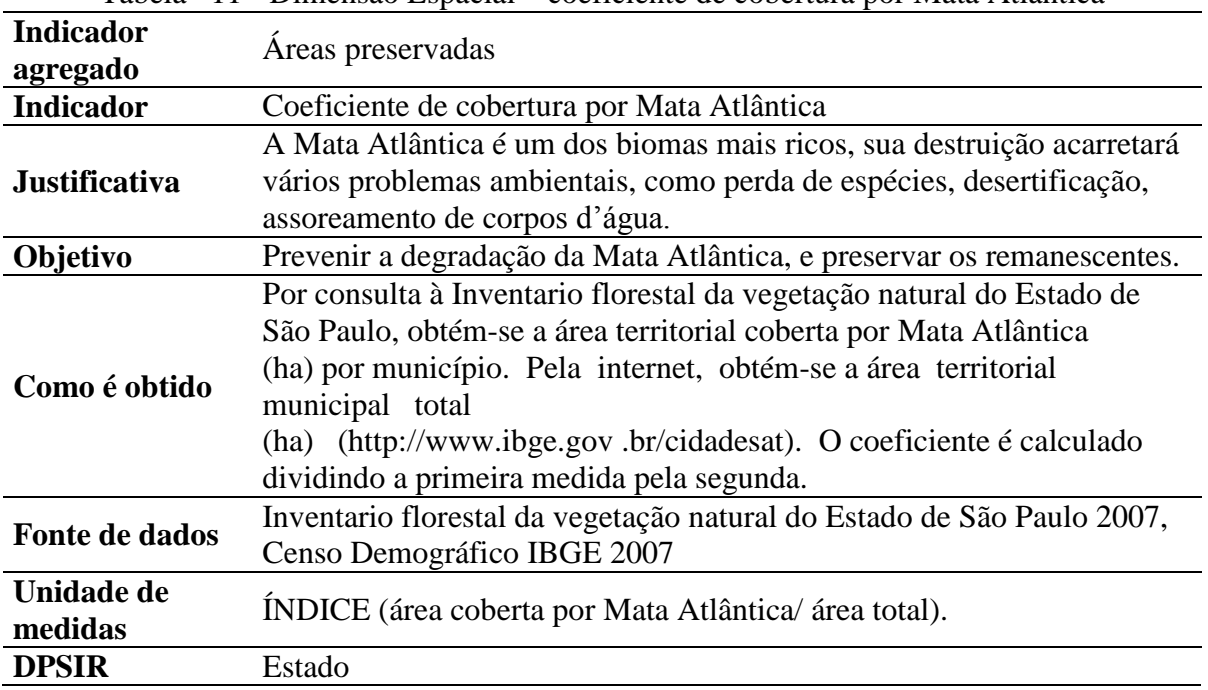

Tabela –11 - Dimensão Espacial – coeficiente de cobertura por Mata Atlântica

| <b>Indicador</b>      | Uso do solo                                                               |
|-----------------------|---------------------------------------------------------------------------|
| agregado              |                                                                           |
| <b>Indicador</b>      | Coeficiente de cobertura por lavoura permanente                           |
|                       | A produção agrícola, quando permanente e sem cuidados ambientais,         |
| <b>Justificativa</b>  | causa esgotamento do solo.                                                |
|                       | Incentivar e adotar métodos de cultivo de rotação de culturas no meio     |
| Objetivo              | rural.                                                                    |
|                       | Pela internet, obtém-se o área territorial coberta por lavoura permanente |
|                       | (ha) por município                                                        |
| Como é obtido         | http://www.sidra.ibge.gov.br/bda/tabela/protabl.asp?z=t&o=1&i=P           |
|                       | tabela 1613 e a área territorial municipal total (ha)                     |
|                       | (http://www.ibge.gov.br/cidadesat). O coeficiente é calculado dividindo   |
|                       | a primeira medida pela segunda.                                           |
| <b>Fonte de dados</b> | <b>SIDRA</b>                                                              |
|                       | IBGE (2007)                                                               |
| Unidade de            | ÍNDICE (área coberta por lavoura permanente/área total).                  |
| medidas               |                                                                           |
| <b>DPSIR</b>          | Pressão                                                                   |

Tabela –12 - Dimensão Espacial – coeficiente de cobertura por lavoura permanente

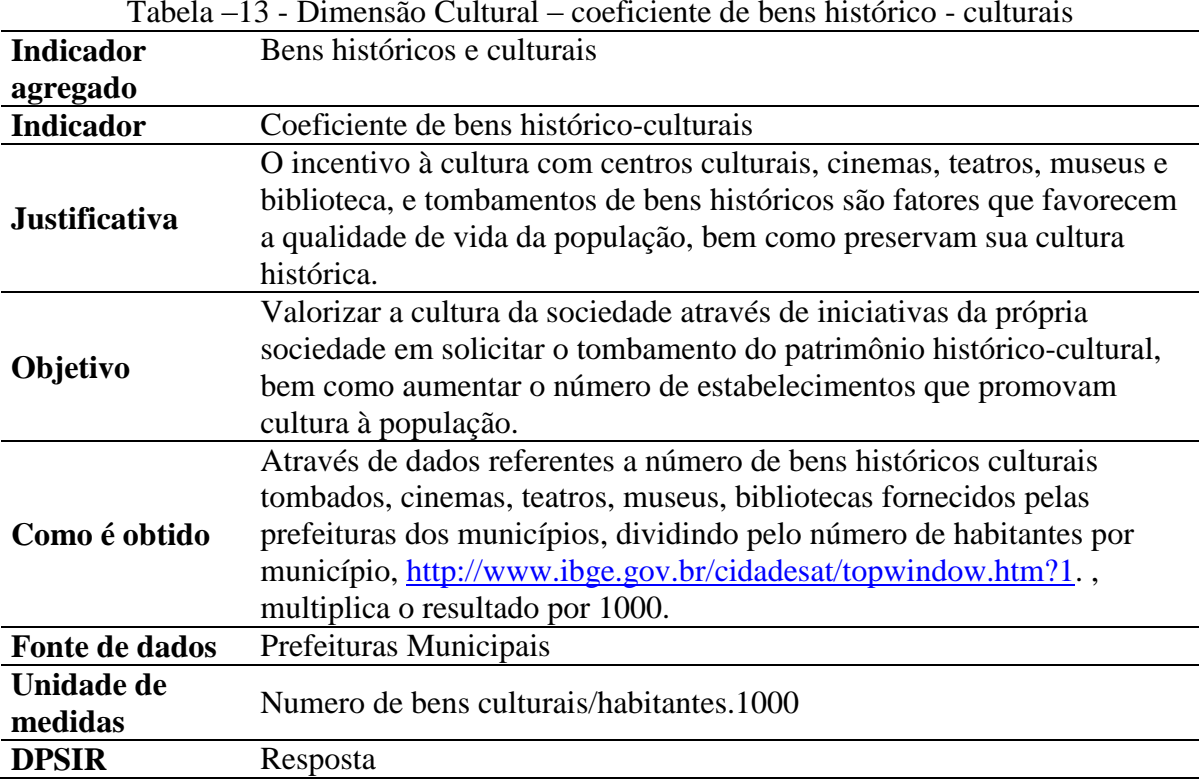

Tabela –13 - Dimensão Cultural – coeficiente de bens histórico - culturais

| <b>Indicador</b>     | Emprego e Renda                                                         |
|----------------------|-------------------------------------------------------------------------|
| agregado             |                                                                         |
| <b>Indicador</b>     | Coeficiente de Desenvolvimento Humano Municipal – Renda (IDH-M          |
|                      | Renda)                                                                  |
|                      | O IDH-M fornece um panorama do desenvolvimento humano em                |
| <b>Justificativa</b> | relação à longevidade, à renda e à educação. O IDH-M Renda é um sub-    |
|                      | índice do IDH-M relativo à renda.                                       |
|                      | Desenvolver novos postos de trabalho e melhoria dos existentes, através |
| Objetivo             | de políticas econômicas.                                                |
| Como é obtido        | Pela internet http://www.ipeadata.gov.br/ipeaweb.dll/ipeadata -         |
| Fonte de dados       | IPEADATA, 2000.                                                         |
| Unidade de           | Índice                                                                  |
| medidas              |                                                                         |
| <b>DPSIR</b>         | Estado                                                                  |

Tabela –14 - Dimensão Econômica – coeficiente de desenvolvimento humano

Tabela –15 - Dimensão Econômica – coeficiente de participação da população na PEA

| <b>Indicador</b>      | Emprego e Renda                                                          |
|-----------------------|--------------------------------------------------------------------------|
| agregado              |                                                                          |
| <b>Indicador</b>      | Coeficiente de participação da população na PEA                          |
|                       | Demonstra a população economicamente ativa, demonstrando a               |
| <b>Justificativa</b>  | qualidade da estrutura do sistema sócio-econômico. O índice alto de      |
|                       | desemprego desencadeia múltiplos problemas sociais.                      |
|                       | Promover e incentivar, através de políticas publicas econômicas, a       |
| Objetivo              | inserção da população no PEA.                                            |
|                       | Pela Internet, obtém-se o número de habitantes inseridos na              |
|                       | PEA -                                                                    |
| Como é obtido         | $\frac{http://www.sidra.ibge.gov.br/bda/tabela/protabl.asp?z=t&o=2&i=P-$ |
|                       | tabela 1989 e o número total de habitantes                               |
|                       | http://www.ibge.gov.br/cidadesat/default.php por município. O            |
|                       | coeficiente é calculado pela razão entre a primeira medida e a segunda.  |
|                       | SIDRA.                                                                   |
| <b>Fonte de dados</b> | Instituto Brasileiro de Geografia e Estatística (IBGE), censo            |
|                       | demográfico 2007.                                                        |
| Unidade de            | Indice (numero de pessoas pertencentes à PEA/número total de             |
| medidas               | habitantes)                                                              |
| <b>DPSIR</b>          | Estado                                                                   |

| <b>Indicador</b>     | Emprego e Renda                                                          |
|----------------------|--------------------------------------------------------------------------|
| agregado             |                                                                          |
| <b>Indicador</b>     | Coeficiente de intensidade de pobreza - Linha ¼ salário mínimo           |
|                      | Habitantes com renda abaixo da linha de pobreza de 1/4 do salário        |
| <b>Justificativa</b> | mínimo, demonstra a quantidade de pessoas muito pobres no município.     |
|                      | Incentivar as política publicas à criar mecanismos para atender a        |
| Objetivo             | população que está a margem da sociedade, proporcionando educação,       |
|                      | saúde, habitação, emprego, etc.                                          |
| Como é obtido        | Pela internet http://www.ipeadata.gov.br/ipeaweb.dll/ipeadata obtém-se   |
|                      | o Percentual de pessoas com renda domiciliar per capta inferior a 1/4 do |
|                      | salário mínimo. Para calcular o coeficiente, divide-se a medida por 100. |
| Fonte de dados       | IPEADATA, 2000                                                           |
| Unidade de           | Índice                                                                   |
| medidas              |                                                                          |
| <b>DPSIR</b>         | Estado                                                                   |

Tabela –16 - Dimensão Econômica – coeficiente de pobreza- linha ¼ salário

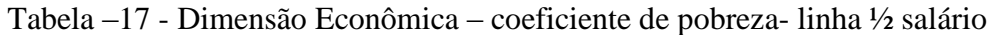

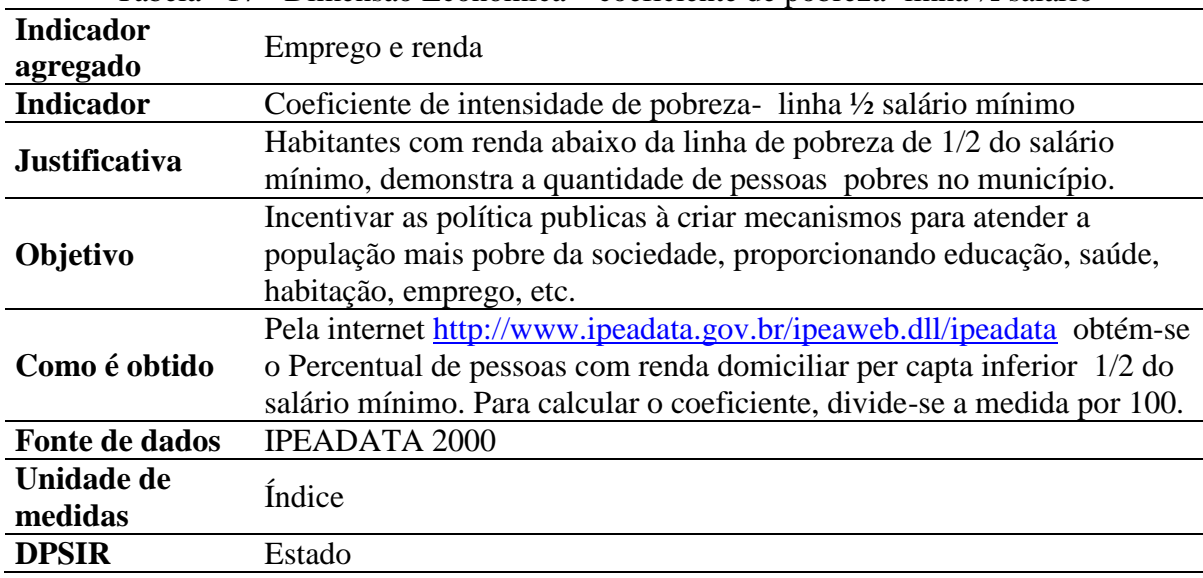

| <b>Indicador</b><br>agregado | <b>PIB</b>                                                                                                    |
|------------------------------|----------------------------------------------------------------------------------------------------|
| <b>Indicador</b>             | Coeficiente de Produto Interno Bruto (PIB)                                                                                                    |
| <b>Justificativa</b>         | Um nível de produção econômica alto é reflexo de utilização dos<br>recursos naturais ou sociais muito elevados, podendo trazer<br>esgotamento destes recursos.                |
| Objetivo                     | Atentar ao consumo de recursos naturais, e ao incremento do PIB.                                                                                                    |
| Como é obtido                | Pela internet obtém-se o PIB per capta para cada município<br>http://www.ibge.gov.br/cidadesat/default.php, para calcular o<br>coeficiente divide-se o resultado por 1000.000 |
| Fonte de dados               | Instituto Brasileiro de Geografia e Estatística (IBGE), PIB 2005                                                                                                    |
| Unidade de<br>medidas        | Índice                                                                                                    |
| <b>DPSIR</b>                 | Pressão                                                                                                    |

Tabela –18 - Dimensão Econômica – coeficiente do PIB

Tabela –19 - Dimensão Econômica – coeficiente de participação da indústria na economia

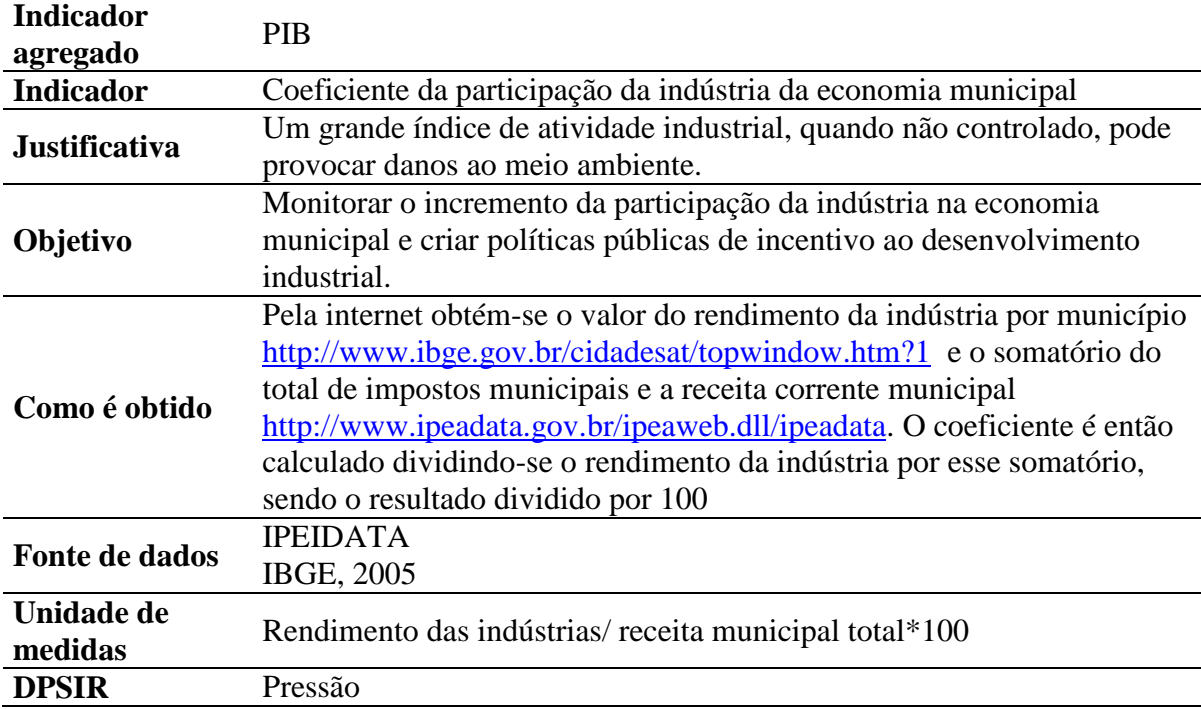

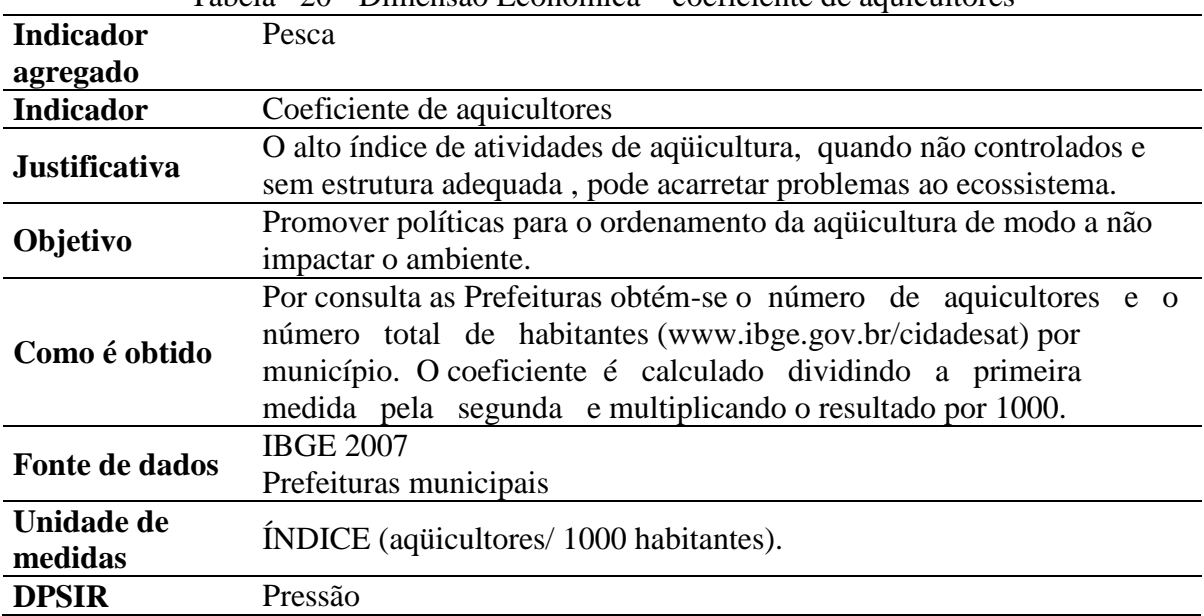

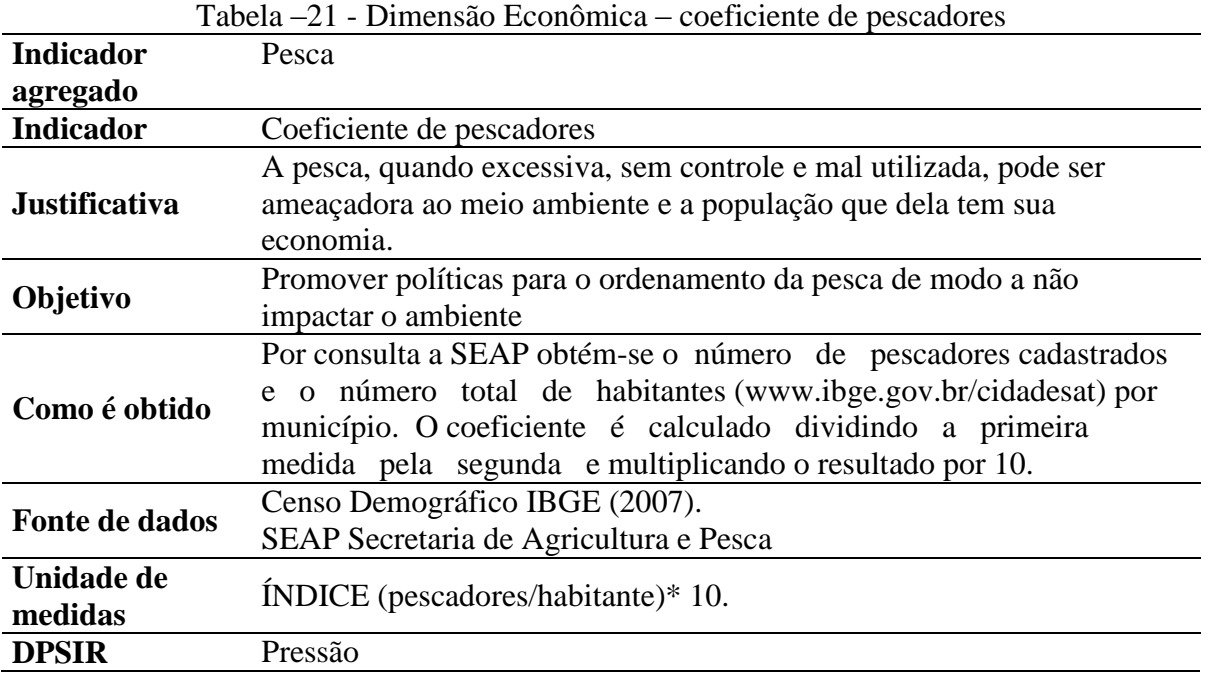

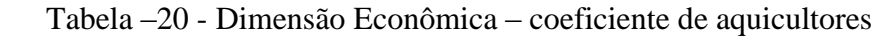

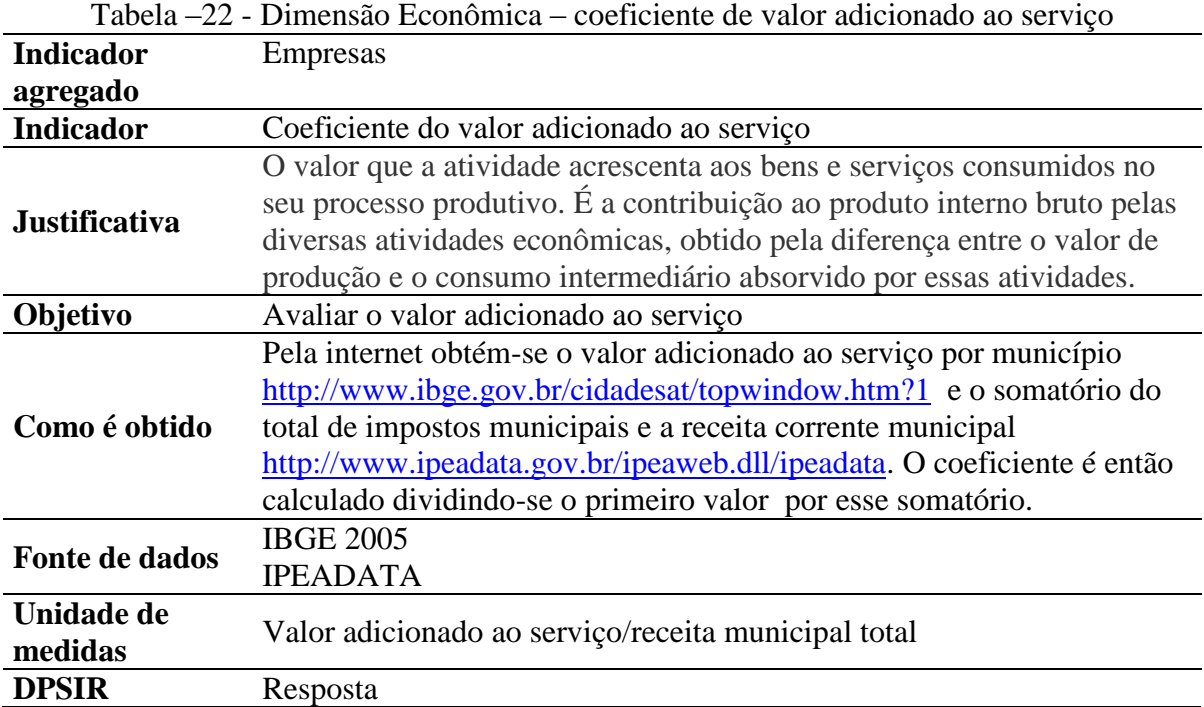

Tabela –23 - Dimensão Econômica – coeficiente de estabelecimentos hoteleiros

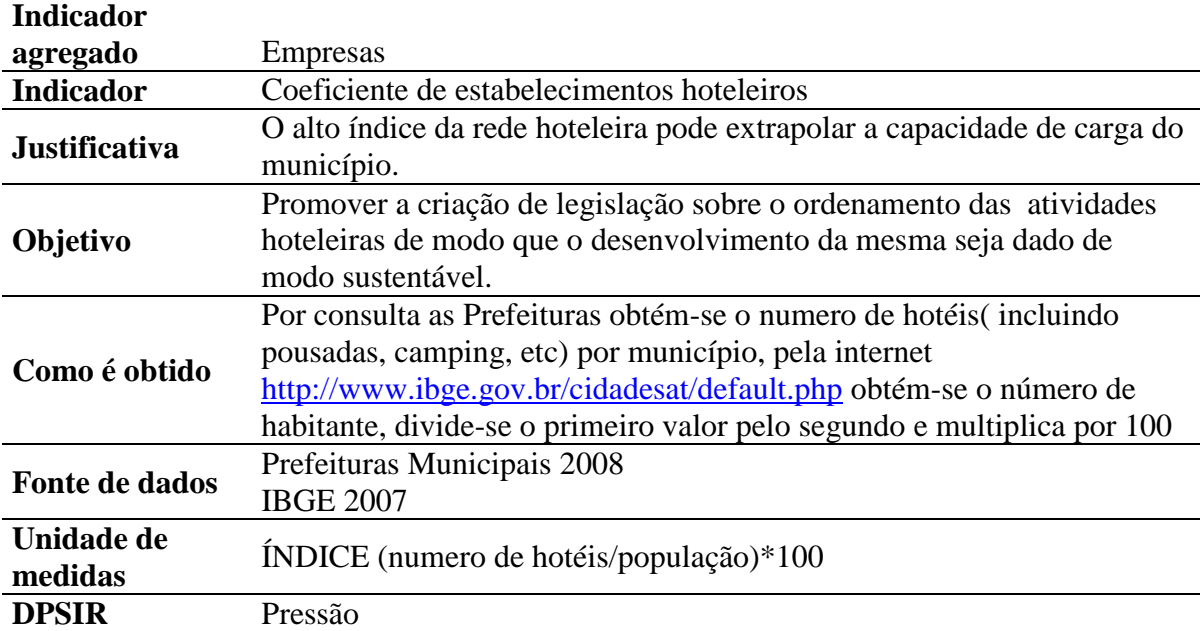

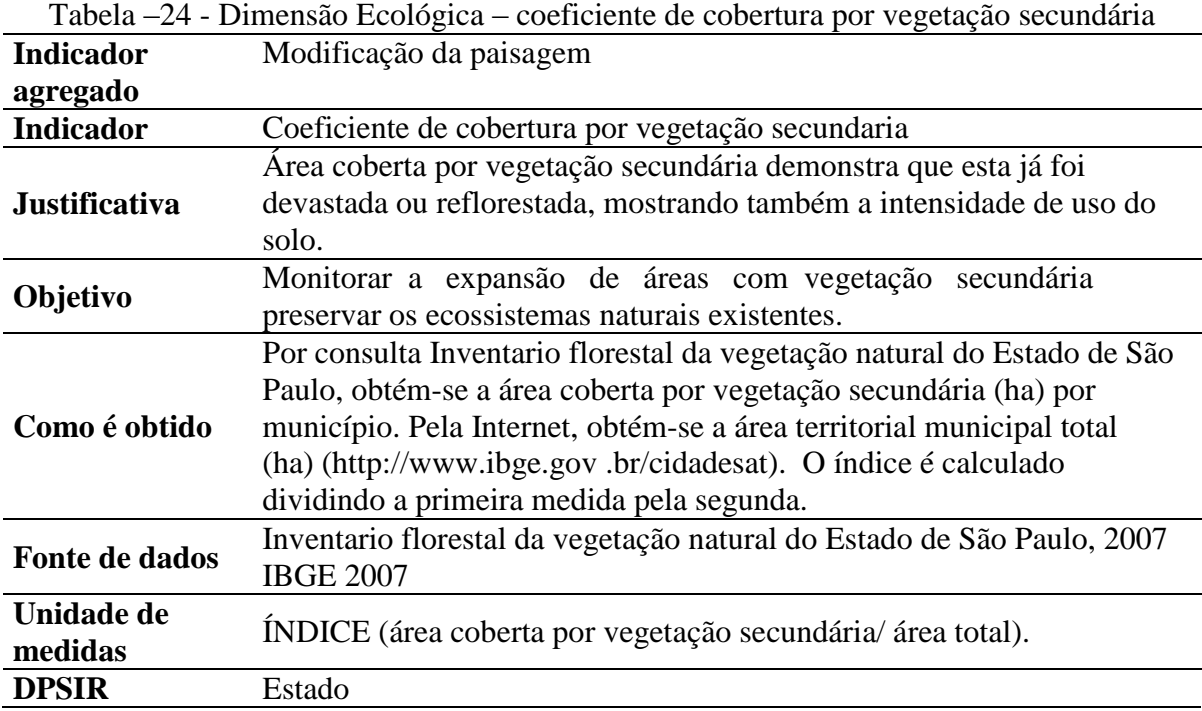

Tabela –25 - Dimensão Ecológica – coeficiente de cobertura por campo/pastagem

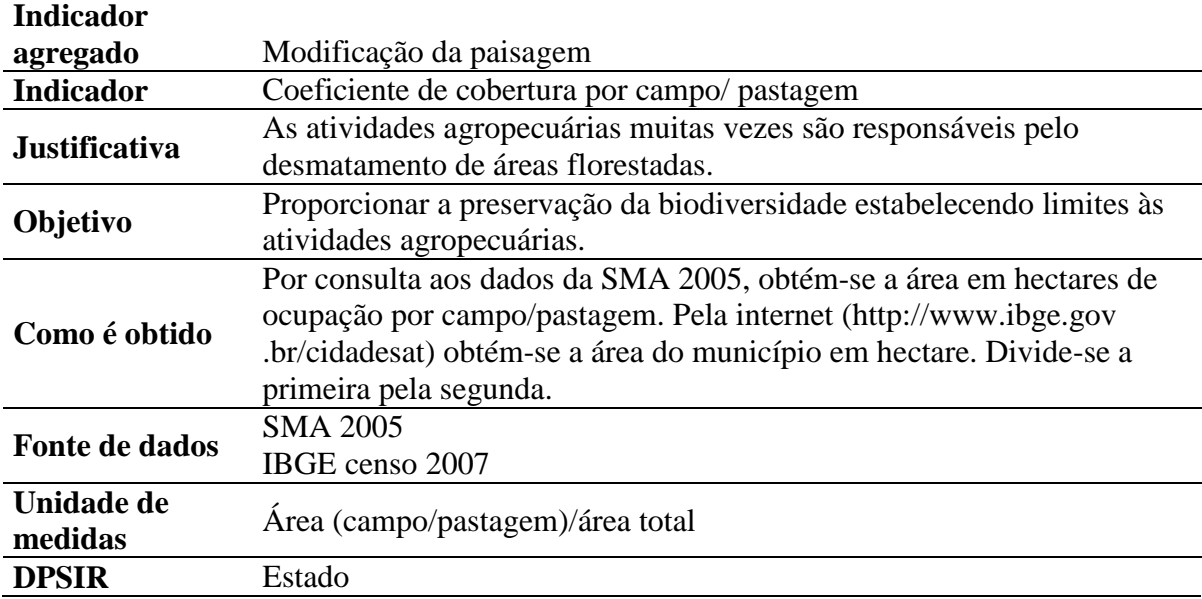

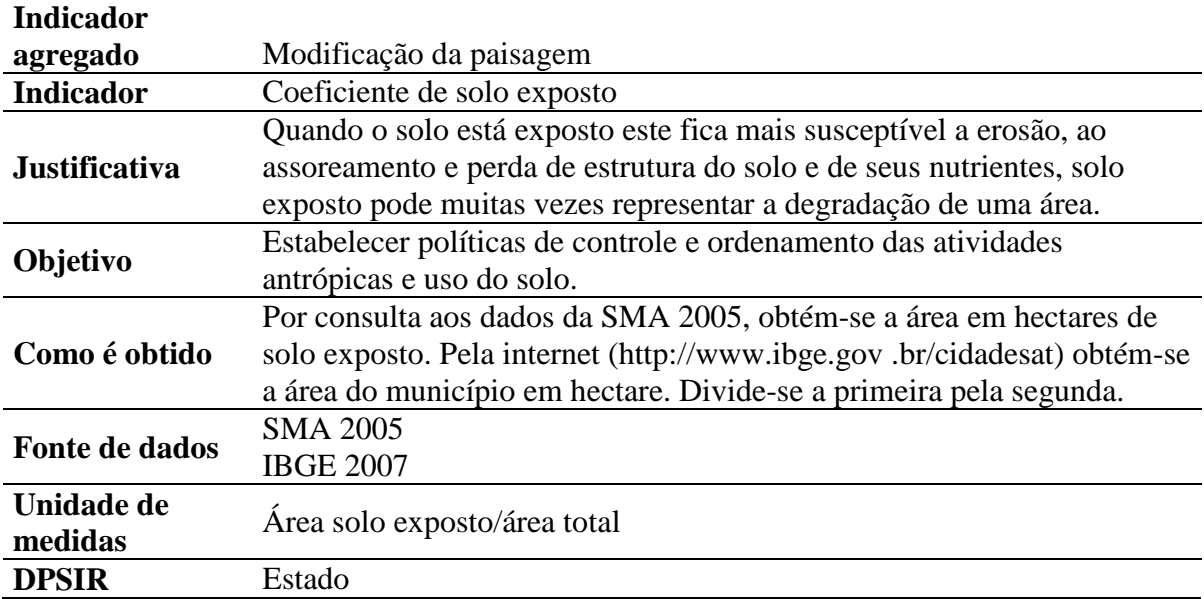

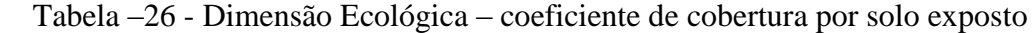

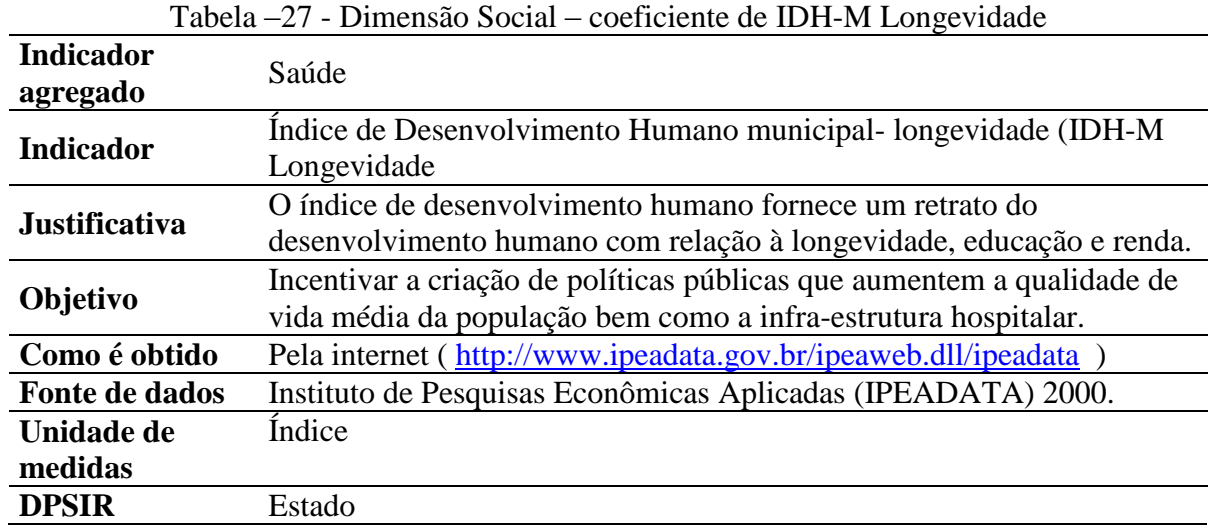

| <b>Indicador</b><br>agregado | Saúde                                                                                                    |
|------------------------------|----------------------------------------------------------------------------------------------------|
| <b>Indicador</b>             | Coeficiente de Esperança de vida ao nascer                                                                                                    |
| <b>Justificativa</b>         | Apresenta indicadores da qualidade de vida da população e a condição<br>de saúde desta.                                                                                                    |
| Objetivo                     | Incentivar a criação de políticas públicas visando a garantia da<br>qualidade de vida e de saúde da população                                                                                    |
| Como é obtido                | Pela internet (http://www.ipeadata.gov.br/ipeaweb.dll/ipeadata) obtém-<br>se a média de esperança de vida da população por município. O<br>coeficiente é calculado dividindo-se o valor por 100. |
| Fonte de dados               | Instituto de Pesquisas Econômicas Aplicadas (IPEADATA) 2000.                                                                                                    |
| Unidade de<br>medidas        | Índice                                                                                                    |
| <b>DPSIR</b>                 | Impacto                                                                                                    |

Tabela –28 - Dimensão Social – coeficiente de esperança de vida ao nascer

Tabela –29 - Dimensão Social – coeficiente de mortalidade por doenças transmissíveis

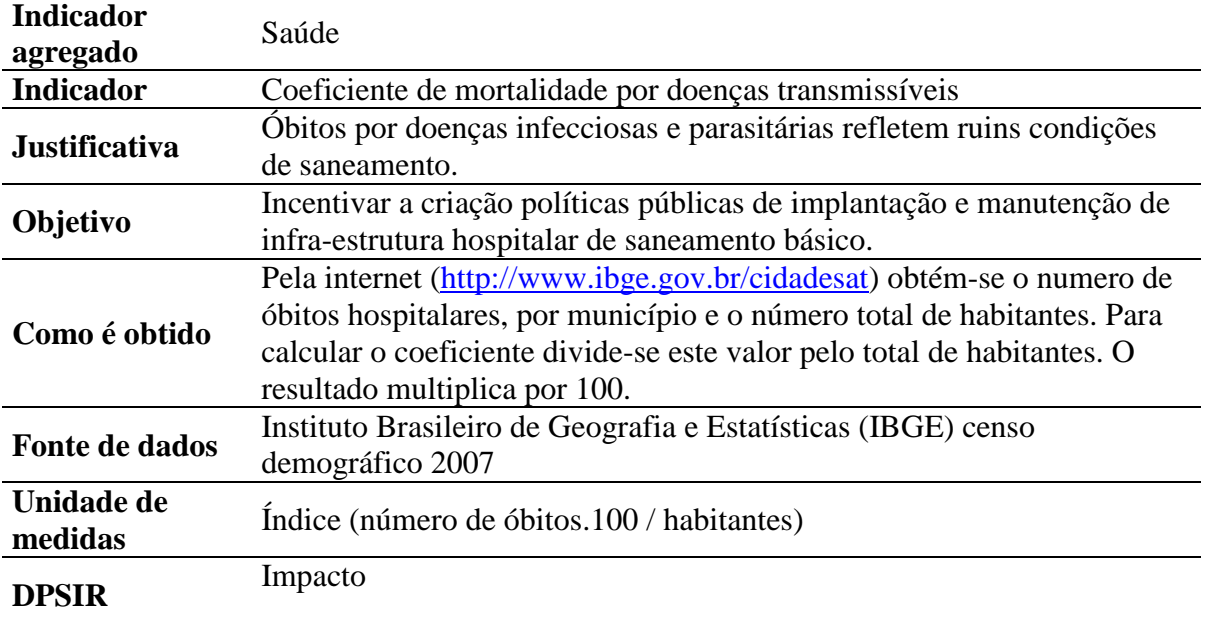

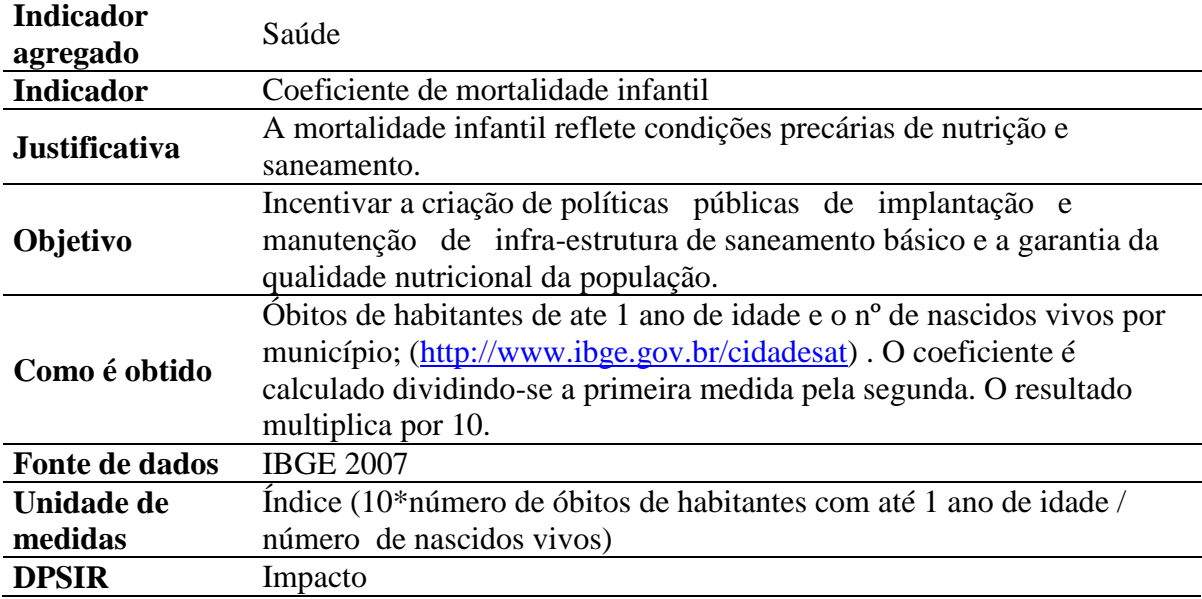

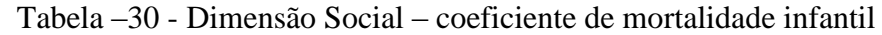

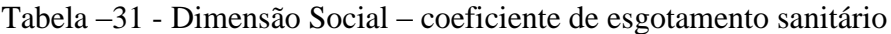

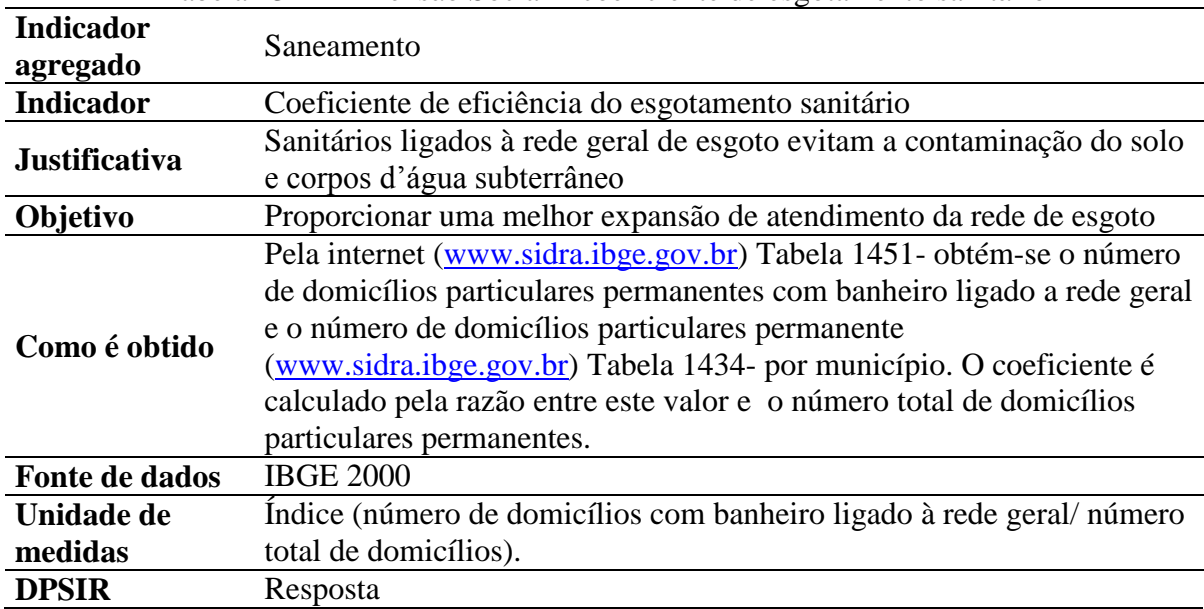

| <b>Indicador</b>     | Saneamento                                                          |
|----------------------|---------------------------------------------------------------------|
| agregado             |                                                                     |
| <b>Indicador</b>     | Coeficiente de cobertura de abastecimento de água                   |
|                      | O abastecimento de água ligado à rede geral proporciona mais        |
| <b>Justificativa</b> | qualidade da água e da saúde à população.                           |
|                      | Proporcionar uma melhor expansão de atendimento da cobertura de     |
| Objetivo             | abastecimento de água ligada a rede geral.                          |
|                      | Pela Internet, obtém-se o índice de atendimento de abastecimento de |
| Como é obtido        | água relativo a população do município                              |
|                      | (http://www2.sabesp.com.br/mapamunicipios/swf/mapa.html). Divide-   |
|                      | se o valor por 100.                                                 |
| Fonte de dados       | Sabesp 2007                                                         |
| Unidade de           | Índice                                                              |
| medidas              |                                                                     |
| <b>DPSIR</b>         | Resposta                                                            |

Tabela –32 - Dimensão Social – coeficiente de cobertura de abastecimento de água

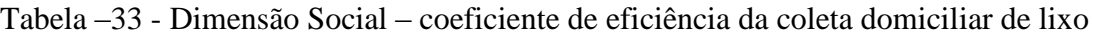

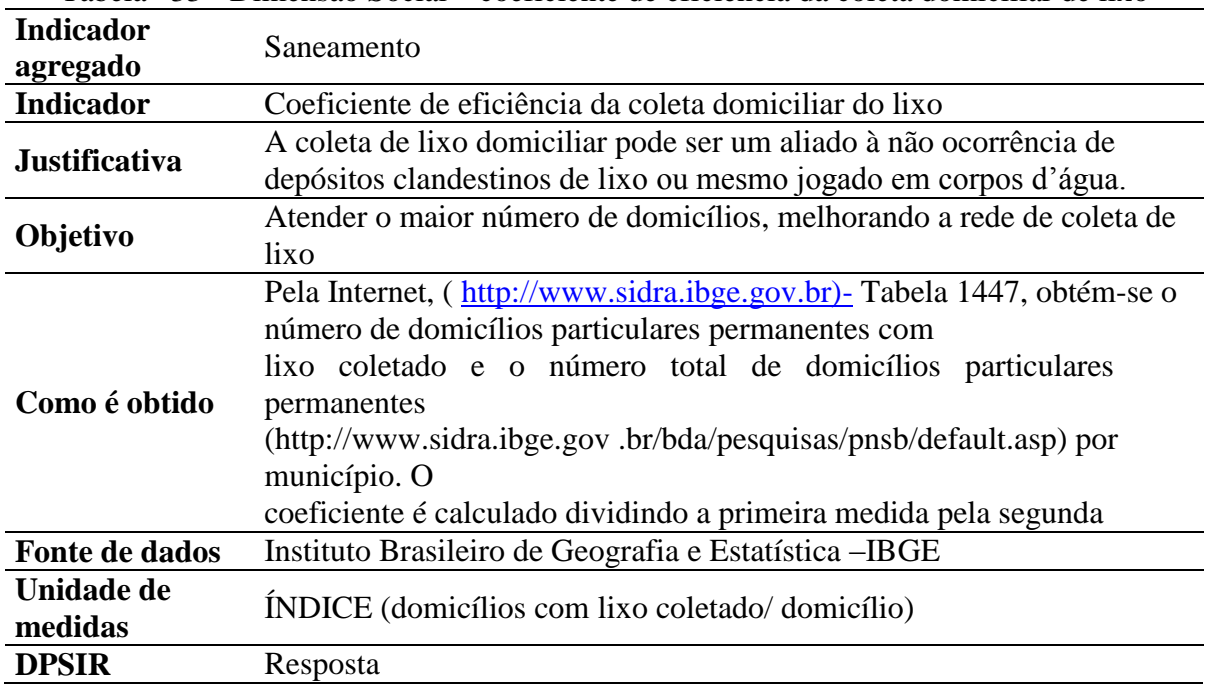

| Indicador<br>agregado | Saneamento                                                                                                    |
|-----------------------|----------------------------------------------------------------------------------------------------|
| Indicador             | Coeficiente de cobertura das estações de tratamento de água.                                                  |
| Justificativa         | A maior cobertura das estações de tratamento de água garantem um<br>maior fornecimento de água com qualidade. |
| Objetivo              | Aumentar o número de ligações de água de modo a garantir que todos                                            |
|                       | os domicílios sejam abastecidos por água tratada.                                                             |
|                       | Pela Internet,                                                                                                |
|                       | (http://www2.sabesp.com.br/mapamunicipios/swf/mapa.html )obtém-se                                             |
| Como é obtido         | o número ligações de água por município e o número de habitantes por                                          |
|                       | município (http://www.ibge.gov.br/cidadesat/topwindow.htm?1).                                                 |
|                       | Divide-se o primeiro valor pelo segundo.                                                                      |
|                       | Sabesp- Companhia de Saneamento Básico do Estado de são Paulo                                                 |
| Fonte de dados        | 2007                                                                                                    |
|                       | Instituto Brasileiro de Geografia e Estatística - IBGE, 2007                                                  |
| Unidade de            | INDICE (sistemas produtores de água/habitantes).                                                              |
| medidas               |                                                                                                    |
| <b>DPSIR</b>          | Resposta                                                                                                    |

Tabela –34 - Dimensão Social – coeficiente de cobertura das estações de tratamento de água

Tabela –35 - Dimensão Social – coeficiente de eficiência de tratamento de esgoto

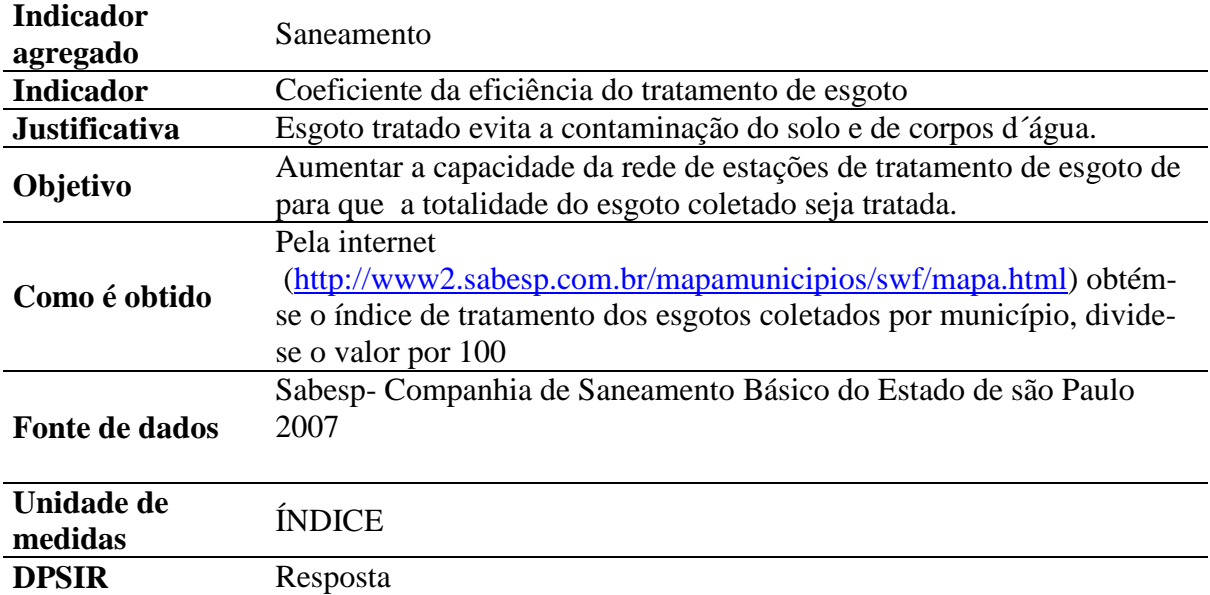

| <b>Indicador</b>      | Saneamento                                                                                                    |
|-----------------------|----------------------------------------------------------------------------------------------------|
| agregado              |                                                                                                    |
| <b>Indicador</b>      | Coeficiente de atendimento da rede de esgoto.                                                                                                    |
| <b>Justificativa</b>  | Quanto maior e melhor distribuída o atendimento da rede de esgoto,<br>menor a contaminação do solo e da água, bem como da saúde da<br>população.                                                     |
| Objetivo              | Expandir a rede de esgoto de modo que a mesma atenda toda a área<br>territorial ocupada por domicílios.                                                                                              |
| Como é obtido         | Pela internet<br>(http://www2.sabesp.com.br/mapamunicipios/swf/mapa.html obtém-se o<br>número de ligações de esgoto divide-se este valor pelo número de<br>habitantes por município, www.ibge.gov.br |
| <b>Fonte de dados</b> | Instituto Brasileiro de Geografia e Estatística - IBGE, censo demográfico<br>2007<br>Sabesp-Companhia de Saneamento Básico do Estado de são Paulo 2007                                               |
| Unidade de<br>medidas | ÍNDICE (número de ligações/habitantes).                                                                                                    |
| <b>DPSIR</b>          | Resposta                                                                                                    |

Tabela –36 - Dimensão Social – coeficiente atendimento da rede de esgoto

Tabela –37 - Dimensão Social – coeficiente de IDH-M Educação

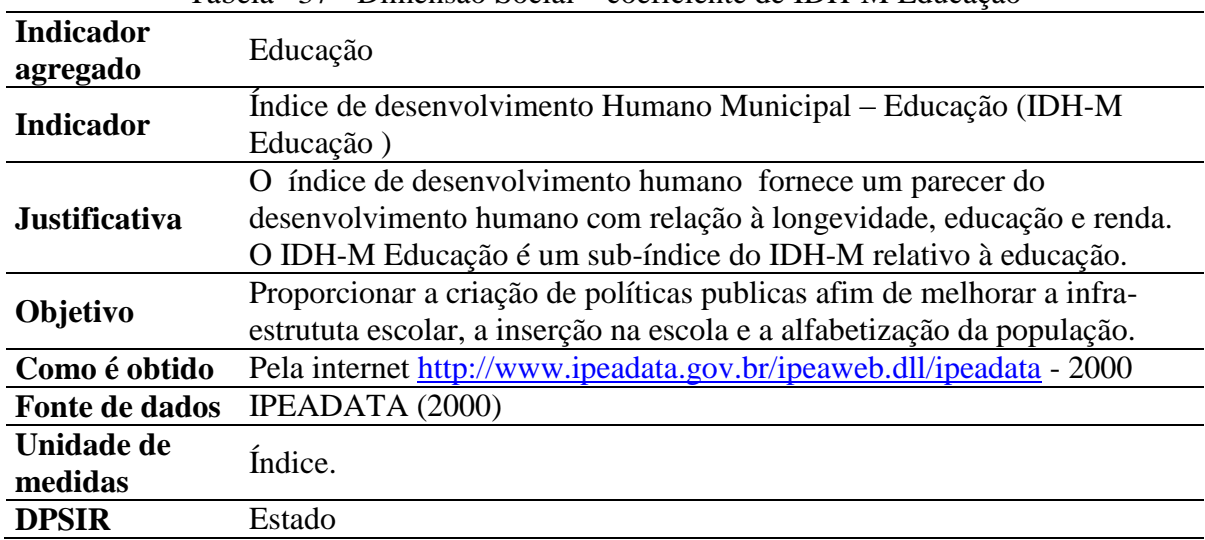

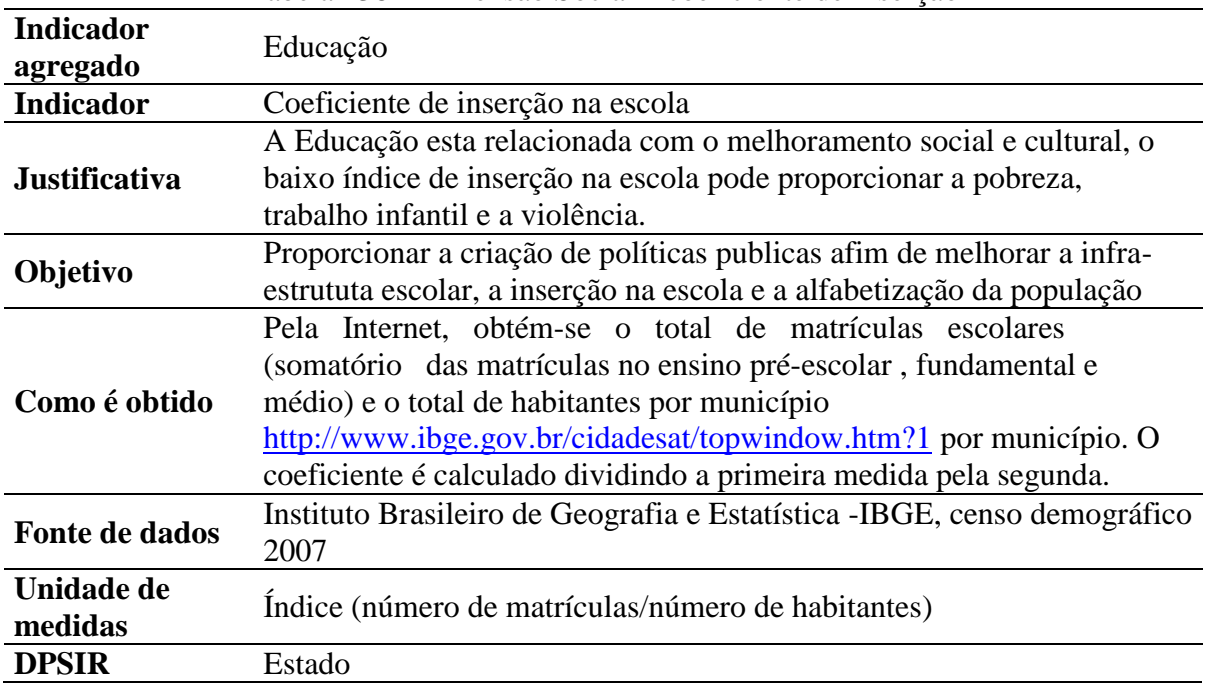

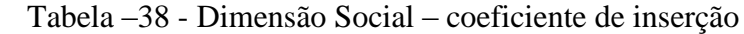

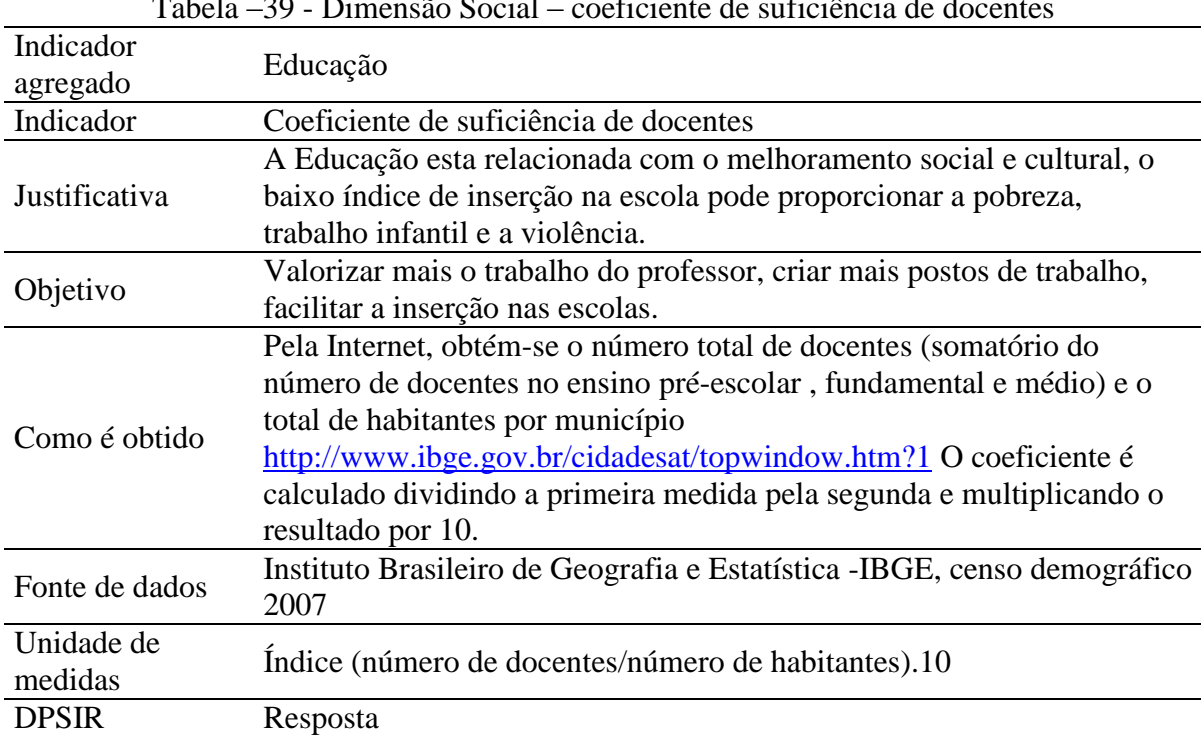

Tabela –39 - Dimensão Social – coeficiente de suficiência de docentes

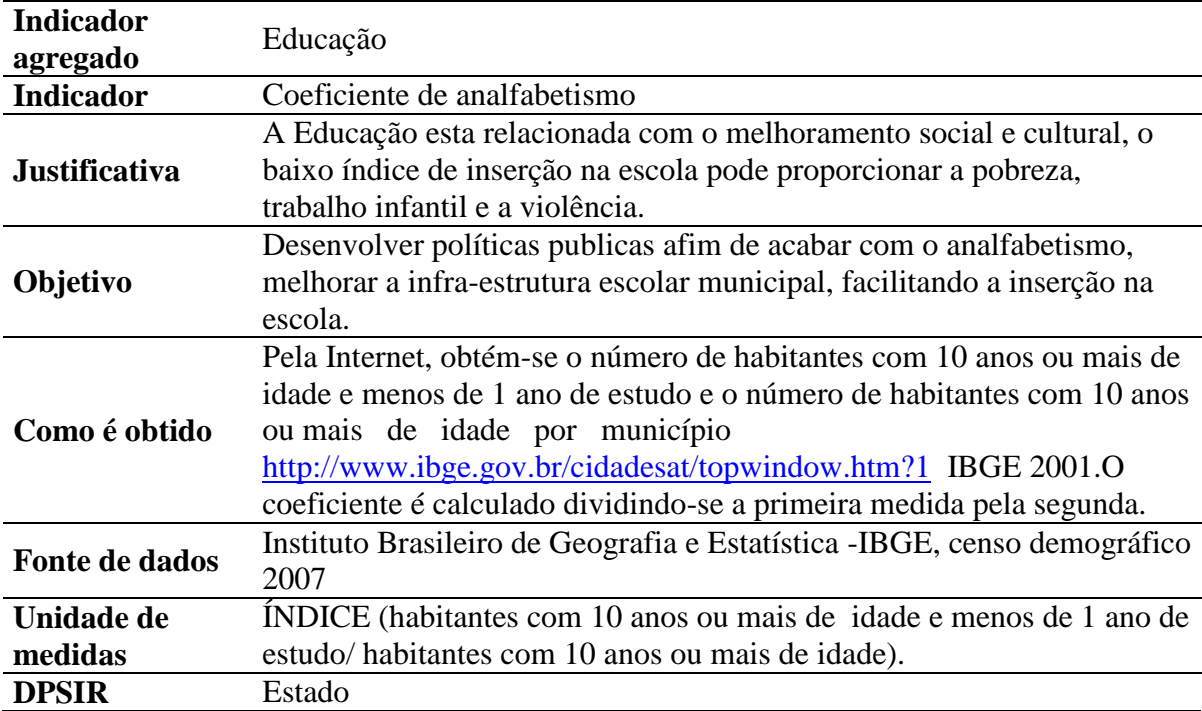

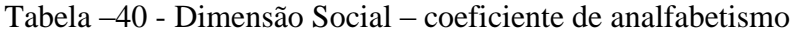

Tabela –41 - Dimensão Social – coeficiente de densidade demográfica

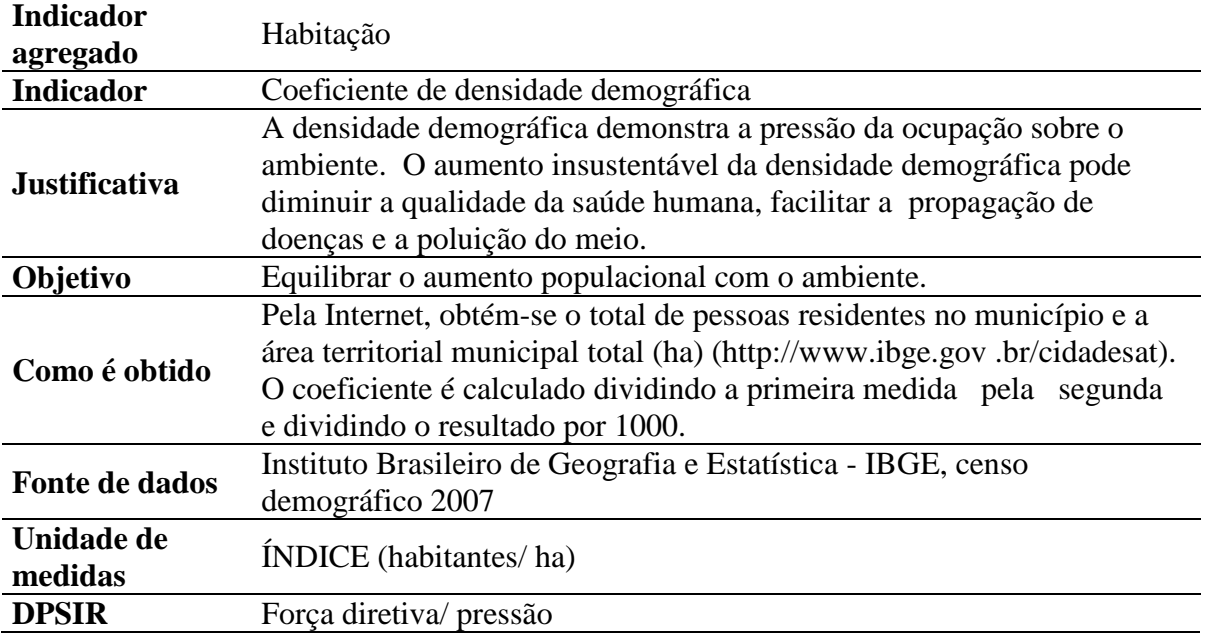

| <b>Indicador</b><br>agregado | Habitação                                                                                                    |
|------------------------------|----------------------------------------------------------------------------------------------------|
| <b>Indicador</b>             | Coeficiente de densidade demográfica da população flutuante                                                                                                    |
| <b>Justificativa</b>         | A população flutuante ocorre, muitas vezes, em municípios que tem<br>como fonte de economia o turismo (entre outros), população flutuante é<br>a população que não reside no município, apenas permanece durante as<br>férias e feriados (outro motivo). A densidade demográfica demonstra a<br>pressão da ocupação sobre o ambiente. O aumento insustentável da<br>densidade demográfica pode diminuir a qualidade da saúde humana,<br>facilitar a propagação de doenças e a poluição do meio. |
| Objetivo                     | Equilibrar o aumento da população flutuante com o ambiente, melhorar<br>a infra-estrutura da cidade para que comporte a população flutuante                                                                                                    |
| Como é obtido                | Pela Internet,<br>http://www2.sabesp.com.br/mapamunicipios/swf/mapa.html) obtém-se<br>o total da população flutuantes por município soma-se com o total de<br>pessoas residentes no município e a área territorial municipal total<br>(ha) (http://www.ibge.gov.br/cidadesat). O coeficiente é calculado<br>dividindo a primeira medida pela segunda e dividindo o resultado<br>por 1000.                                                                                                    |
| Fonte de dados               | SABESP 2007<br>Instituto Brasileiro de Geografia e Estatística -IBGE, censo demográfico<br>2007                                                                                                    |
| Unidade de<br>medidas        | INDICE (população flutuante + população residente/ área ha)                                                                                                    |
| <b>DPSIR</b>                 | Força diretiva/ pressão                                                                                                    |

Tabela –42 - Dimensão Social – coeficiente de densidade demográfica flutuante

| <b>Indicador</b><br>agregado | Habitação                                                                                                    |
|------------------------------|----------------------------------------------------------------------------------------------------|
| <b>Indicador</b>             | Coeficientes de população em aglomerados subnormais-(moradores de<br>domicilio inadequados).                                                                                                    |
| <b>Justificativa</b>         | Indica o nível de pobreza, o desenvolvimento de aglomerados<br>subnormais é resultado de crescimento não planejado, sem infra-<br>estrutura e sem iniciativas desenvolvimentistas.                                                                                                    |
| Objetivo                     | Criar assentamentos adequados para a população que hoje vive<br>em aglomerados subnormais, bem como criar postos de trabalho,<br>educação, saúde junto a população.                                                                                                    |
| Como é obtido                | Pela internet, recupera-se o número de moradores de domicílios<br>inadequado por município, tabela 2417<br>http://www.sidra.ibge.gov.br/bda/tabela/protabl.asp?z=t&o=2&i=P e,<br>obtém-se o número total de habitantes por município<br>(http://www.ibge.gov.br/cidadesat).coeficiente é calculado<br>dividindo a primeira medida pela segunda. |
| Fonte de dados               | Instituto Brasileiro de Geografia e Estatística -IBGE, 2007                                                                                                    |
| Unidade de<br>medidas        | ÍNDICE (habitantes em aglomerados subnormais/ habitantes).                                                                                                    |
| <b>DPSIR</b>                 | Impacto/ pressão                                                                                                    |

Tabela – 43 - Dimensão Social – coeficiente de aglomerados sub-normais

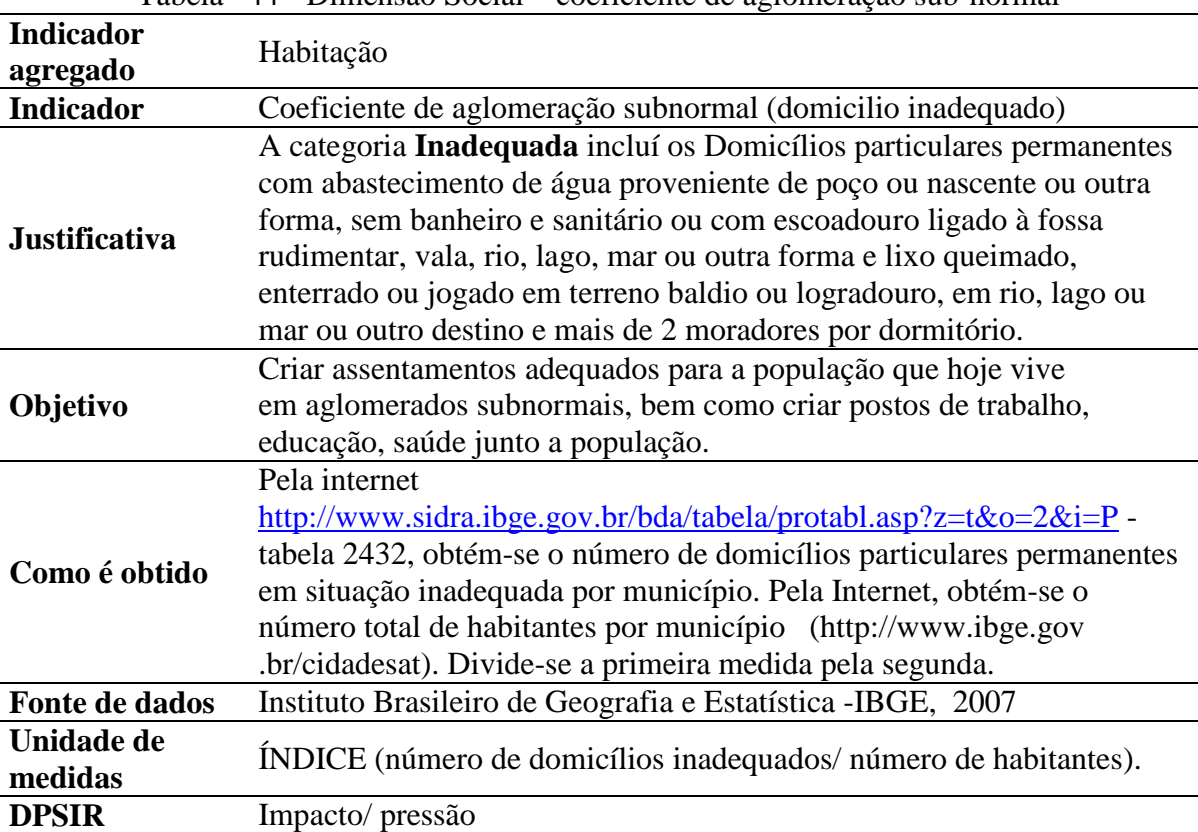

Tabela –44 - Dimensão Social – coeficiente de aglomeração sub-normal

| Indicador<br>agregado | Segurança                                                                                                    |
|-----------------------|----------------------------------------------------------------------------------------------------|
| Indicador             | Coeficiente de homicídios                                                                                                    |
| Justificativa         | Indica o nível de segurança do município, municípios com alto índice<br>de homicídios muitas vezes podem demonstrar as condições da vida da<br>população, pessoas sem acesso a educação, moradia adequada,<br>alimentação.                                                                                                    |
| Objetivo              | Incentivar a criação de políticas públicas para melhoria e expansão<br>da infra-estrutura do município, em todos os aspectos sociais.                                                                                                    |
| Como é obtido         | Pela Internet, obtém-se o número de homicídios<br>http://tabnet.datasus.gov.br/cgi/tabcgi.exe?sim/cnv/obtSP.def 2005<br>DATASUS o número total de habitantes por município<br>(http://www.ibge.gov.br/cidadesat). O coeficiente é calculado<br>dividindo a primeira medida pela segunda e multiplicando o<br>resultado por 10. |
| Fonte de dados        | DATASUS (2000), Censo Demográfico IBGE (2007).                                                                                                    |
| Unidade de<br>medidas | Índice (10homicídio/habitantes)                                                                                                    |
| <b>DPSIR</b>          | Impacto                                                                                                    |

Tabela –45 - Dimensão Social – coeficiente de homicídios

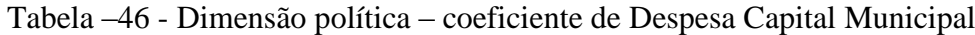

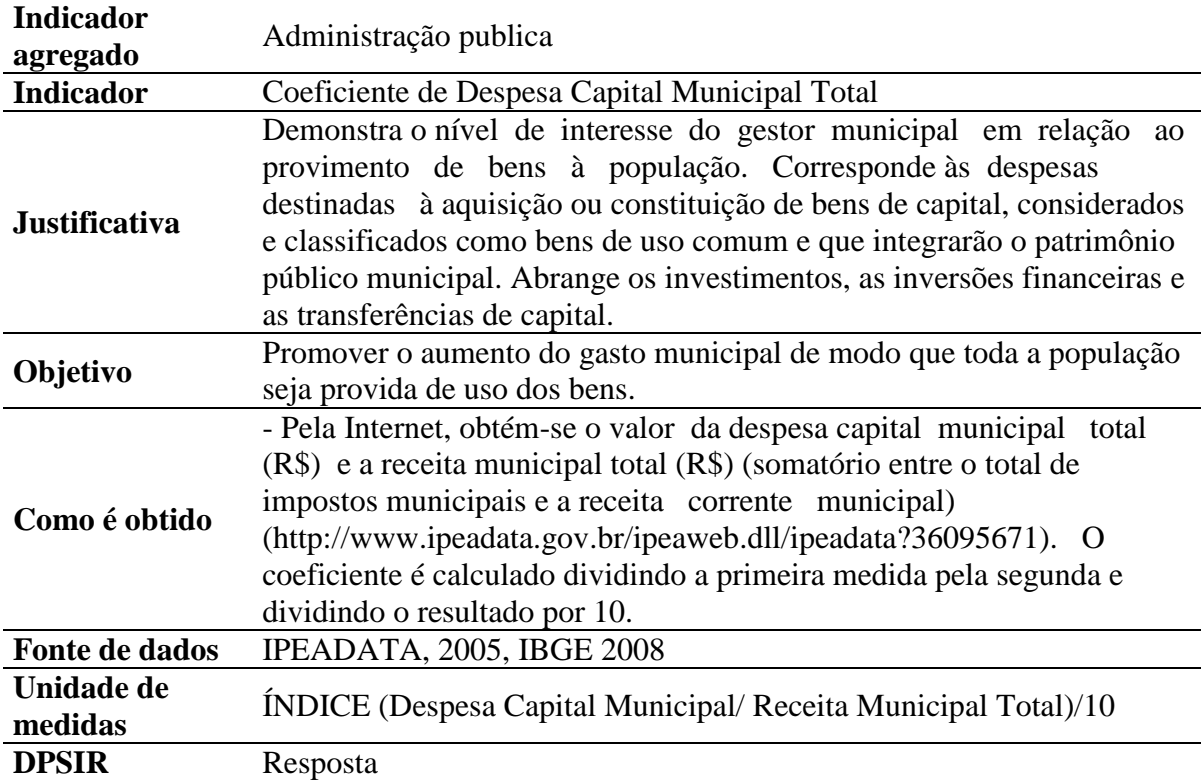

| <b>Indicador</b><br>agregado | Administração pública                                                                                                    |
|------------------------------|----------------------------------------------------------------------------------------------------|
| <b>Indicador</b>             | Coeficiente de Despesa Corrente Municipal Total                                                                                                    |
| <b>Justificativa</b>         | Demonstra o valor de todas as operações destinadas à manutenção e ao<br>funcionamento de serviços públicos, bem como as relacionadas com<br>obras de conservação, adaptação e manutenção de bens móveis e<br>imóveis, tais como pagamento de pessoal, aquisição de material<br>de consumo, pagamento de serviços prestados por terceiros,<br>operação de escolas e de centros de saúde, entre outras. |
| Objetivo                     | Promover o aumento da Despesa Corrente mMunicipal para garantir o<br>satisfatório funcionamento dos serviços públicos e as operações<br>de conservação, adaptação e manutenção de bens móveis e imóveis.                                                                                                    |
| Como é obtido                | Pela Internet, obtém-se o valor da Despesa Corrente Municipal total<br>(R\$) e a receita municipal total (R\$) (somatório entre o total de<br>impostos municipais e a receita corrente municipal)<br>(http://www.ipeadata.gov.br/ipeaweb.dll/ipeadata?36095671). O<br>coeficiente é calculado dividindo a primeira medida pela segunda e<br>dividindo o resultado por 10.                             |
| Fonte de dados               | IPEIDATA 2005, IBGE 2008                                                                                                    |
| Unidade de<br>medidas        | ÍNDICE (Despesa Corrente Municipal Total/ Receita Municipal<br>$total$ ./10                                                                                                    |
| <b>DPSIR</b>                 | Resposta                                                                                                    |

Tabela –47 - Dimensão política – coeficiente Despesa Corrente Municipal Total

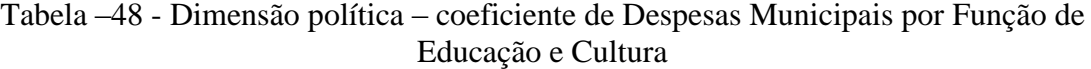

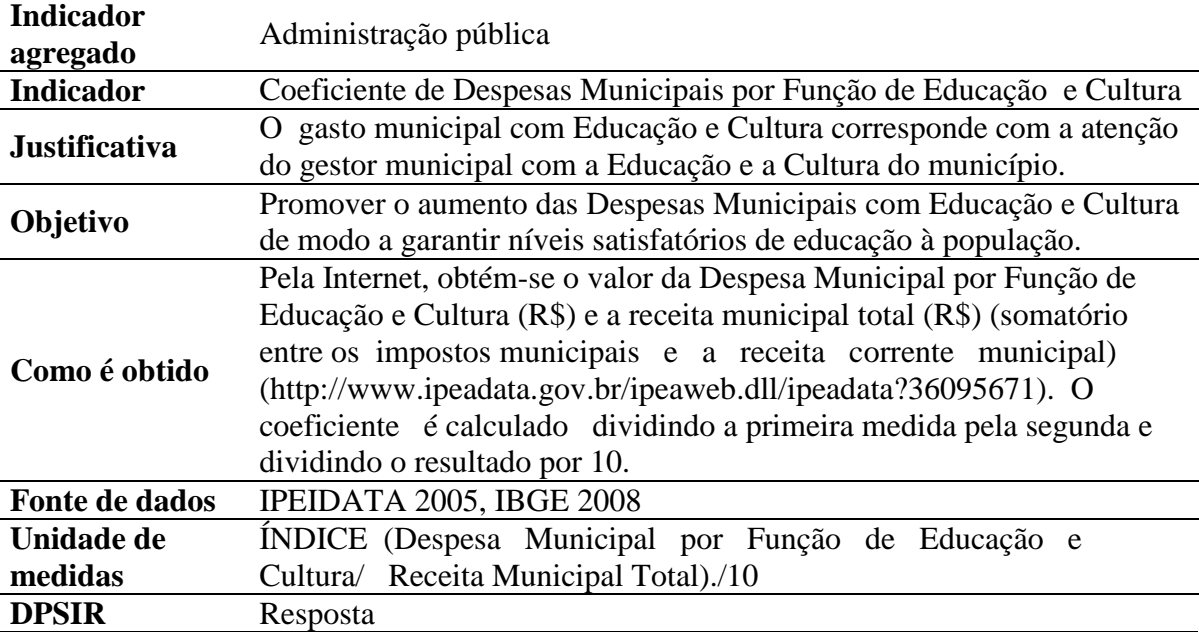

Tabela –49 - Dimensão política – coeficiente de Despesas Municipais por Função de Saúde e Saneamento

| <b>Indicador</b>     | Administração pública                                                 |
|----------------------|-----------------------------------------------------------------------|
| agregado             |                                                                       |
| <b>Indicador</b>     | Coeficiente de Despesas Municipais por Função de Saúde e Saneamento   |
| <b>Justificativa</b> | O gasto municipal com Saúde e Saneamento corresponde a atenção do     |
|                      | gestor municipal com a Saúde e o Saneamento do município.             |
| Objetivo             | Promover o aumento as despesas municipais com saúde e saneamento      |
|                      | de modo a garantir níveis satisfatórios de saúde à população.         |
| Como é obtido        | Pela Internet, obtém-se o valor da Despesa Municipal por Função de    |
|                      | Saúde e Saneamento (R\$) e a receita municipal total (R\$) (somatório |
|                      | entre os impostos municipais e a receita corrente municipal)          |
|                      | (http://www.ipeadata.gov.br/ipeaweb.dll/ipeadata?36095671). O         |
|                      | coeficiente é calculado dividindo a primeira medida pela segunda e    |
|                      | dividindo o resultado por 10.                                         |
| Fonte de dados       | IPEIDATA 2005, IBGE 2008                                              |
| Unidade de           | INDICE (Despesa Municipal por Função de Saúde e                       |
| medidas              | Saneamento/ Receita Municipal Total)./10                              |
| <b>DPSIR</b>         | Resposta                                                              |

Tabela –50 - Dimensão política – coeficiente de Despesas Municipais por Função de Segurança Nacional e Defesa Pública

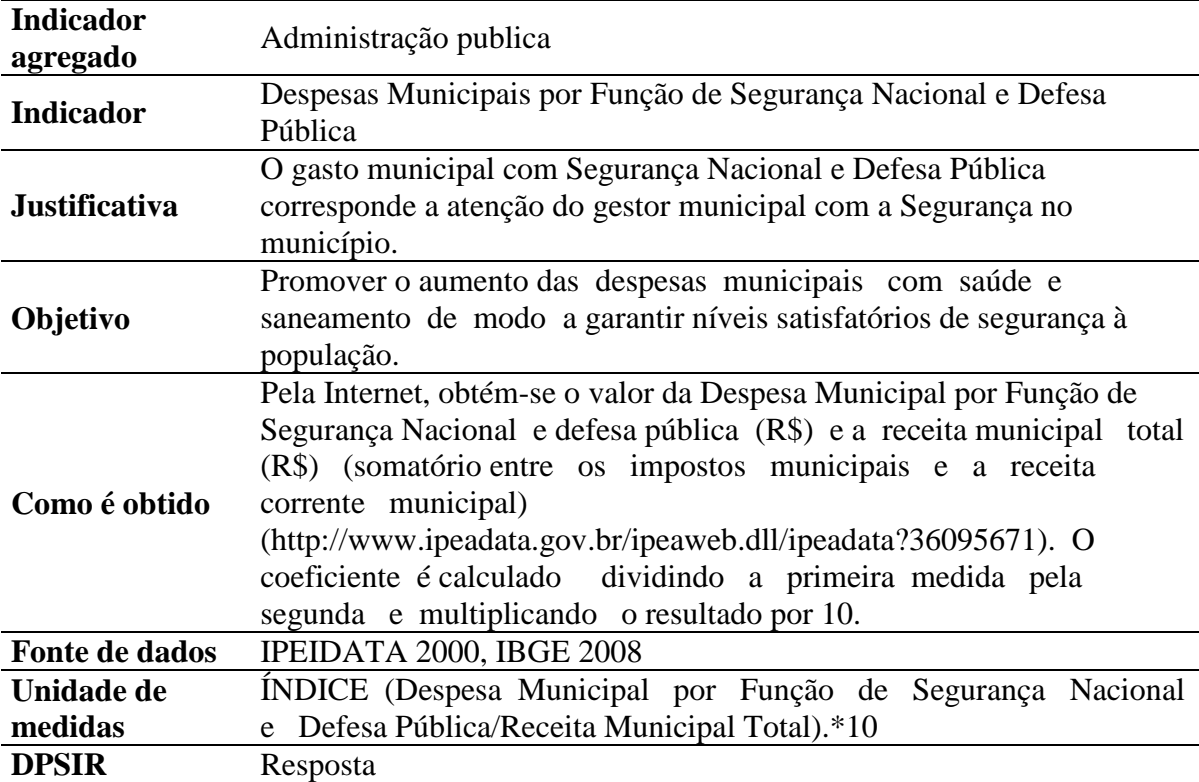

#### ANEXOII

Modelo do Banco de Dados com sqlite3 /python . Framework : Django.

from django.db import models

class Municipio(models.Model):  $name = models.CharField(max $length=50$ )$ 

area territorial = models.FloatField() area urbanizada = models.FloatField() area\_coberta\_mata\_atlantica = models.FloatField() area coberta  $lavoura = models.FloatField()$ numero habitantes = models.IntegerField $()$ numero bens tombados = models.IntegerField $()$ idhm  $Renda = models.FloatField()$ numero habitantes  $PEA =$  models.IntegerField() intensidade pobreza quarto salario minimo = models.FloatField() intensidade\_pobreza\_meio\_salario\_minimo = models.FloatField() pib per capita = models.FloatField() rendimento\_industria = models.FloatField() numero aquicultores = models.IntegerField() numero  $pescadores = models.FloatField()$  valor\_adicionado\_servico = models.FloatField() numero\_estabelecimentos\_hoteleiros = models.IntegerField() receita municipal = models.FloatField() area coberta vegetacao secundaria = models.FloatField() area coberta campo = models.FloatField() area  $degrada =$  models. Float Field() idh\_longevidade = models.FloatField() esperanca vida ao nascer = models.FloatField() obitos\_doencas\_transmissiveis = models.IntegerField() obitos\_habitantes\_menos\_de\_um\_ano = models.IntegerField() numero nascidos vivos = models.IntegerField() numero domicilio particulares permanentes = models.IntegerField() numero\_domicilios\_com\_banheiro\_ligado\_rede = models.IntegerField() indice atendimento abastecimento  $agua =$  models.FloatField() numero\_domicilios\_com\_lixo\_coletado = models.IntegerField() numero ligacoes  $a$ gua = models.IntegerField() indice tratamento  $esgoto = models.FloatField()$ numero ligacoes  $esgoto = models. IntegerField()$ idhm\_educacao = models.FloatField() numero\_matriculas\_ensino\_fundamental\_medio = models.IntegerField() numero\_docentes\_ensino\_fundamental\_medio = models.IntegerField() numero habitantes dez anos ou mais idade e menos um ano estudo = models.IntegerField() numero habitantes 10 anos ou mais idade = models.IntegerField() numero moradores domicilio inadequado = models.IntegerField() numero\_domicilios\_particulares\_inadequado = models.IntegerField() numero homicidios = models.IntegerField() despesa capital municipal = models.FloatField() despesa corrente municipal = models.FloatField()

 despesas\_municipais\_funcao\_educacao\_cultura = models.FloatField() despesas\_municipais\_funcao\_saude\_saneamento = models.FloatField() despesas municipais funcao seguranca nacional defesa publica = models.FloatField() numero habitantes flutuantes = models.IntegerField() total\_impostos\_municipais = models.FloatField() def \_\_unicode\_\_(self): return self.nome class Parametros(models.Model): municipio = models.ForeignKey(Municipio)  $A1a =$  models. Float Field()  $A2a$  = models. Float Field()  $A3a =$  models. Float Field()  $B1a =$  models. Float Field()  $C1a$  = models. Float Field()  $C1b =$ models.FloatField()  $C1c =$  models. Float Field()  $C1d =$  models. Float Field()  $C2a$  = models. Float Field()  $C2b =$ models.FloatField()  $C3a =$  models. Float Field()  $C3b$  = models. Float Field()  $C4a$  = models. Float Field()  $C4b$  = models. Float Field()  $D1a =$  models. Float Field()  $D1b =$  models. Float Field() D1c = models.FloatField()  $E1a =$  models. Float Field()  $E1b =$  models. Float Field()  $E1c =$  models. Float Field()  $E1d =$  models. Float Field()  $E2a =$  models. Float Field()  $E2b =$  models. Float Field()  $E2c =$  models. Float Field()  $E2d =$  models. Float Field()  $E2e =$  models. Float Field()  $E2f =$  models. Float Field()  $E3a =$  models. Float Field()  $E3b =$  models. Float Field()  $E3c =$  models. Float Field()  $E3d =$  models. Float Field()  $E4a =$  models. Float Field()  $E4d =$  models. Float Field()  $E4b =$ models.FloatField()  $E4c =$  models. Float Field()  $E5a =$  models. Float Field()  $F1a = models.FloatField()$  $F1b =$ models. $F$ loat $Field()$  $F1c =$  models. Float Field()  $F1d =$  models. Float Field()

F1e = models.FloatField()

 def \_\_unicode\_\_(self): return self.municipio.nome

class Indices(models.Model): municipio = models.ForeignKey(Municipio)

 $A1 =$  models. Float Field()  $A2 =$  models. Float Field()  $A3 =$  models. Float Field()  $B1 =$  models. Float Field()  $C1 =$  models. Float Field()  $C2 =$  models. Float Field()  $C3 =$ models.FloatField()  $C4 =$  models. Float Field()  $D1 =$  models. Float Field()  $E1 =$  models. Float Field()  $E2 =$  models. Float Field()  $E3 =$  models. Float Field()  $E4 =$  models. Float Field()  $E5 =$  models. Float Field()  $F1 =$  models. Float Field()  $A =$  models. Float Field()  $B =$  models. Float Field()  $C =$  models. Float Field()  $D =$  models. Float Field()  $E =$  models. Float Field()  $F =$  models. Float Field() IGIA = models.FloatField()

 def \_\_unicode\_\_(self): return self.municipio.nome ANEXO 3 : Views do Banco de dados em pyhton/Django

```
from diango.shortcuts import render to response
from models import Municipio, Parametros, Indices
from django.db.models import Max, Min
from math import sqrt
def home(request):
   lista_municipios = Municipio.objects.all()
   calculaParametros()
   calculaIndices()
   return render_to_response('home.html', locals())
def municipio(request, municipio id):
  municipio = Municipio.objects.get(id =municipio id)
   parametro = Parametros.objects.get(municipio=municipio)
   indice = Indices.objects.get(municipio=municipio)
  return render to response('municipio.html', locals())
def calculaParametros():
   for par in Parametros.objects.all():
     par.delete()
   for mun in Municipio.objects.all():
    par = Parameters() par.municipio = mun
    par. A1a = mun. area urbanizada / mun.area territorial
     par.A2a = mun.area_coberta_mata_atlantica / mun.area_territorial
    par.A3a = mun.area coberta lavoura / mun.area territorial
    par.B1a = ( mun.numero bens tombados*1.0 / mun.numero habitantes ) * 100
    par.C1a = mun.idhm Renda
    par.C1b = mun.numero_habitantes_PEA*1.0 / mun.numero_habitantes
    par.C1c = mun.intensidade pobreza_quarto_salario_minimo / 100par.C1d = mun.intensidade pobreza meio salario minimo / 100
     par.C2a = ( mun.pib_per_capita / mun.numero_habitantes ) 
    par.C2b = (mn.rendimento industria /m mun.receita municipal +
mun.total_impostos_municipais) / 100000000 
     par.C3a = ( mun.numero_aquicultores*1.0 / mun.numero_habitantes ) * 1000
    par.C3b = (mun.numero_pescadores*1.0 / mun.numero_habitantes)*10 par.C4a = ( mun.valor_adicionado_servico / mun.receita_municipal ) + 
mun.total_impostos_municipais / 100000000
    par.C4b = ( mun.numero estabelecimentos hoteleiros *1.0 / mun.numero habitantes ) *
10
     par.D1a = mun.area_coberta_vegetacao_secundaria / mun.area_territorial
     par.D1b = mun.area_coberta_campo / mun.area_territorial
    par.D1c = mun.area degrada / mun.area territorial
    par.E1a = mun.idh longevidade
    par.E1b = mun.esperanca vida ao nascer / 100
    par.E1c = ( mun.obitos doencas transmissiveis*1.0 / mun.numero habitantes ) * 100
    par.E1d = \mu mun.obitos habitantes menos de um ano*1.0
mun.numero nascidos vivos ) *10
    par.E2a = mun.numero_domicilios_com_banheiro_ligado_rede*1.0 /
mun.numero domicilio particulares permanentes
```
```
par.E2b = mun.indice\_atendimento\_abastecimento\_agua*1.0 / 100par.E2c =  mun.numero_domicilios_com_lixo_coletado*1.0
mun.numero domicilio particulares permanentes
    par.E2d = mun.numero ligacoes agua*1.0 / mun.numero habitantes
    par.E2e = mun.indice_tratamento_esgoto / 100par.E2f = mun.numero\_ligacos\_esgoto*1.0 / mun.numero\_habitantespar.E3a = mun.idhm educacao
    par.E3b = mun.numero matriculas ensino fundamental medio*1.0 /
mun.numero_habitantes
    par.E3c = \frac{(m n n n) m}{2} mun.numero docentes ensino fundamental medio*1.0 /
mun.numero habitantes ) * 10
par.E3d =mun.numero_habitantes_dez_anos_ou_mais_idade_e_menos_um_ano_estudo*1.0 / 
mun.numero habitantes 10 anos ou mais idade
    par.E4a = ( mun.numero habitantes *1.0 / mun.area territorial )
    par.E4d = ( ( mun.numero_habitantes*1.0 + mun.numero_habitantes_flutuantes*1.0 ) /
mun.area_territorial ) / 1000
    par.E4b = mun.numero moradores domicilio inadequado*1.0 /
mun.numero_habitantes
    par.E4c = mun.numero_domicilios_particulares_inadequado*1.0 /
mun.numero_habitantes
    par.E5a = ( mun.numero homicidios *1.0 / mun.numero habitantes ) * 10par.F1a = ( mun.despesa capital municipal*1.0 / mun.receita municipal )
    par.F1b = (mun.despesa\_corrente\_municipal*1.0 / mun.receita\_municipal )par.F1c = ( mun.despesas_municipais_funcao_educacao_cultura*1.0 /
mun.receita_municipal ) 
    par.F1d = ( mun.despesas_municipais_funcao_saude_saneamento*1.0 /
mun.receita_municipal ) 
    par.F1e = ( mun.despesas municipais funcao seguranca nacional defesa publica*1.0
/ mun.receita_municipal ) 
     par.save()
   try:
     par_list = Parametros.objects.all()
    max = Parameters. objects. aggregate(max=Max('A1a')). get('max')min = Parameters. objects. aggregate(min=Min('A1a')).get('min') for par in par_list:
      par.A1a = (par.A1a - min)/(max - min) par.save()
    max = Parameters. objects. a <i>degree</i> rate(max = Max('A2a')). get('max') min = Parametros.objects.aggregate(min=Min('A2a')).get('min')
```

```
 for par in par_list:
```

```
par.A2a = (par.A2a - min)/(max - min) par.save()
```

```
max = Parameters. objects. aggregate(max=Max('A3a')). get('max') min = Parametros.objects.aggregate(min=Min('A3a')).get('min')
for par in par list:
  par.A3a = (par.A3a - min)/(max - min) par.save()
```

```
max = Parameters. objects. aggregate(max=Max(B1a')).get('max')min = Parameters. objects. aggregate(min=Min('B1a')).get('min')for par in par list:
  par.B1a = (par.B1a - min)/(max - min) par.save()
max = Parameters. objects. aggregate(max=Max(C1a')).get('max')min = Parameters. objects. aggregate(min=Min(C1a')).get('min')for par in par list:
  par.C1a = (par.C1a - min)/(max - min) par.save()
max = Parameters. objects. aggregate(max=Max(C1b')).get('max')min = Parameters. objects. aggregate(min=Min(C1b')).get('min')for par in par list:
  par.C1b = (par.C1b - min)/(max - min) par.save()
max = Parameters. objects. aggregate(max=Max(C1c')).get('max')min = Parameters. objects. aggregate(min=Min(C1c')).get('min')for par in par list:
  par.C1c = (par.C1c - min)/(max - min) par.save()
max = Parameters. objects. aggregate(max=Max(C1d')).get('max')min = Parameters. objects. aggregate(min=Min('C1d')).get('min') for par in par_list:
  par.C1d = (par.C1d - min)/(max - min) par.save()
max = Parameters. objects. aggregate(max=Max(C2a')).get('max')min = Parameters. objects. aggregate(min=Min(C2a')).get('min')for par in par list:
  par.C2a = (par.C2a - min)/(max - min) par.save()
max = Parameters. objects. aggregate(max=Max(C2b')).get('max') min = Parametros.objects.aggregate(min=Min('C2b')).get('min')
for par in par list:
  par.C2b = (par.C2b - min)/(max - min) par.save()
max = Parameters. objects. aggregate(max=Max(C3a')).get('max')min = Parameters. objects. aggregate(min=Min(C3a')).get('min')for par in par list:
  par.C3a = (par.C3a - min)/(max - min) par.save()
 max = Parametros.objects.aggregate(max=Max('C3b')).get('max')
```

```
 min = Parametros.objects.aggregate(min=Min('C3b')).get('min')
for par in par list:
```

```
par.C3b = (par.C3b - min)/(max - min) par.save()
```

```
max = Parameters. objects. aggregate(max=Max(C4a')).get('max') min = Parametros.objects.aggregate(min=Min('C4a')).get('min')
 for par in par_list:
  par.C4a = (par.C4a - min)/(max - min) par.save()
max = Parameters. objects. aggregate(max=Max(C4b')).get('max')min = Parameters. objects. aggregate(min=Min('C4b')).get('min')for par in par list:
  par.C4b = (par.C4b - min)/(max - min) par.save()
max = Parameters. objects. aggregate(max=Max(D1a')).get('max') min = Parametros.objects.aggregate(min=Min('D1a')).get('min')
for par in par list:
   par.D1a = (par.D1a - min)/(max - min)
   par.save()
max = Parameters. objects. aggregate(max=Max(D1b')). get('max') min = Parametros.objects.aggregate(min=Min('D1b')).get('min')
 for par in par_list:
  par.D1b = (par.D1b - min)/(max - min) par.save()
 max = Parametros.objects.aggregate(max=Max('D1c')).get('max')
min = Parameters. objects. aggregate(min=Min('D1c')).get('min')for par in par_list:
  par.D1c = (par.D1c - min)/(max - min) par.save()
max = Parameters. objects. aggregate(max=Max(′E1a′).get('max′)min = Parameters. objects. aggregate(min=Min('E1a')).get('min') for par in par_list:
  par.E1a = (par.E1a - min)/(max - min) par.save()
max = Parameters. objects. aggregate(max=Max(TE1b')).get('max')min = Parameters. objects. aggregate(min=Min('E1b')).get('min')for par in par list:
  par.E1b = (par.E1b - min)/(max - min) par.save()
max = Parameters. objects. aggregate(max=Max('E1c')).get('max')min = Parameters. objects. aggregate(min=Min('E1c')).get('min')for par in par list:
  par.E1c = (par.E1c - min)/(max - min) par.save()
```

```
max = Parameters. objects. aggregate(max=Max(Ed')). get('max')
```

```
 min = Parametros.objects.aggregate(min=Min('E1d')).get('min')
 for par in par_list:
  par.E1d = (par.E1d - min)/(max - min) par.save()
 max = Parametros.objects.aggregate(max=Max('E2a')).get('max')
 min = Parametros.objects.aggregate(min=Min('E2a')).get('min')
for par in par list:
  par.E2a = (par.E2a - min)/(max - min) par.save()
 max = Parametros.objects.aggregate(max=Max('E2b')).get('max')
 min = Parametros.objects.aggregate(min=Min('E2b')).get('min')
 for par in par_list:
  par.E2b = (par.E2b - min)/(max - min) par.save()
max = Parameters. objects. aggregate(max=Max('E2c')). get('max')min = Parameters. objects. aggregate(min=Min('E2c')).get('min')for par in par list:
  par.E2c = (par.E2c - min)/(max - min) par.save()
 max = Parametros.objects.aggregate(max=Max('E2d')).get('max')
 min = Parametros.objects.aggregate(min=Min('E2d')).get('min')
for par in par list:
  par.E2d = (par.E2d - min)/(max - min) par.save()
max = Parameters.obiects.agere gate(max=Max(TE2e')).get('max') min = Parametros.objects.aggregate(min=Min('E2e')).get('min')
 for par in par_list:
  par.E2e = (par.E2e - min)/(max - min) par.save()
max = Parameters. objects. aggregate(max=Max( E2f')). get('max')min = Parameters. objects. aggregate(min=Min('E2f')).get('min') for par in par_list:
  par.E2f = (par.E2f - min)/(max - min) par.save()
max = Parameters.obiects.agere gate(max=Max('E3a')).get('max') min = Parametros.objects.aggregate(min=Min('E3a')).get('min')
 for par in par_list:
  par.E3a = (par.E3a - min)/(max - min) par.save()
max = Parameters. objects. aggregate(max=Max(′E3b′).get('max′) min = Parametros.objects.aggregate(min=Min('E3b')).get('min')
for par in par list:
  par.E3b = (par.E3b - min)/(max - min) par.save()
```

```
max = Parameters. objects. aggregate(max=Max(ESc')).get('max')min = Parameters. objects. aggregate(min=Min('E3c')).get('min')for par in par list:
  par.E3c = (par.E3c - min)/(max - min) par.save()
max = Parameters. objects. aggregate(max=Max(ESd')).get('max') min = Parametros.objects.aggregate(min=Min('E3d')).get('min')
for par in par list:
  par.E3d = (par.E3d - min)/(max - min) par.save()
max = Parameters. objects. aggregate(max=Max(EAa')).get('max') min = Parametros.objects.aggregate(min=Min('E4a')).get('min')
for par in par list:
  par.E4a = (par.E4a - min)/(max - min) par.save()
max = Parameters. objects. aggregate(max=Max(Ed')). get('max') min = Parametros.objects.aggregate(min=Min('E4d')).get('min')
for par in par list:
  par.E4d = (par.E4d - min)/(max - min) par.save()
max = Parameters. objects. aggregate(max=Max(TE4b')).get('max')min = Parameters. objects. aggregate(min=Min('E4b')).get('min')for par in par list:
  par.E4b = (par.E4b - min)/(max - min) par.save()
 max = Parametros.objects.aggregate(max=Max('E4c')).get('max')
 min = Parametros.objects.aggregate(min=Min('E4c')).get('min')
for par in par list:
  par.E4c = (par.E4c - min)/(max - min) par.save()
max = Parameters. objects. aggregate(max=Max(ESa')).get('max') min = Parametros.objects.aggregate(min=Min('E5a')).get('min')
for par in par list:
  par.E5a = (par.E5a - min)/(max - min) par.save()
max = Parameters. objects. aggregate(max=Max(FAa<sup>'</sup>).get('max')
min = Parameters. objects. aggregate(min=Min("F1a')).get('min')for par in par list:
  par.F1a = (par.F1a - min)/(max - min) par.save()
max = Parameters. objects. aggregate(max=Max(Th')).get('max')
```

```
 min = Parametros.objects.aggregate(min=Min('F1b')).get('min')
for par in par list:
```

```
par.F1b = (par.F1b - min)/(max - min) par.save()
    max = Parameters. objects. aggregate(max=Max(FTc')).get('max') min = Parametros.objects.aggregate(min=Min('F1c')).get('min')
     for par in par_list:
       par.F1c = (par.F1c - min)/(max - min) par.save()
    max = Parameters. objects. aggregate(max=Max(FIG')). get('max')min = Parameters. objects. aggregate(min=Min(THd')).get('min')for par in par list:
       par.F1d = (par.F1d - min)/(max - min) par.save()
    max = Parameters. objects. aggregate(max=Max('F1e')). get('max') min = Parametros.objects.aggregate(min=Min('F1e')).get('min')
    for par in par list:
       par.F1e = (par.F1e - min)/(max - min) par.save()
   except:
    msg = 'MIN = MAX'def calculaIndices():
   for ind in Indices.objects.all():
     ind.delete()
   for mun in Municipio.objects.all():
     par = Parametros.objects.get(municipio=mun)
    ind = Indices() ind.municipio = mun
    ind.A1 = par.A1aind.A2 = 1 - par.A2aind.A3 = par.A3aind.B1 = 1 - par.B1aind.C1 = ( (1-par.C1a) + (1-par.C1b) + par.C1c + par.C1d)/4ind.C2 = (par.C2a + par.C2b) /2ind.C3 = (par.C3a + par.C3b) / 2ind.C4 = ((1-par.C4a) + par.C4b)/2ind.D1 = (par.D1a + par.D1b + par.D1c) /3
    ind.E1 = (1-par.E1a + 1-par.E1b + par.E1c + par.E1d)/4ind.E2 = (1-par.E2a + 1-par.E2b + 1-par.E2c + 1-par.E2d + 1-par.E2e + 1-par.E2f)/6ind.E3 = (1-par.E3a + 1-par.E3b + 1-par.E3c + par.E3d)/4ind.E4 = (par.E4a + par.E4b + par.E4c + par.E4d) /4ind.E5 = par.E5aind.F1 = (1-par.F1a + 1-par.F1b + 1-par.F1c + 1-par.F1d + 1-par.F1e)/5ind.A = (ind.A1 + ind.A2 + ind.A3)/3ind.B = ind.B1ind.C = (ind.C1 + ind.C2 + ind.C3 + ind.C4) /4ind.D = ind.D1ind.E = (ind.E1 + ind.E2 + ind.E3 + ind.E4 + ind.E5) / 5ind.F = ind.F1
```
 $ind.IGIA = (ind.A*1.5 + ind.B + ind.C*2 + ind.D*2 + ind.E*2 + ind.F*1.5) / 10$  ind.save() def estatistica(request):  $n = Indices. objects. all().count()$  # media:  $medA = 0$  $medB = 0$  $medC = 0$  $medD = 0$  $medE = 0$  $medF = 0$  $medIGIA = 0$  for ind in Indices.objects.all():  $medA += indA$  $medB += ind.B$  $medC \leftarrow \text{ind}.C$  $medD += ind.D$  $medE += ind.E$  $medF += ind.F$  $medIGIA += ind.IGIA$  $medA \equiv medA/n$  $medB = medB/n$  $medC = medC/n$  $medD = medD/n$  $medE = medE/n$  $medF = medF/n$  $medIGIA = medIGIA/n$  # variancia:  $var A = 0$  $varB = 0$  $\text{var}C = 0$  $varD = 0$  $varE = 0$  $varF = 0$ varIGIA  $= 0$  for ind in Indices.objects.all(): var $A$  += (ind. $A$  - med $A$ )\*\*2  $varB \leftarrow (ind.B - medB)$ \*\*2  $varC \leftarrow (ind.C - medC)$ <sup>\*\*2</sup>  $varD \mathrel{+}= (ind.D - medD)$ \*\*2  $varE \equiv (ind.E - medE)$ \*\*2 var $F = (ind.F - medF)$ <sup>\*\*</sup>2  $varIGIA += (ind.IGIA - medIGIA)*(ind.IGIA - medIGIA)$  $\text{var}A = \text{var}A/n$  $varB = varB/n$  $varC = varC/n$  $varD = varD/n$  $varE = varE/n$  $varF = varF/n$  $varIGIA = varIGIA/n$ # desvio padrao:

```
desA = sqrt(varA)desB = sqrt(varB)desC = sqrt(varC)desD = sqrt(varD)desE = sqrt(varE)desF = sqrt(varF)desIGIA = sqrt(varIGIA) # limite
limA = medA - desA\lim A = \text{med}A + \text{des}AlimB = medB - desBlimsB = medB + desBlimC = medC - desClimsC = medC + desC\lim D = medD - desD
limsD = medD + desD\lim E = \text{med}E - \text{des}ElimsE = medE + desElimF = medF - desFlimsF = medF + desF limIGIA = medIGIA - desIGIA
limsIGIA = medIGIA + desIGH
```
return render\_to\_response('estatistica.html', locals())

def resultados(request):

return render\_to\_response('resultados.html', locals())